$JTTMK/Guk/AAX - 51.511 - 05/04/2020$ 

### МИНОБРНАУКИ РОССИИ

Федеральное государственное бюджетное образовательное учреждение высшего образования Нижегородский государственный технический университет им. Р.Е. Алексеева Дзержинский политехнический институт (филиал)

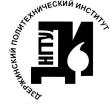

документ подписан<br>электр баффидра длись на транспортные и системы»

Сертификат: 72DCA051565C7BCFE8E4408EA3F33A4871B73C54 Сертификата и сельской составенность составля<br>Владелец: Петровский Александр Михайлович<br>Действителен: с 26.02.2021 до 26.05.2022

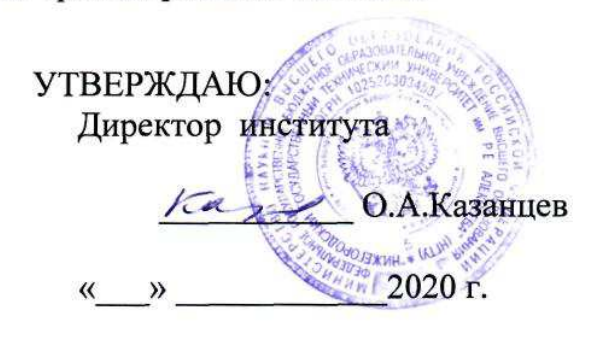

## РАБОЧАЯ ПРОГРАММА ДИСЦИПЛИНЫ

Наименование дисциплины

#### Инженерная графика

Направление подготовки

23.03.03 Эксплуатация транспортно-технологических машин и комплексов

код и название направления

Направленность (профиль)

Автомобили и автомобильное хозяйство

Квалификация (степень)

бакалавр

Форма обучения

очная

(очная, очно-заочная, заочная)

Дзержинск 2020

Составители рабочей программы дисциплины

доцент, кл.н. (должность, ученая степень, звание) / Краснов Ю.В. nodnuc<sub>b</sub>)  $(\Phi$ .  $H$ .  $O$ .) Рабочая программа принята на заседании кафедры «Технологическое оборудование и транспортные системы»  $\ll 13$  » 01 2020 г. Протокол заседания №  $\overline{4}$ Заведующий кафедрой / Диков В.А.  $\frac{13}{2}$  » 2020г.  $01$  $(nodnuc<sub>b</sub>)$  $(\Phi, H, O)$ СОГЛАСОВАНО: Заведующий выпускающей кафедрой «Технологическое оборудование и транспортные системы»  $\mathcal{Y}$ (наименование кафедры) Диков В А. (расшифровка подписи)  $(nodnucb)$ Декан инженерно-технологического факультета Пастухова Г.В.  $(nodnucb)$ (расшифровка подписи) Председатель методической комиссии по профилю подготовки Автомобили и автомобильное хозяйство (наименование) Кулепов В Ф. (расшифровка подписи)  $(nodnucb)$ Зам. начальника отдела УМБО Воробьева - Дурнакина Е.Г. (расшифровка подписи)  $(no\ddot{o}nucb)$ 

# **РАБОЧАЯ ПРОГРАММА ДИСЦИПЛИНЫ**

# **СОДЕРЖАНИЕ**

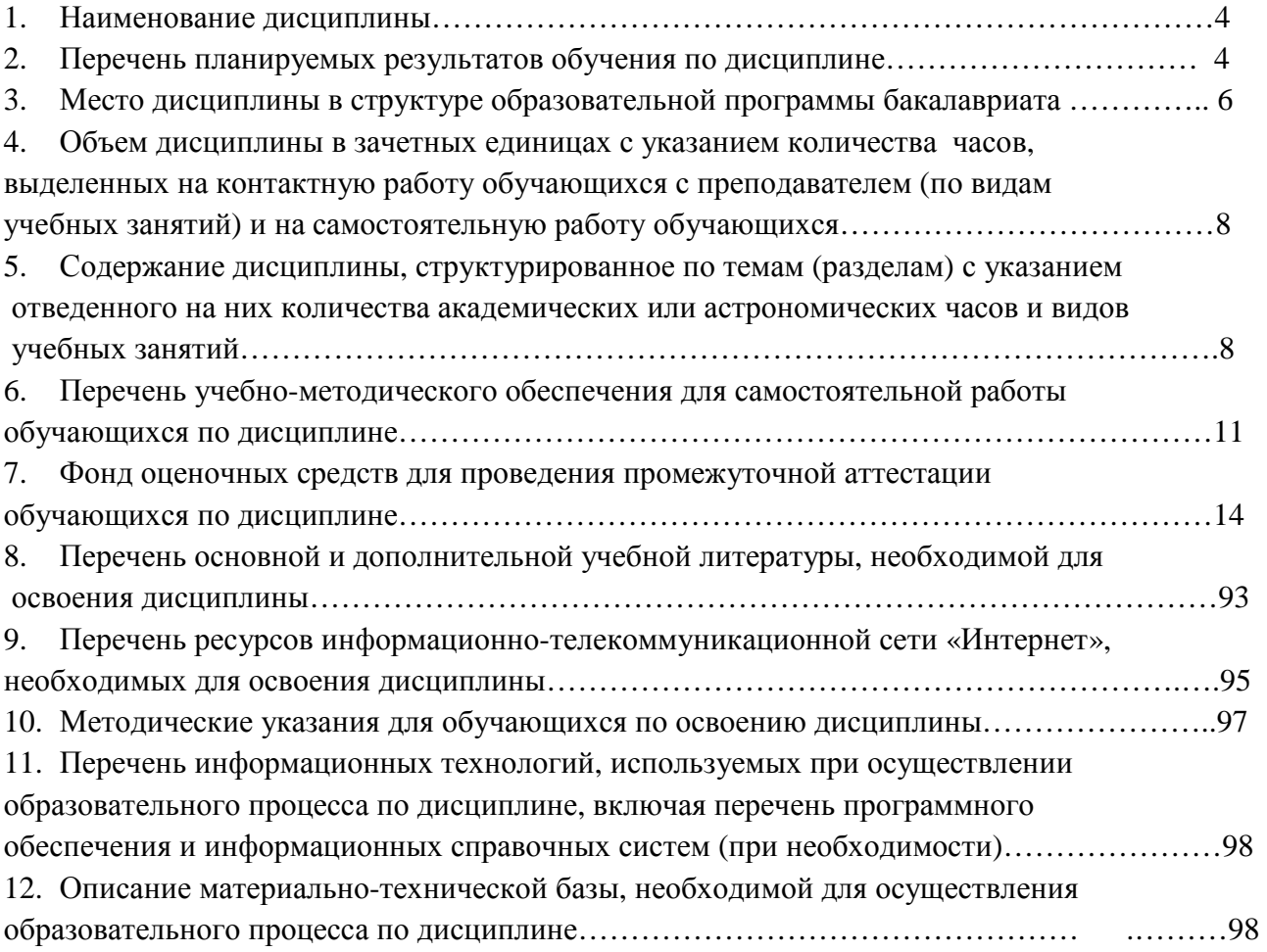

## РАБОЧАЯ ПРОГРАММА ЛИСШИПЛИНЫ

### 1. Наименование дисциплины

Б1Б.11 Инженерная графика» – дисциплина по направлению подготовки 23.03.03

«Эксплуатация транспортно-технологических машин и комплексов», квалификация - бака-

лавр

Профильными для данной дисциплины являются виды профессиональной деятельности: производственно-технологическая, сервисно-эксплуатационная.

Объектами профессиональной деятельности являются транспортные и технологические машины предприятия и организации, проводящие их эксплуатацию, хранение, заправку, техническое обслуживание, ремонт и сервис, а также материально-техническое обслуживание эксплуатационных предприятий и владельцев транспортных средств всех форм собственности.

2. Перечень планируемых результатов обучения по дисциплине, соотнесенных с планируемыми результатами освоения образовательной программы (компетенциями выпускников).

## 2.1. Учебная дисциплина обеспечивает:

-формирование части компетенции ОПК-3 - готовностью применять систему фундаментальных знаний (математических, естественнонаучных, инженерных и экономических) для идентификации, формулирования и решения технических и технологических проблем эксплуатации транспортно-технологических машин и комплексов Таблица 2.1. – Признак и уровни освоения компетенций

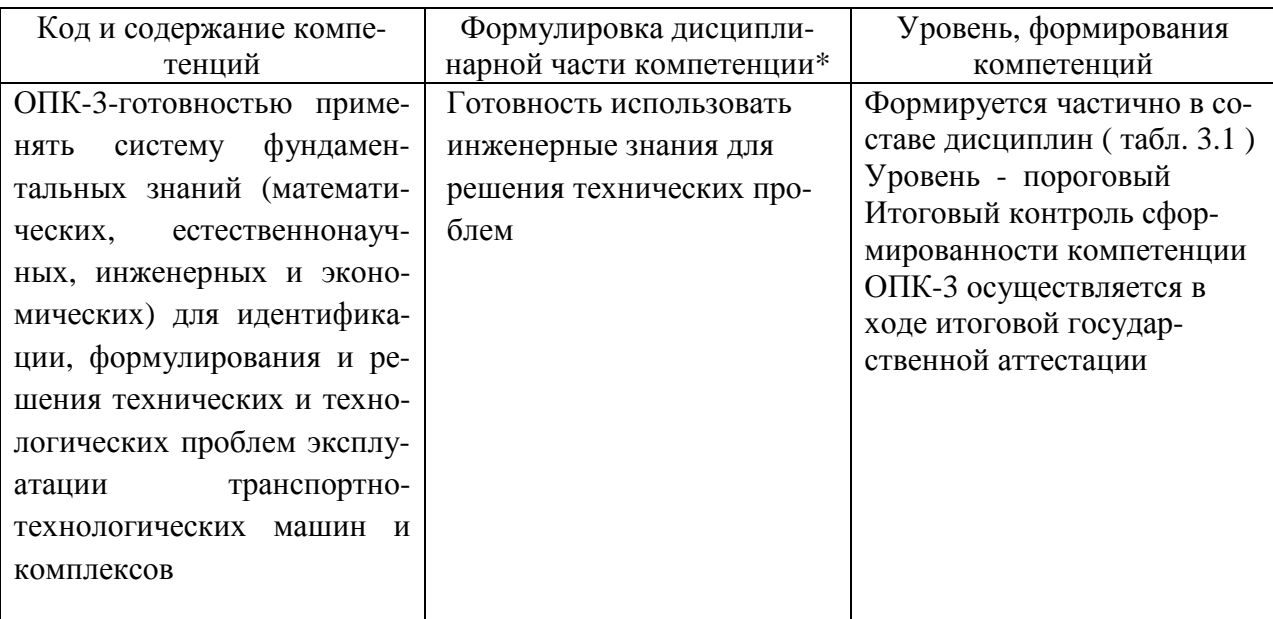

2.2. В результате изучения дисииплины бакалавр должен овладеть следующими знаниями. умениями и навыками в рамках формируемых компетенций

Таблице 2.2.-Планируемые результаты обучения

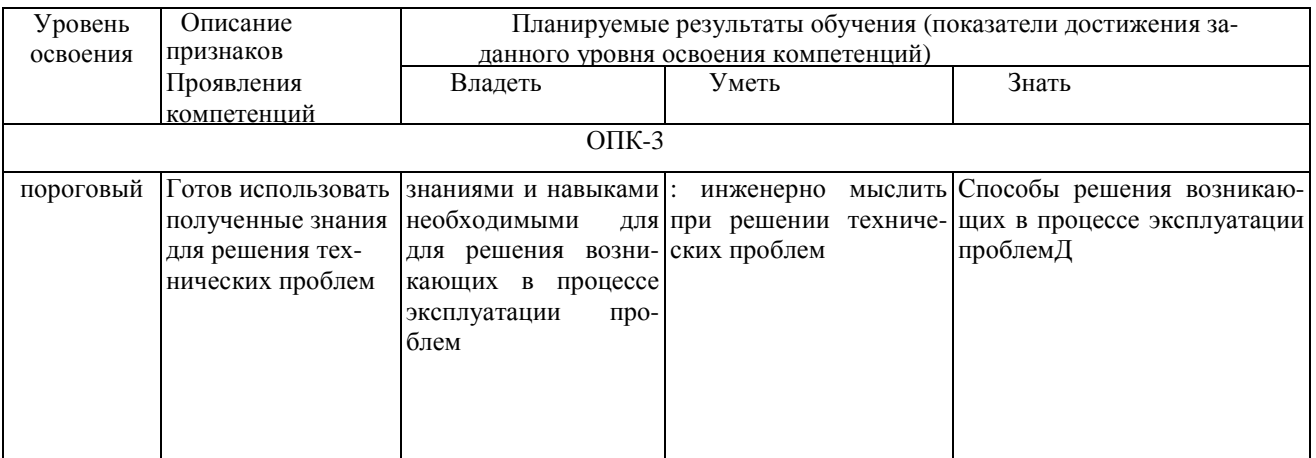

При наличии лиц с ограниченными возможностями здоровья устанавливается особый порядок освоения дисциплины, предусматривающий возможность достижения ими планируемых результатов обучения с учетом состояния здоровья и имеющихся заболеваний

### 3. Место дисциплины в структуре образовательной программы бакалавриата.

3.1. Дисциплина (модуль) реализуется в рамках\_базовой\_части Блока 1.

3.2. Дисциплина (модуль) изучается на 1 курсе в 1и2 семестрах.

3.3. Требования к входным знаниям, умениям и владениям студентов:

Для освоения дисциплины Б1.Б.11« Инженерная графика» обучающийся должен:

Знать: основы математического анализа и аналитической геометрии необходимые для представления геометрических объектов

Уметь: использовать математические методы для представления объектов

Владеть: навыками черчения, , математическими методами описания объектов

Таблица 3.1 Дисциплины, участвующие в формировании компетенций ПК-8 и ОПК-3 вместе с дисциплиной «Инженерная графика»

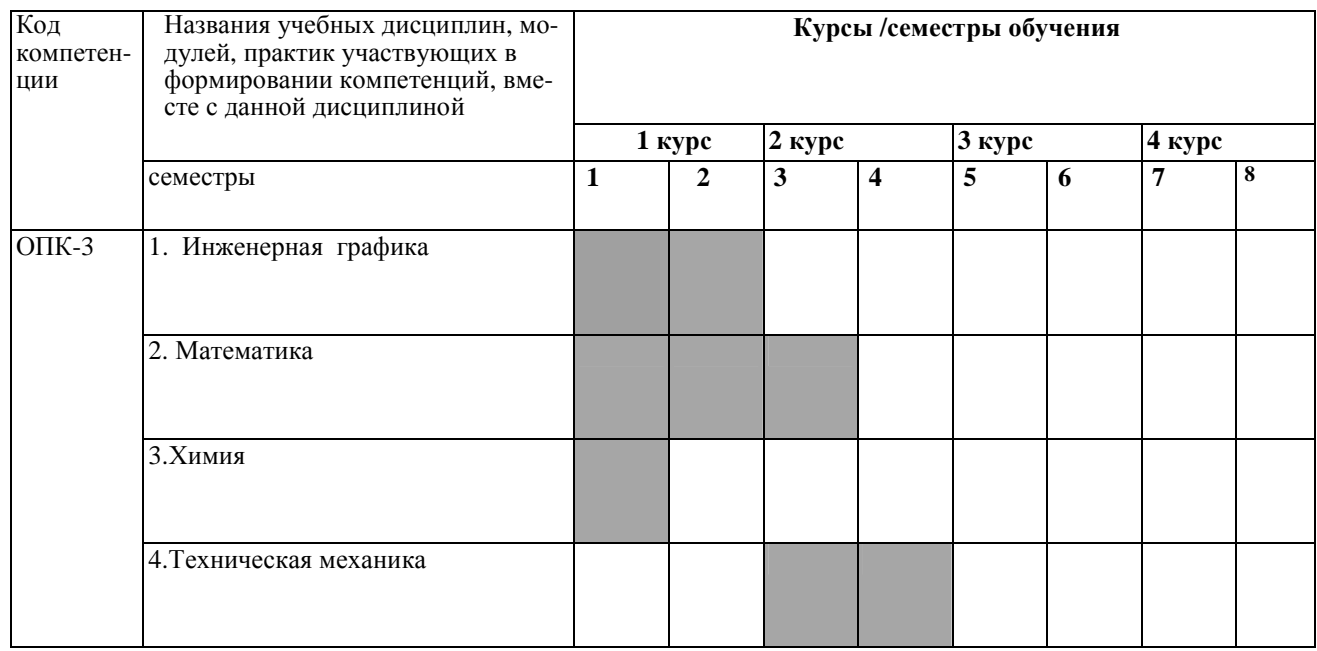

| 5. Физика                                                       |  |  |  |  |
|-----------------------------------------------------------------|--|--|--|--|
| 6. Информационные технологии в<br>профессиональной деятельности |  |  |  |  |
| 7. Подготовка и защита ВКР                                      |  |  |  |  |

*Таблица 3.2 – Этапы формирования компетенций вместе с дисциплиной Б1.Б.11 «* Ииженерная графика »

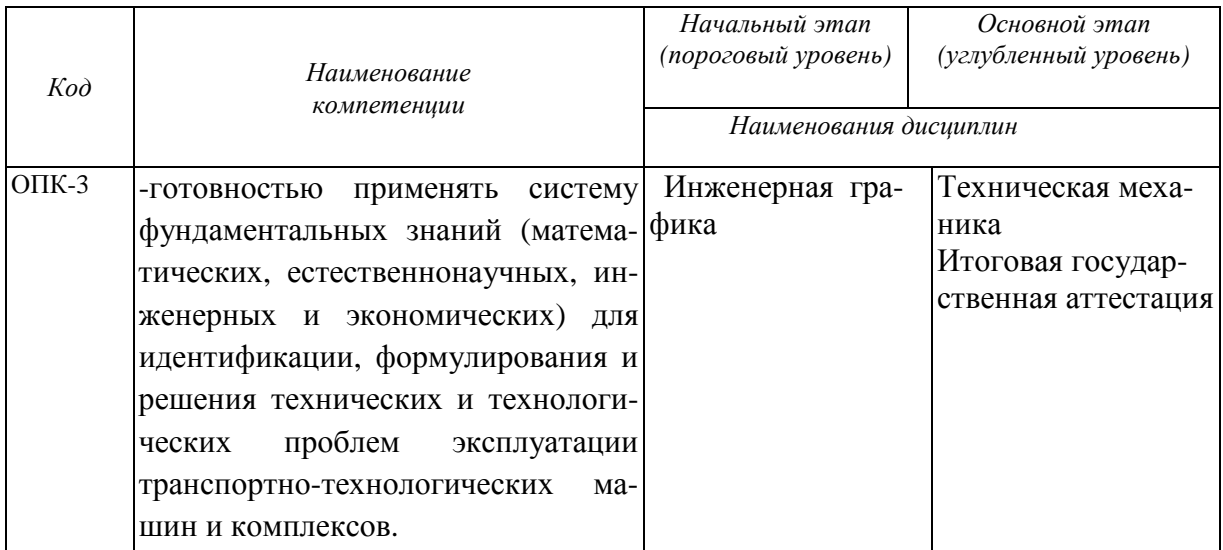

### **4.Объем дисциплины в зачетных единицах с указанием количества часов, выделенных на контактную работу обучающихся с преподавателем (по видам учебных занятий) и на самостоятельную работу обучающихся**

*Объем дисциплины (общая трудоемкость) составляет 8 зачетных единицы (з.е), в часах это 288 академических часа, в том числе контактная работа обучающихся с преподавателем 91 час, самостоятельная работа обучающихся 161 час.* 

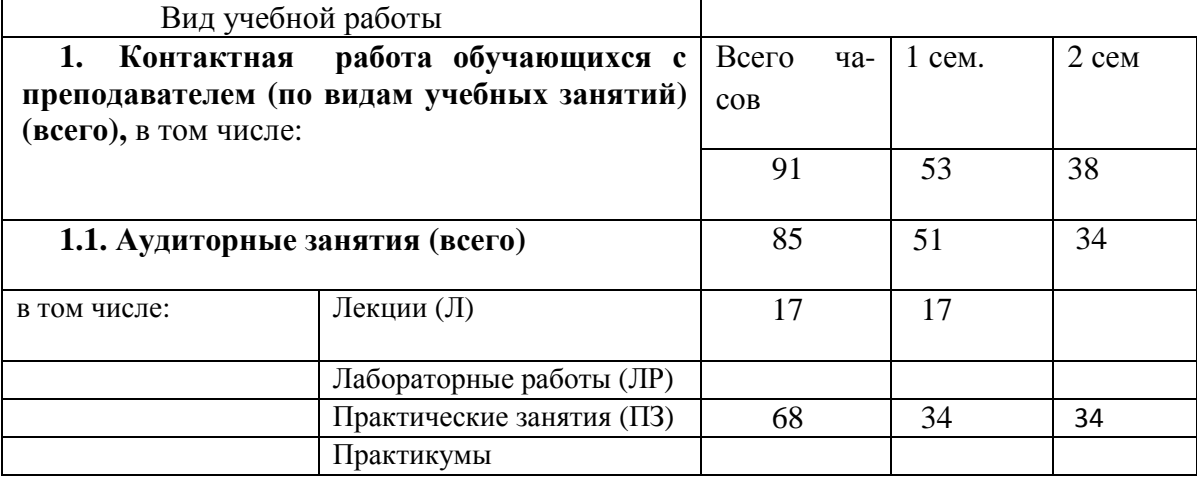

Таблица 4.1- Структура дисциплины

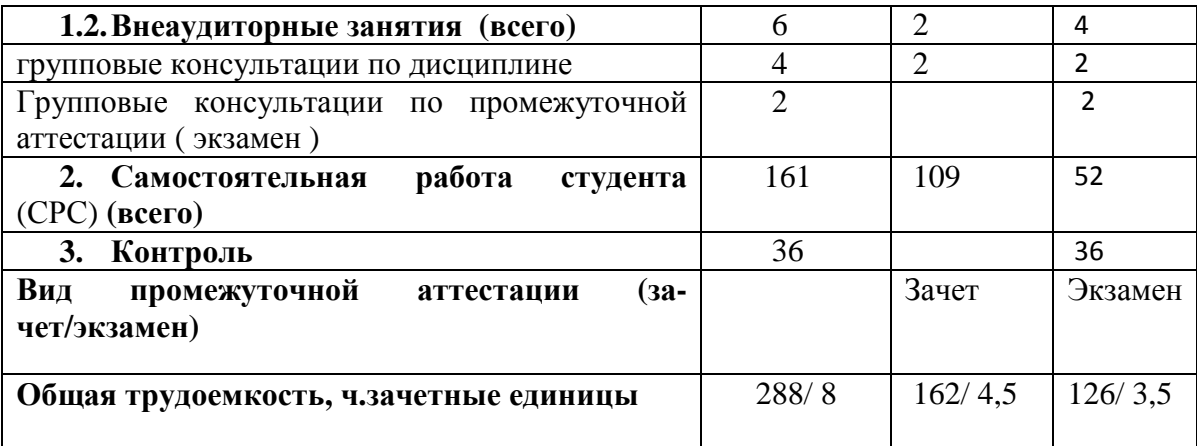

5. Содержание дисциплины, структурированное по темам (разделам) с указанием отведенного на них количества академических или астрономических часов и видов учебных занятий

### 5.1. Разделы дисциплин и виды занятий

### Таблица 5.1 - Распределение учебной нагрузки по разделам дисциплины

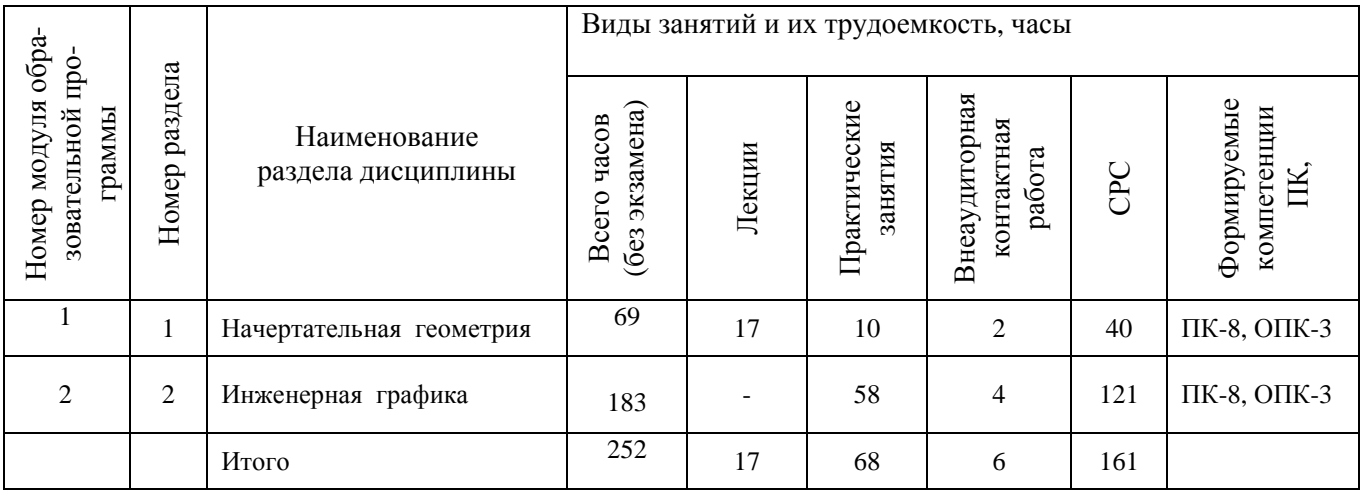

### Таблица 5.2 - Содержание разделов дисциплины (по лекциям)

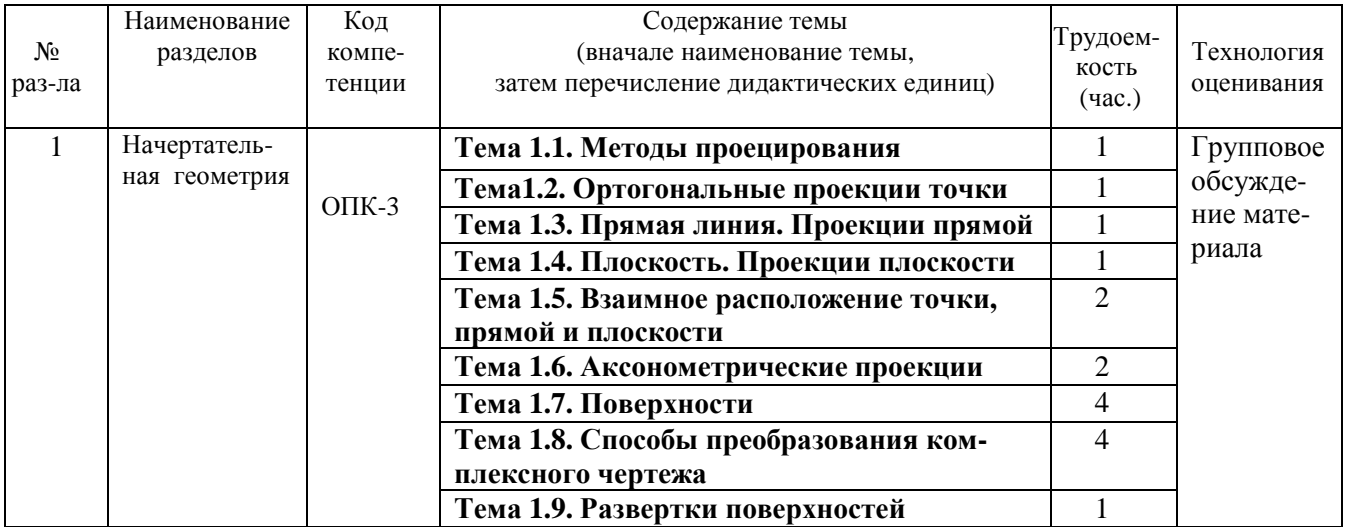

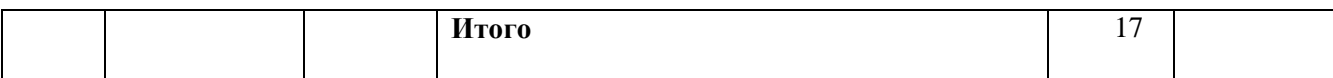

## **Таблица 5.3 – Темы практических занятий**

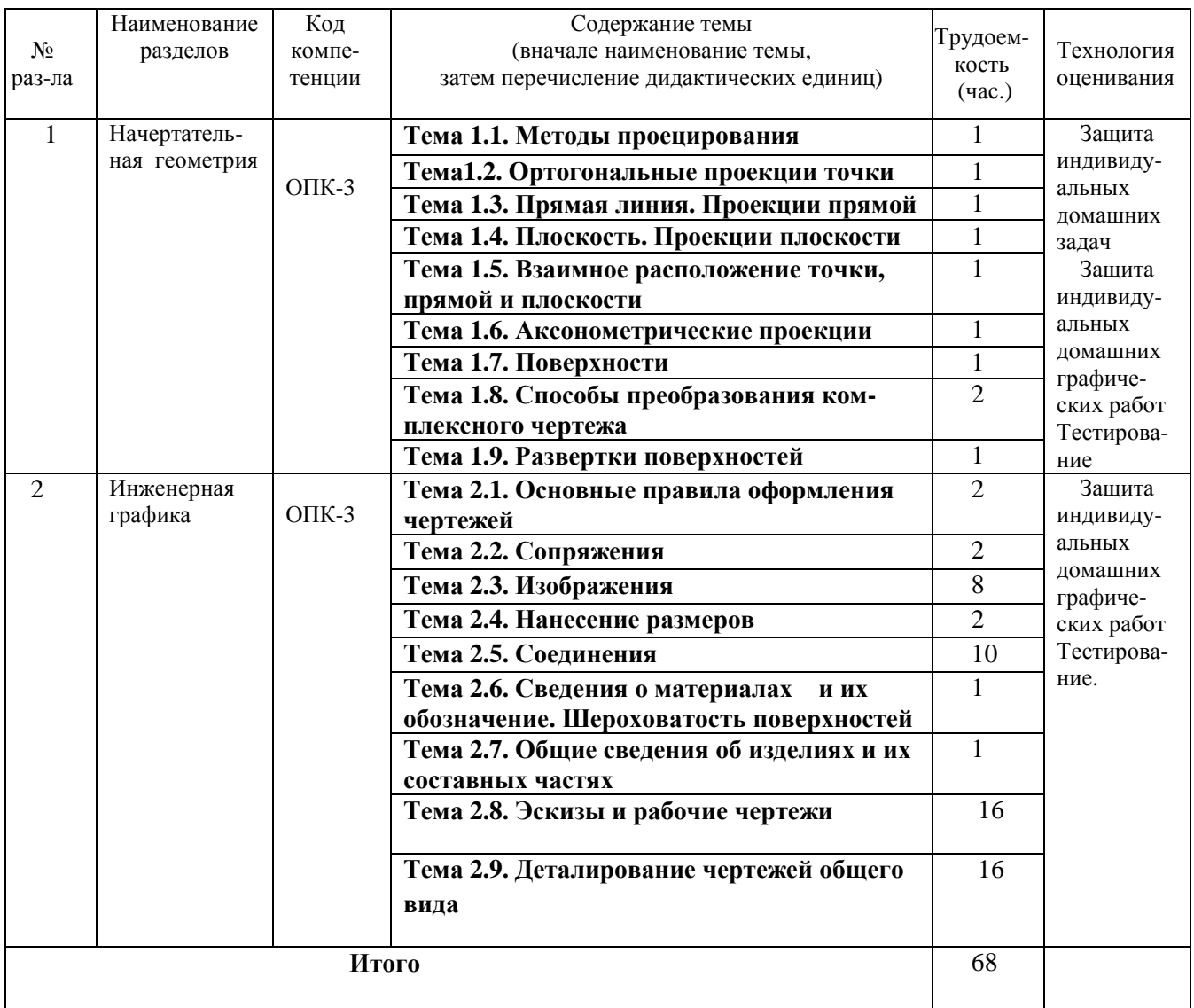

# **Таблица 5.4 - Самостоятельная работа студентов**

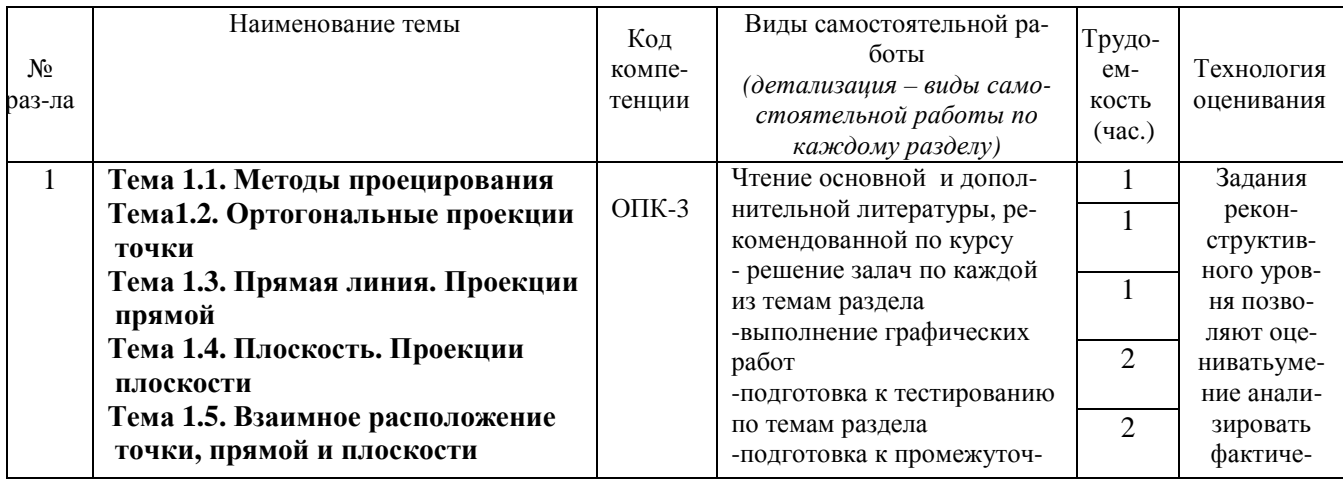

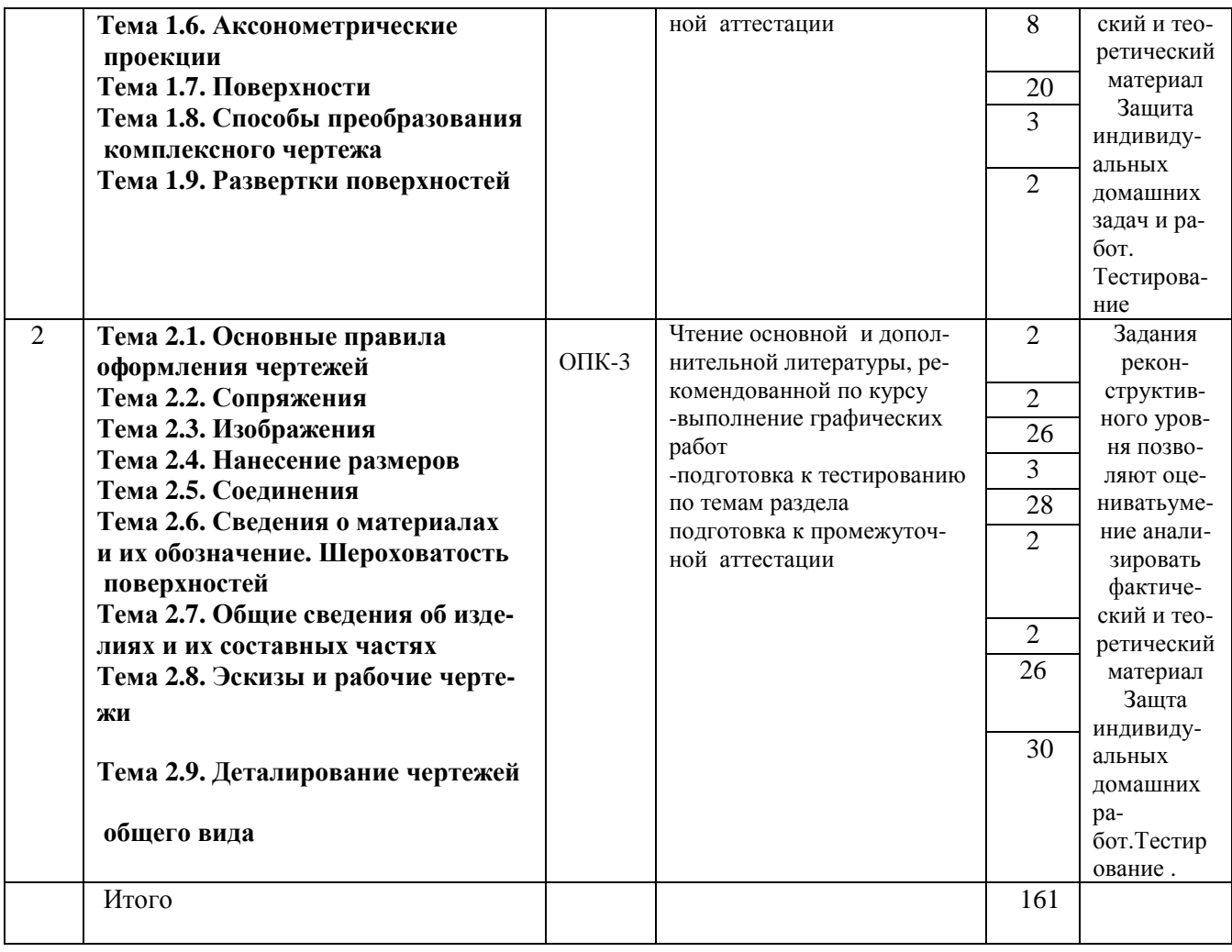

### 6 Перечень учебно-методического обеспечения для самостоятельной работы обучающихся по дисциплине

6.1. Темы и содержание учебных занятий в форме самостоятельной работы представлены в табл. 6.1.

Таблица 6.1 Темы и содержание занятий в форме самостоятельной работы

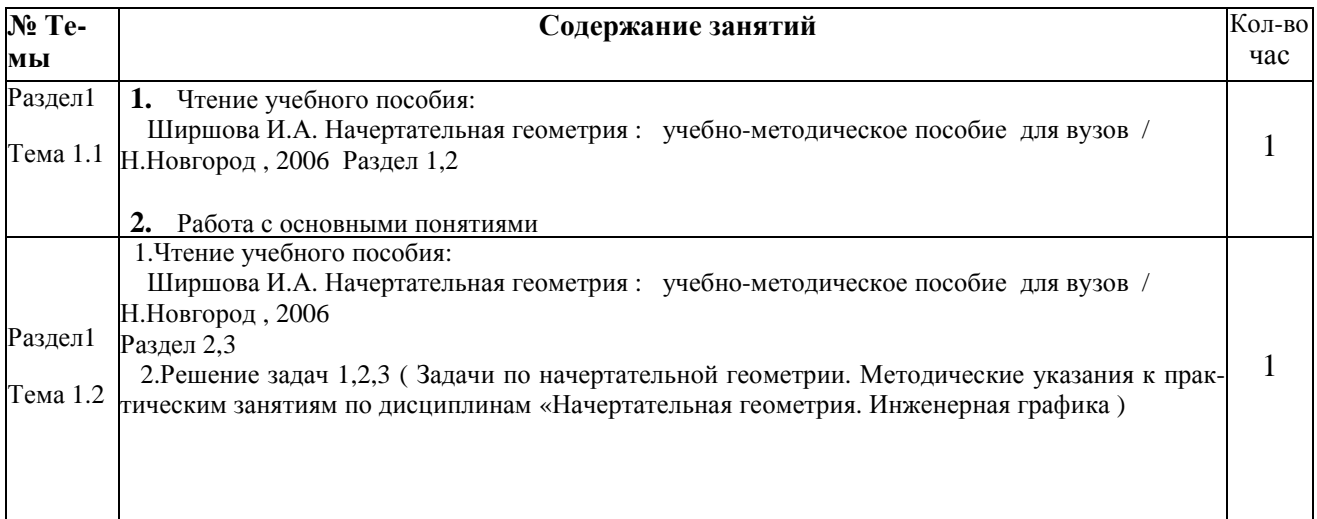

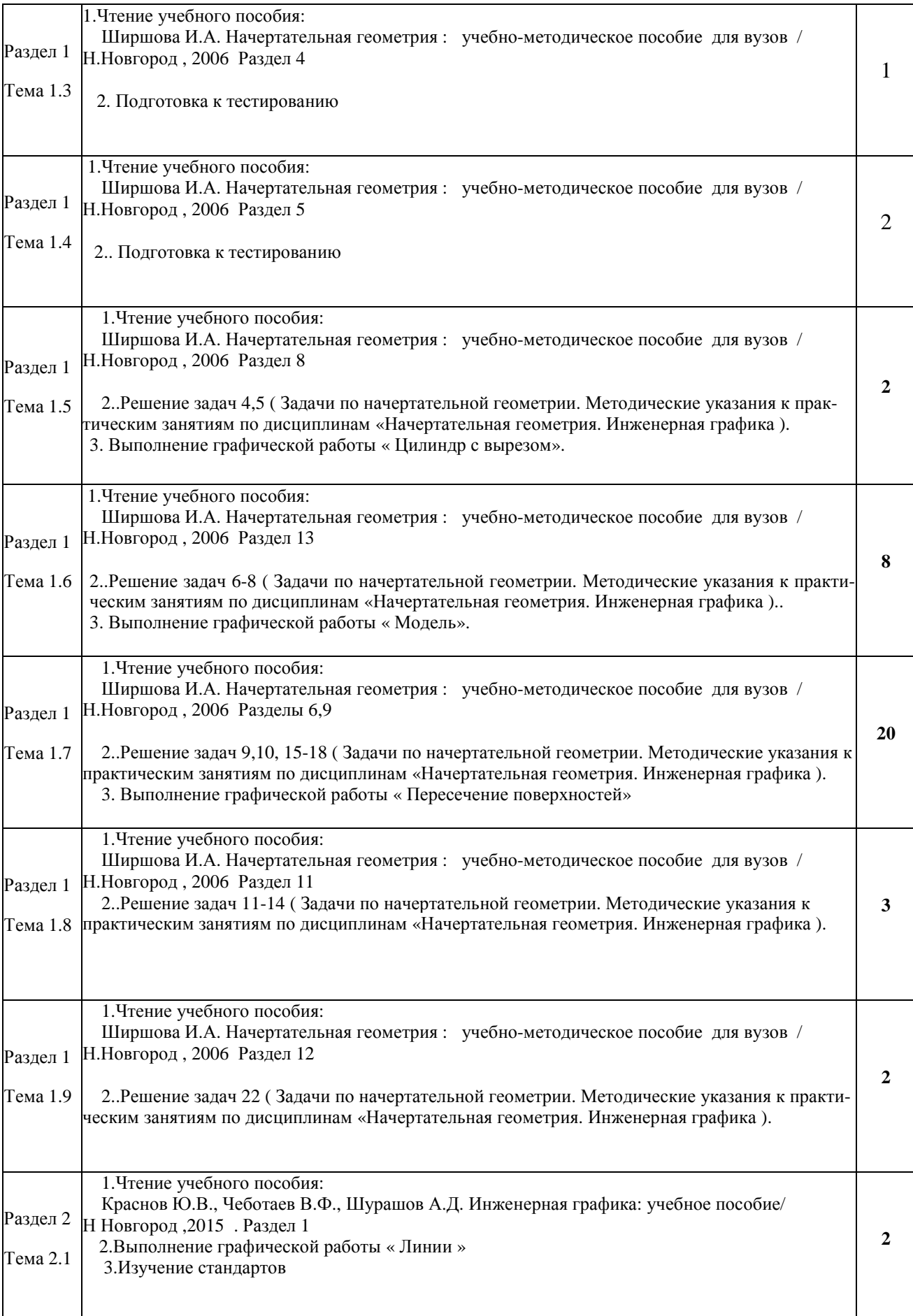

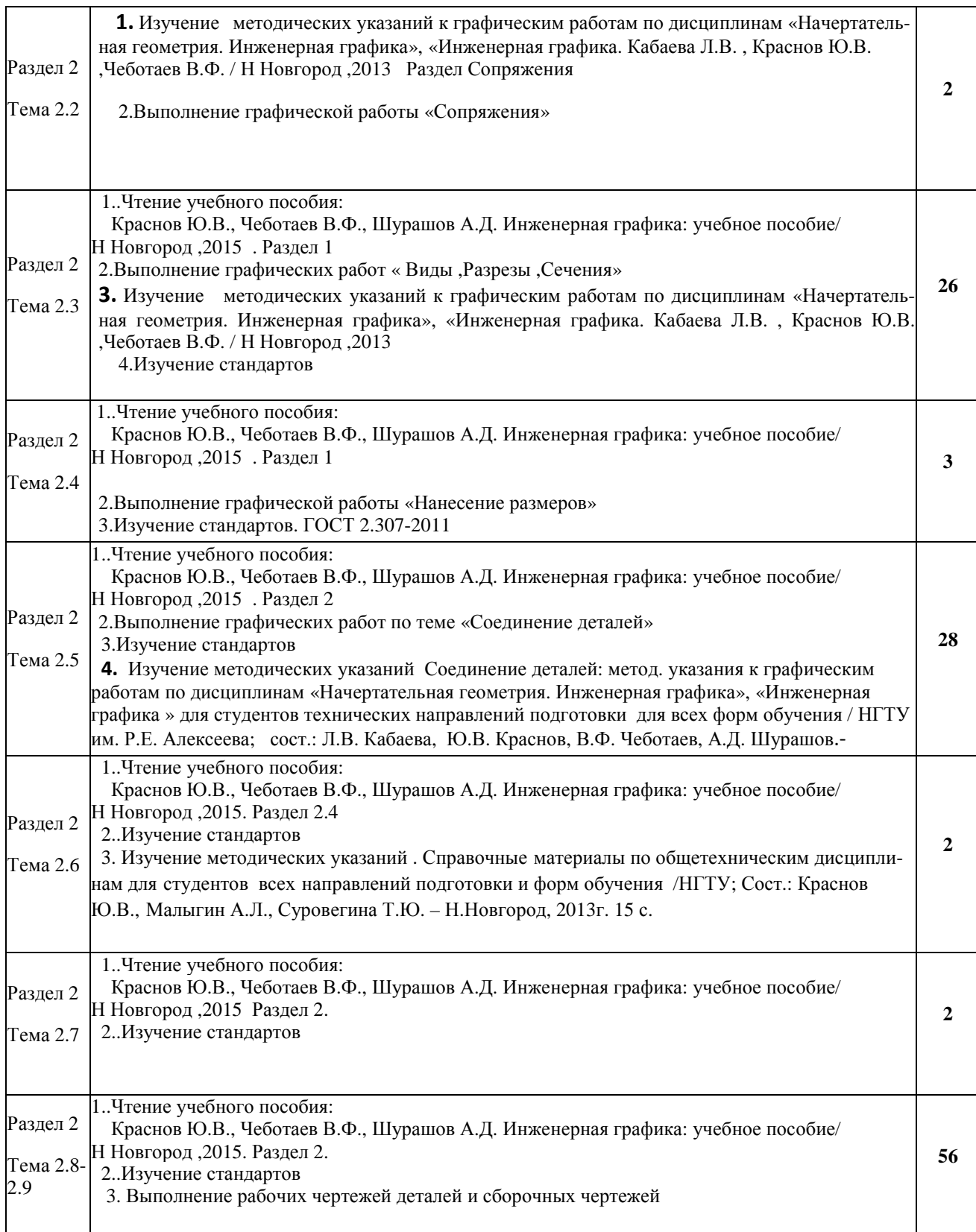

# **6.2 Список литературы для самостоятельной работы**

Таблица 6.2 Список литературы для самостоятельной работы

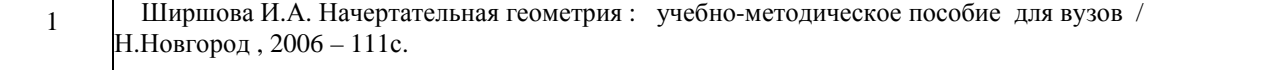

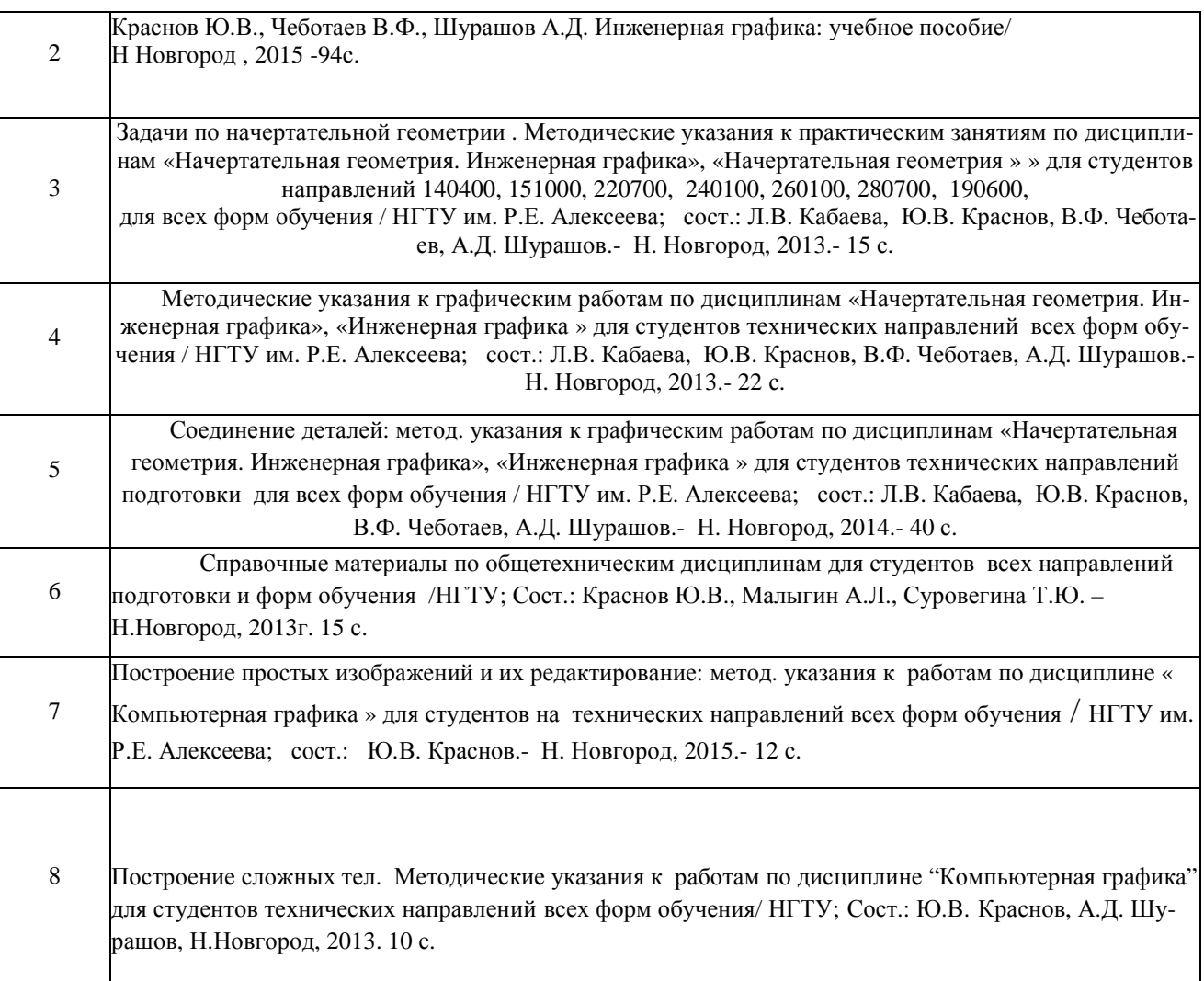

## **6.3. Методическое сопровождение самостоятельной работы**

Самостоятельная работа по дисциплине регламентируется следующими разработками:

1. «Методические рекомендации обучающимся по организации самостоятельной работы по дисциплине «\_\_\_\_\_\_\_\_\_\_\_\_\_\_\_\_\_\_\_\_\_\_\_\_\_\_\_\_\_»….

2. Методические рекомендации по организации и планированию самостоятельной работы студентов по дисциплине. Приняты Учебно-методическим советом НГТУ им. Р.Е. Алексеева, протокол № 2 от 22 апреля 2013 г. Электронный адрес: http://www.nntu.ru/RUS/otd\_sl/ymy/metod\_dokym\_obraz/met\_rekom\_organiz\_samoct\_rab.pdf?20.

## **7. ФОНД ОЦЕНОЧНЫХ СРЕДСТВ ДЛЯ ПРОВЕДЕНИЯ ПРОМЕЖУТОЧНОЙ АТТЕСТАЦИИ ОБУЧАЮЩИХСЯ ПО ДИСЦИПЛИНЕ.**

**7.1.Перечень компетенций с указанием этапов их формирования в процессе освоения образовательной программы.** 

Этапы формирования компетенции ПК-8, ОПК-3 (с указанием дисциплин, формирующих компетенцию совместно с дисциплиной Б1.Б.11 «Инженерная графика») отражены в разделе 3 (таблицы 3.1 и 3.2)

Зная этапы формирования компетенций и место дисциплины Б1.Б.11 «Инженерная графика» в этой ценностной цепочке создаем систему оценки уровней сформированности компетенций и результатов обучения по данной дисциплине. Для этого планируемые результаты обучения (знать, уметь и владеть) оцениваем, применив определенные критерии оценки, для чего формируем шкалу и процедуры оценивания (табл.7.1).

Для каждого результата обучения выделяем 4 критерия, соответствующих степени сформированности данной компетенции (или ее части).

Эталонный планируемый результат соответствует критерию 4 ( точность, правильность. соответствие).

Критерии 1-3 - показатели отклонения от «эталона».

Критерий 2 – минимальный приемлемый уровень сформированности компетенции (или ее части).

Таблица 7.1. – Шкалы оценивания на этапе промежуточной аттестации по дисциплине

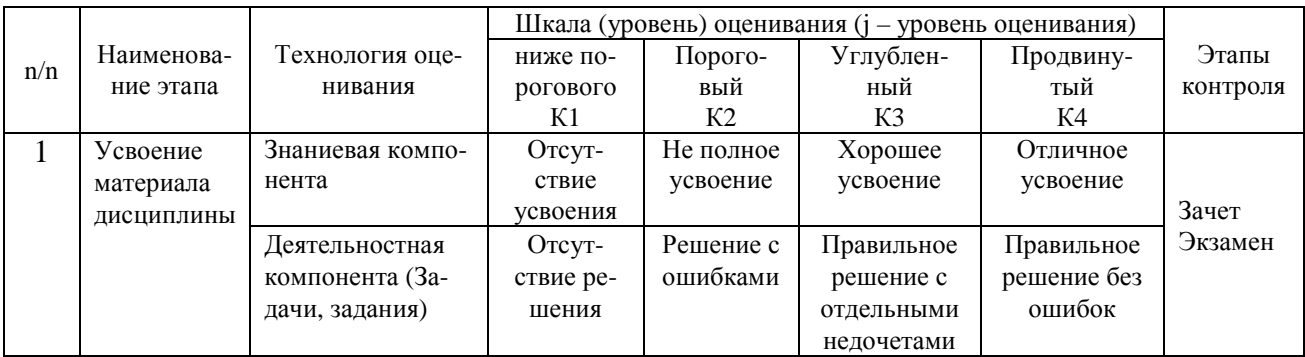

Критерии для определения уровня сформированности компетенций в рамках дисциплины при промежуточной аттестации зачет, экзамен.

. Знаниевый компонент включает в себя планирование знаний на следующих уровнях:  $\checkmark$ 

- уровень знакомства с теоретическими основами-31.
- $\checkmark$ уровень воспроизведения -32,

 $\checkmark$ уровень извлечения новых знаний- З<sub>3</sub>.

Деятельностный компонент (умения и навыки) планируется на следующих уровнях:

- $\checkmark$ умение решать типовые задачи с выбором известного метода, способа - $V_1$ ,
- $\checkmark$ умение решать задачи путем комбинации известных методов, способов,-У<sub>2</sub>

 $\checkmark$ умение решать нестандартные задачи - Уз.

7.2. Описание показателей и критериев оценивания компетенций на различных этапах их формирования, описание шкал оценивания,

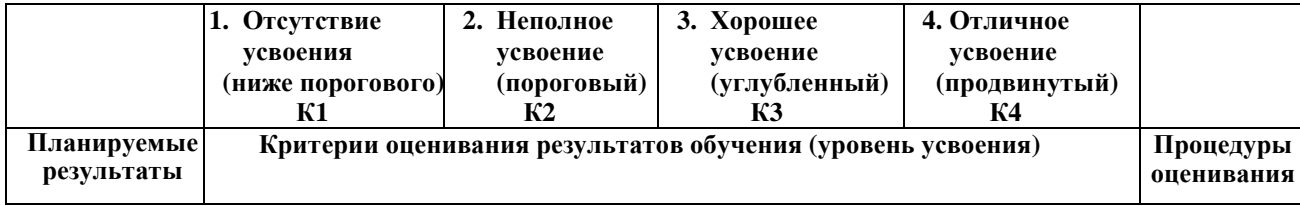

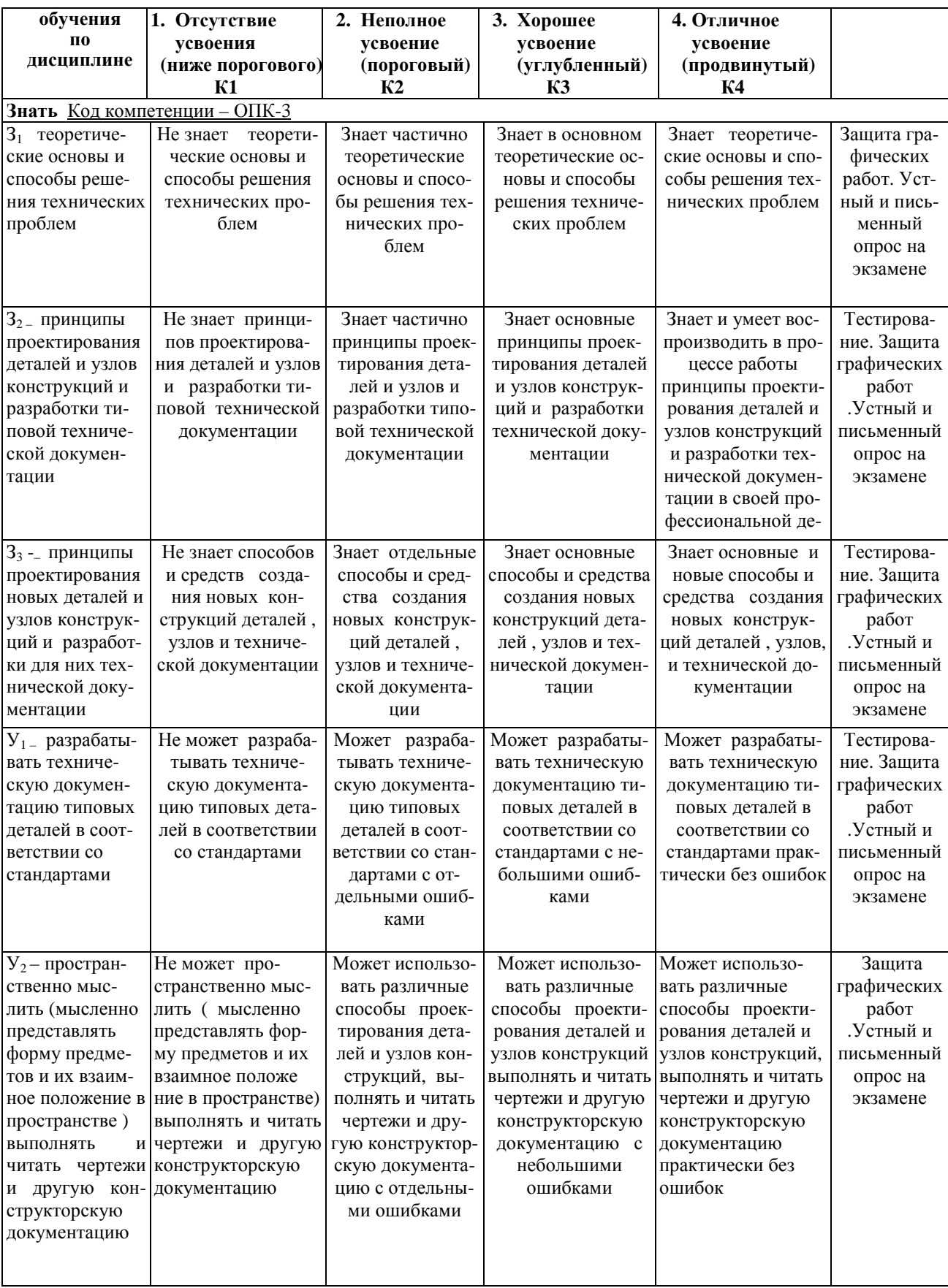

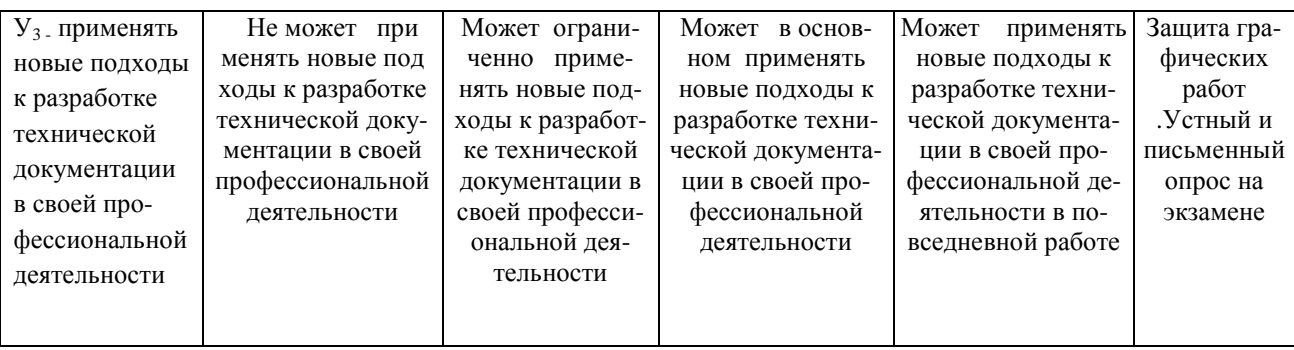

## **7.3. Материалы для текущей аттестации**

Шкалы оценивания этапа текущей аттестации приведены в табл. 7.3

Таблица 7.3. – Этап текущего контроля по дисциплине « Инженерная графика»

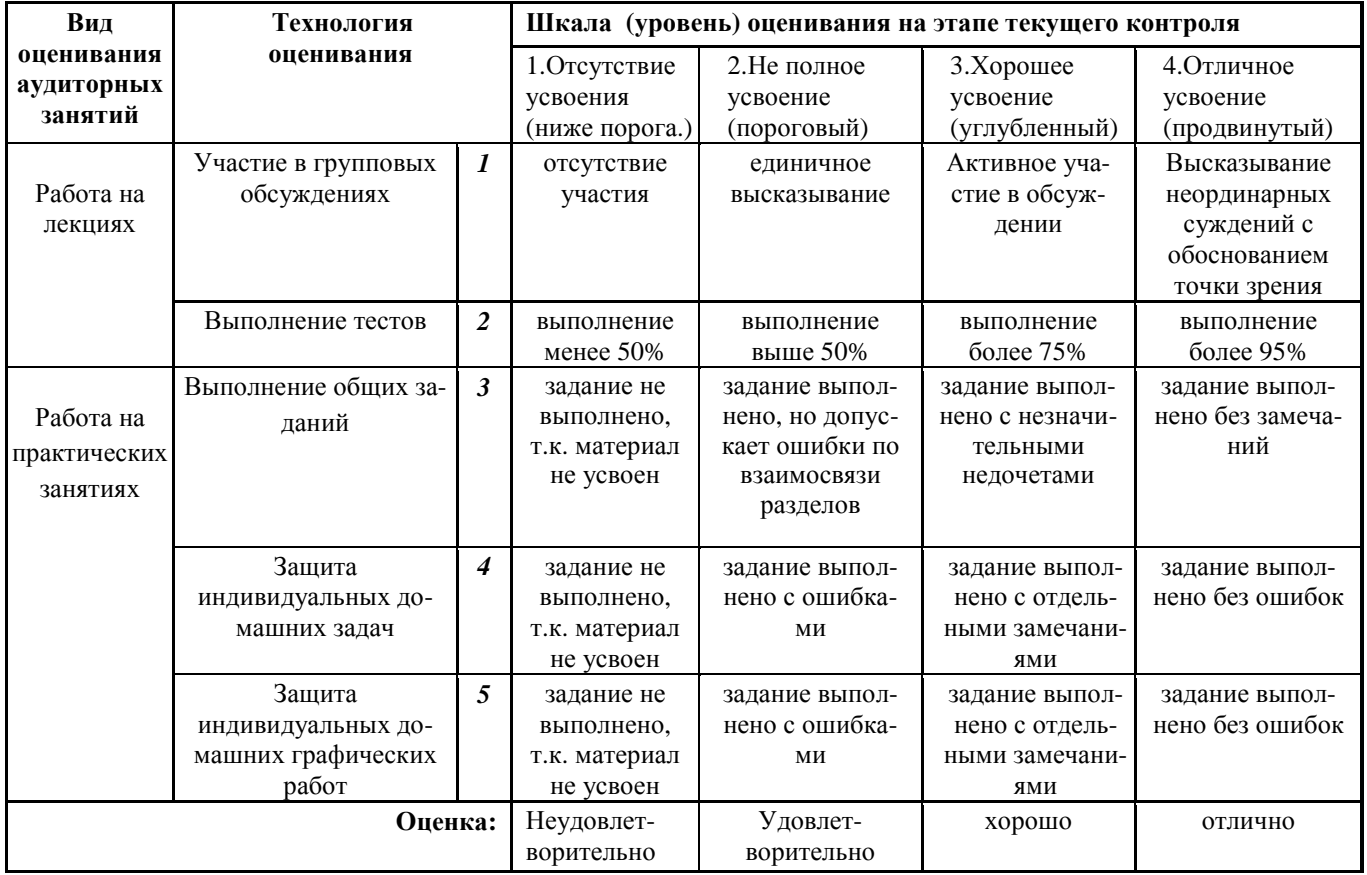

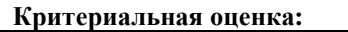

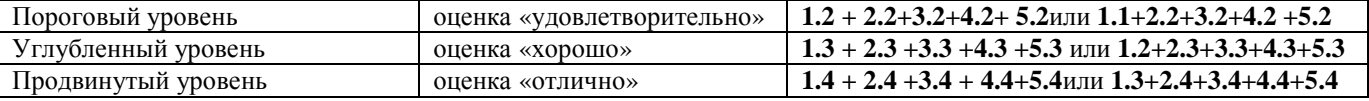

Первая цифра указывает технологию оценивания, вторая-уровень оценки.

Формой промежуточной аттестации являются зачет, экзамен, этапы промежуточной аттестации представлены в таблине 7.4.

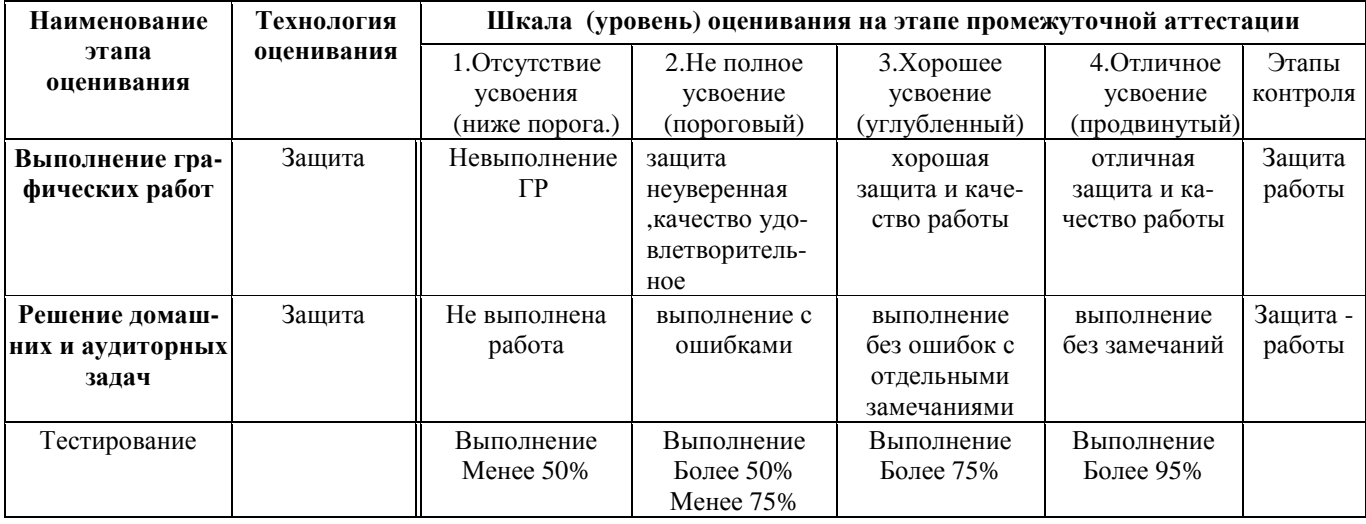

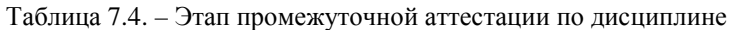

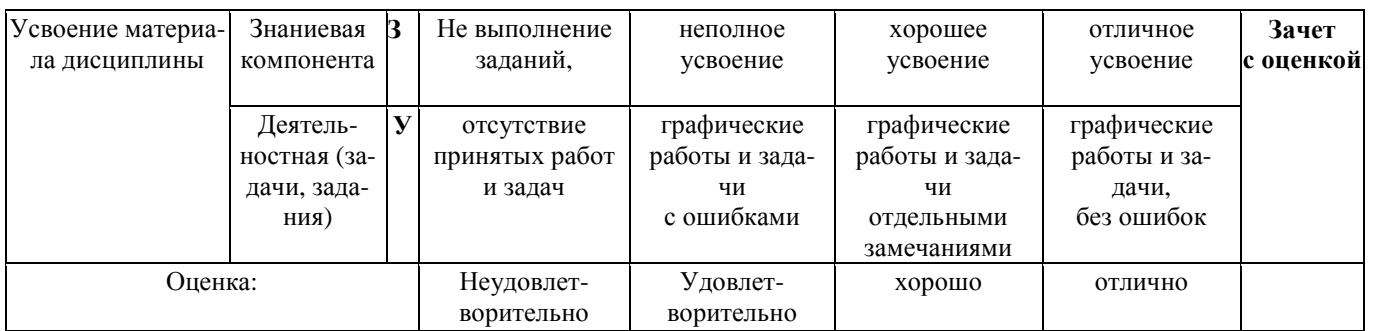

#### Критериями отличной работы являются:

умение работать с объектами изучения, критическими источниками, справочной и энциклопедической литературой;

умение собирать и систематизировать практический материал;

умение самостоятельно осмыслять проблему на основе существующих методик;

умение логично и грамотно излагать собственные умозаключения и выволы:

умение пользоваться информационными ресурсами;

владение современными средствами телекоммуникаций;

способность создать содержательную презентацию выполненной работы.

Знаниевый компонент включает в себя планирование знаний на следующих уровнях:

уровень знакомства с теоретическими основами-знания на пороговом уровне (31)

уровень воспроизведения - знания на углубленном уровне (32)

уровень извлечения новых знаний-знания на продвинутом уровне (33)

Деятельностный компонент (умения и навыки) планируется на следующих уровнях:

умение решать типовые задачи с выбором известного метода, способа - на пороговом уровне (У1)

умение решать задачи путем комбинации известных методов, способов, - на углубленном уровне (У2

умение решать нестандартные задачи - на продвинутом уровне (УЗ)

#### Критериальная оценка

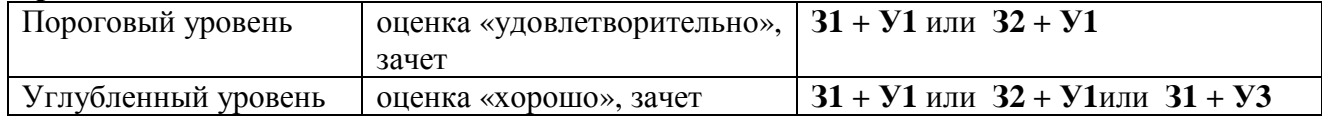

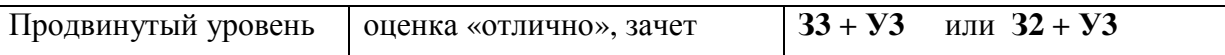

Таким образом

**Оценки "отлично"** заслуживает обучающийся, обнаруживший всестороннее, систематическое и глубокое знание учебного материала, умение свободно выполнять практические задания, предусмотренные программой, усвоивший основную литературу и знакомый с дополнительной литературой, рекомендованной программой.

**Оценки "хорошо"** заслуживает обучающийся, обнаруживший полное знание учебного материала, успешно выполняющий предусмотренные в программе практические задания, усвоивший основную литературу, рекомендованную в программе. Оценка "хорошо" выставляется обучающимся, показавшим систематический характер знаний по дисциплине и способным к их самостоятельному пополнению и обновлению в ходе дальнейшей учебной работы и профессиональной деятельности.

**Оценки "удовлетворительно**" заслуживает обучающийся, обнаруживший знания основного учебного материала в объеме, необходимом для дальнейшей учебы и предстоящей работы по профессии, справляющийся с выполнением практических заданий, предусмотренных программой, знакомых с основной литературой, рекомендованной программой. Оценка "удовлетворительно" выставляется обучающимся, допустившим погрешности в ответе на экзамене и при выполнении экзаменационных заданий, но обладающим необходимыми знаниями для их устранения под руководством преподавателя.

**Оценка "неудовлетворительно**" выставляется обучающемуся, обнаружившему пробелы в знаниях основного учебного материала, допустившему принципиальные ошибки в выполнении предусмотренных программой практических заданий. Оценка "неудовлетворительно" ставится обучающимся, которые не могут продолжить обучение или приступить к профессиональной деятельности по окончании образовательного учреждения без дополнительных занятий по соответствующей дисциплине.

## **7.5. Типовые контрольные задания или иные материалы, необходимые для оценки знаний, умений, навыков и (или) опыта деятельности, характеризующих этапы формирования части компетенции в процессе освоения образовательной деятельности**

7.5.1. Конкретная технология оценивания, в зависимости от вида учебной работы, представлена в таблицах 5.2-5.5, оценочные средства указаны в таблице 7.5. Для выполнения процедур оценивания составлен паспорт оценочных средств

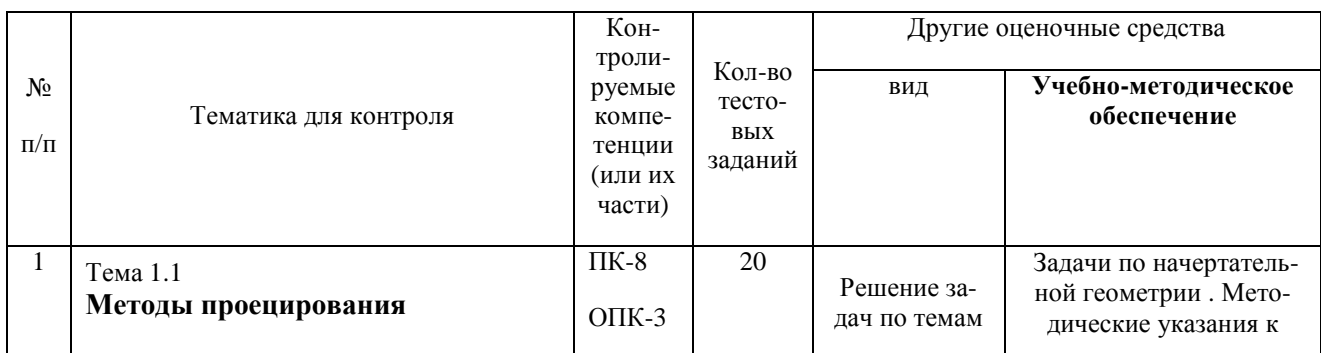

## **Таблица 7.5 - Паспорт оценочных средств**

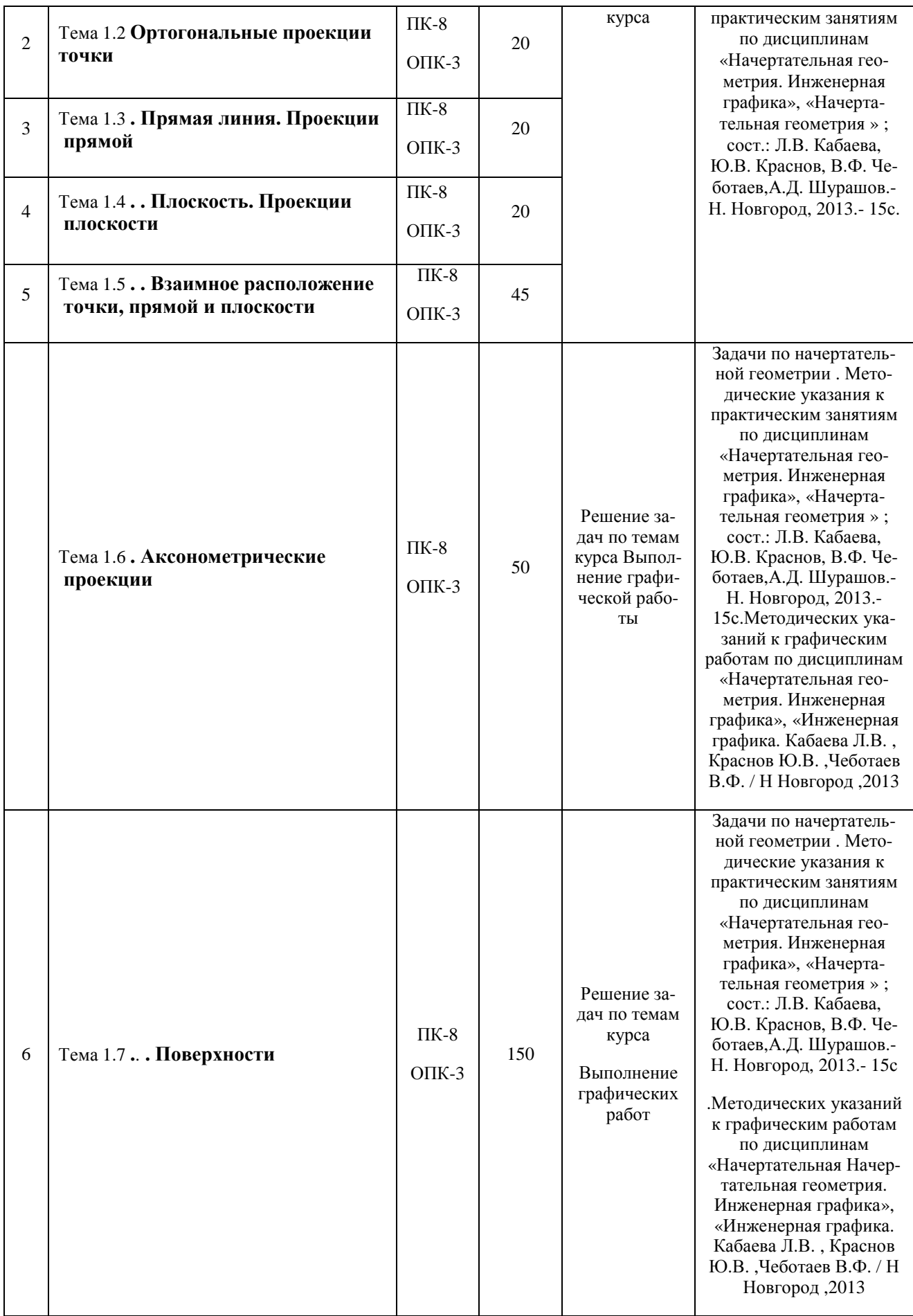

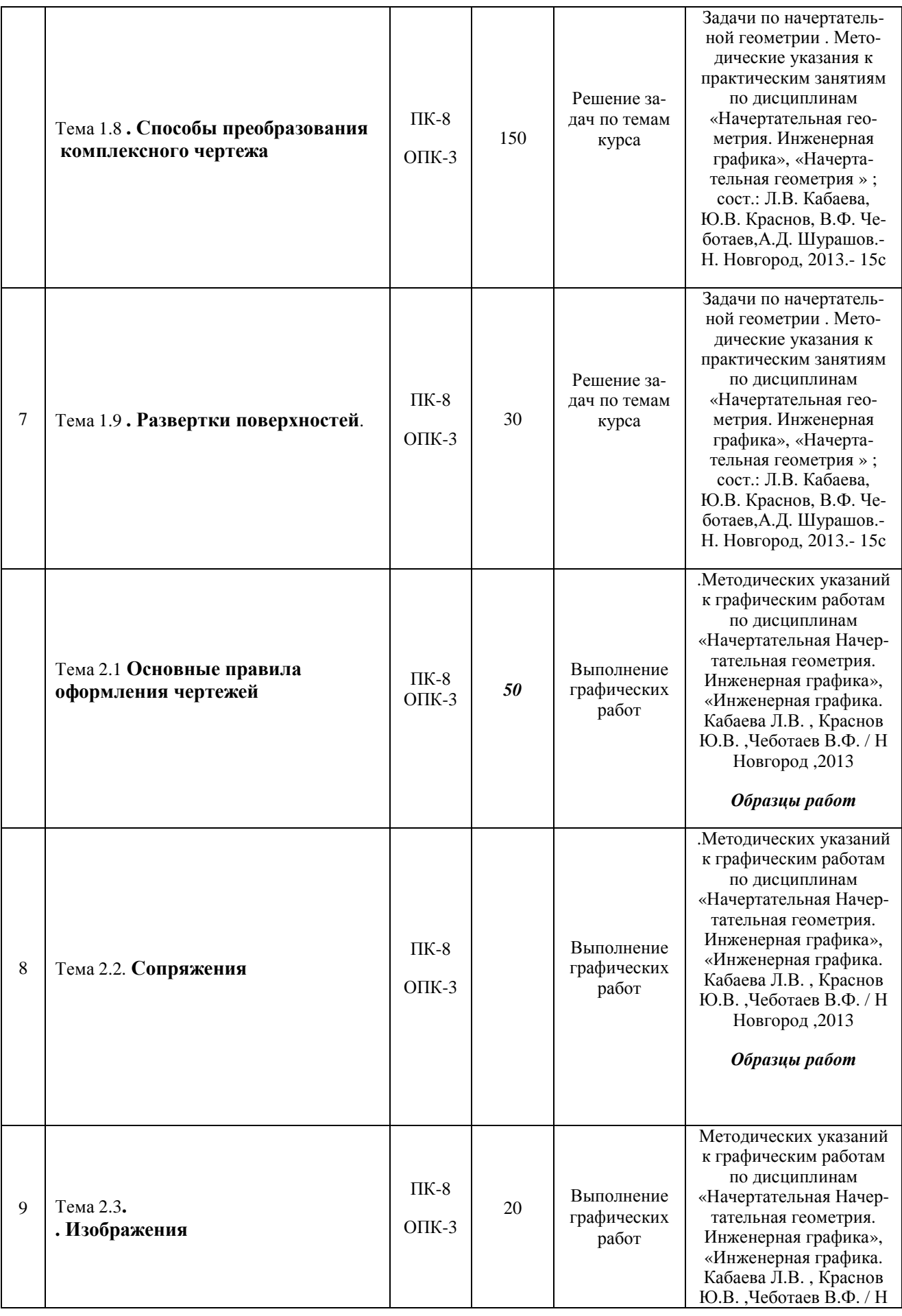

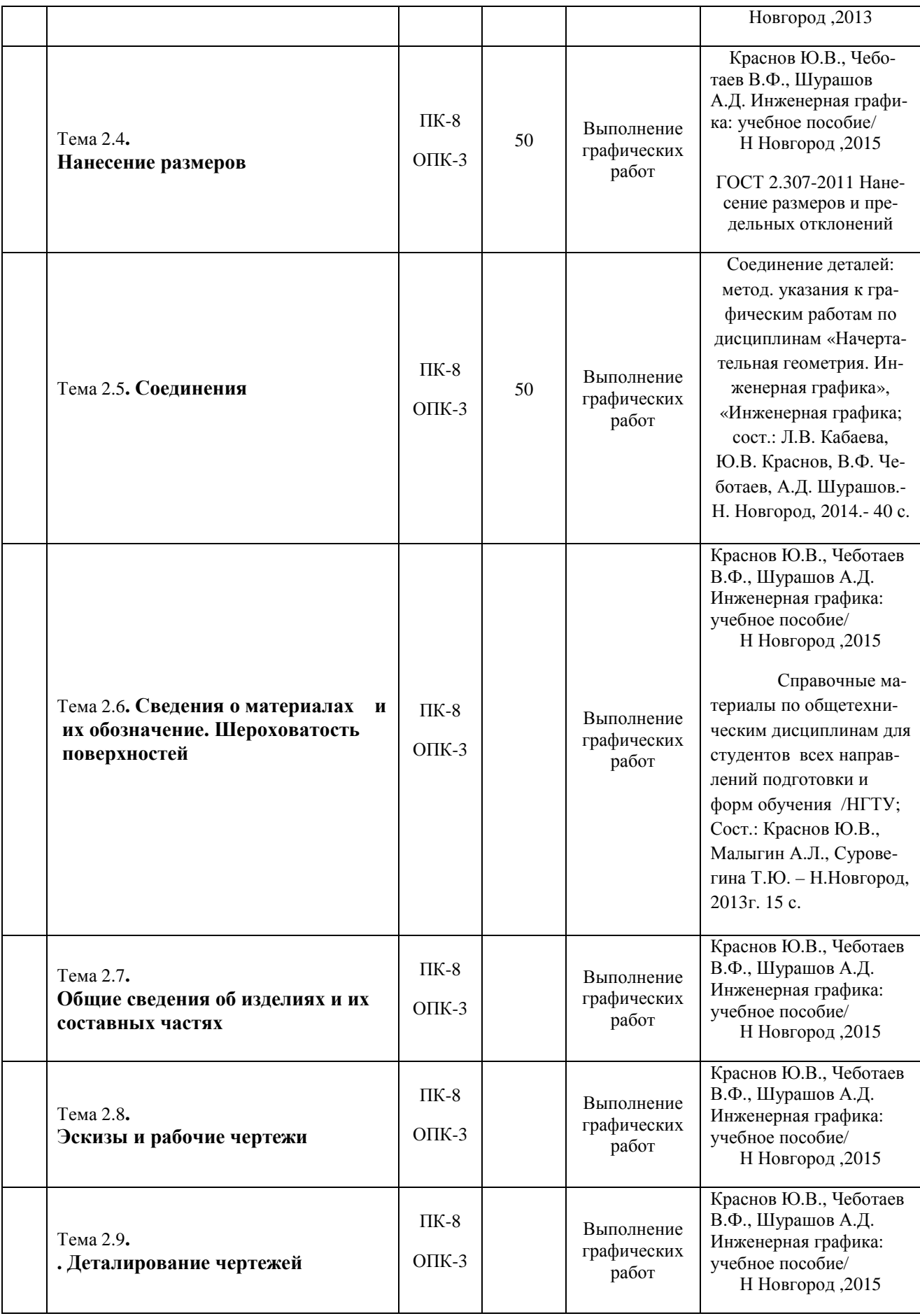

## 7.5.2**. Комплект оценочных материалов предназначенных для оценивания уровня сформированности части компетенции на определенных этапах изучения дисциплины.**

### **7.5.2.1. Комплект оценочных материалов для текущей аттестации в 1 семестре**

Объектами оценивания выступают (таблица 7.3, 7.5):

− учебная дисциплина (активность на занятиях, своевременность выполнения различных видов заданий, посещаемость всех видов занятий по аттестуемой дисциплине);

− степень усвоения теоретических знаний, уровень овладения практическими умениями и навыками (выполнение практических работ);

− результаты самостоятельной работы (домашняя работа).

Активность студента на занятиях оценивается на основе выполненных студентом работ и заданий, предусмотренных данной рабочей программой дисциплины.

**Примеры тестовых заданий для проверки знаний по темам раздела « Начертательная геометрия» (оценочные средства в полном объеме хранятся на кафедре «Автоматизация, транспортные и информационные системы»)** 

 Примеры тестов по темам – методы проецирования, ортогональные проекции точки, прямая линия , проекции прямой

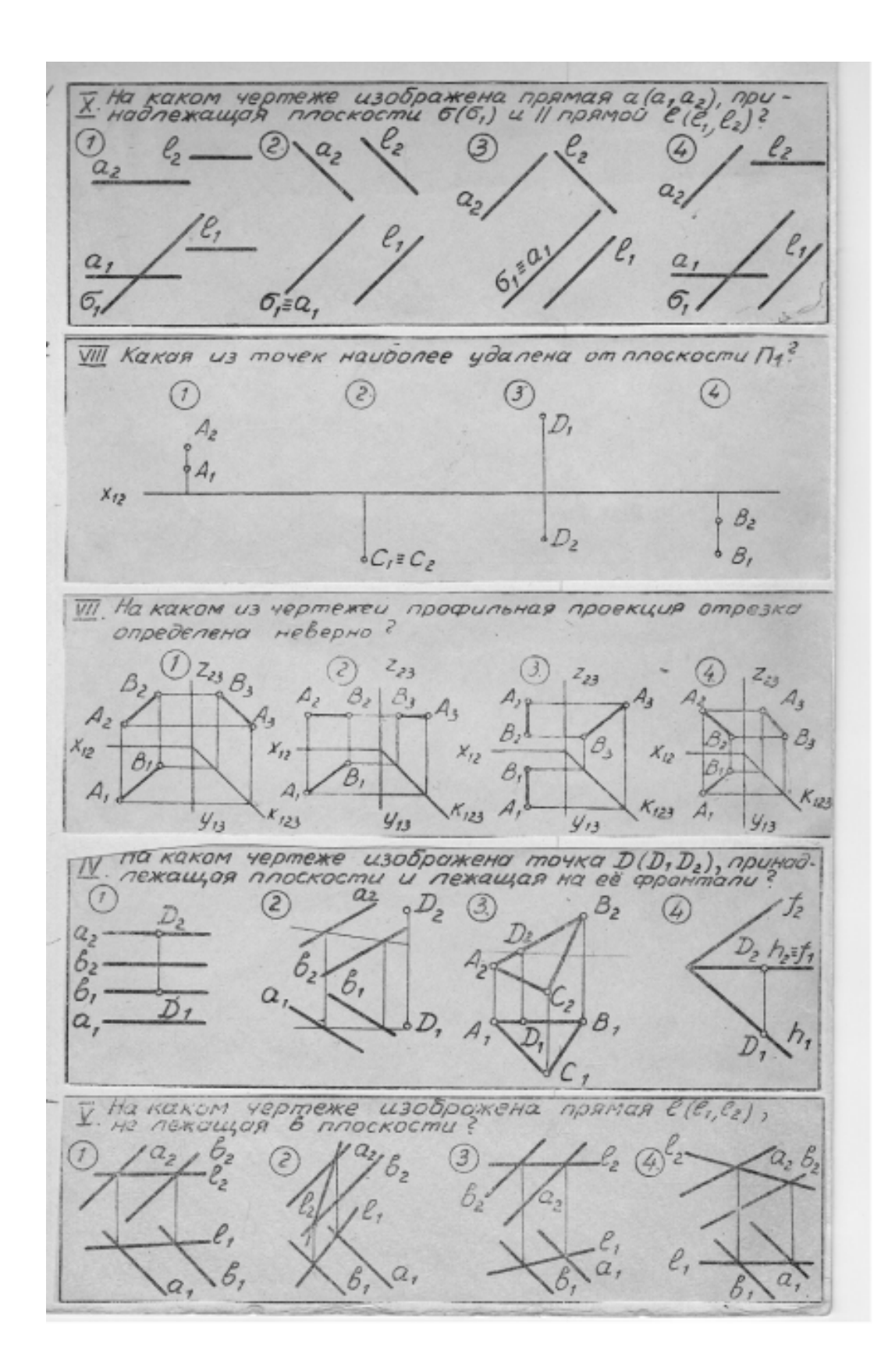

Примеры тестов по темам : плоскость. проекции плоскости, взаимное расположение точки, прямой и плоскости

 $\frac{1}{2}$ .<br>Стей общего положения и проектирующей?<br>Стей общего положения и проектирующей?  $\sigma_{\rm s}$  $N_{\tilde{e}}$  $\bigcirc$ <sub>M</sub>  $\circled{3}$  $\mathcal{C}$  $\sigma$  $B_2$  $\equiv$   $M_2$  $a'$  $\overline{a}$ б,  $\delta_{2}$  $\alpha$  $\alpha$ В, В,  $B<sub>i</sub>$  =  $M<sub>i</sub>$  $\mathcal{N}_1$ Y,  $\overline{D}$  $61/a$  $M_{I}$ В каком случае линия пересечения плоскостей может быть определена без дополнительных построений<br>Определена без дополнительных построений<br>/ f, (2) f, x az b, x (A,a)x B(H,h) (4)  $\mathfrak{D}$  $\frac{a_2}{b_2}$  $(3)$  $7.71$  $A<sub>2</sub>$ а, h  $A_{r}$ h, Т. На каком чертеже сечение многогранника ппоско 3 неверно стью определена  $\mathcal{I}_2$  $\left(\frac{1}{2}\right)$  $(2)$  $(3)$ ナョ  $\chi_{2}$  $A_{2}$  $\overline{z}$  $\beta$  $\Lambda$  $C_{\tilde{e}}$  $f_i$  =  $h_i$  $\mathcal{O}$  $\alpha$ б. B На каком чертеже замкнутая пространственная поманая пиния врезки состоит из 10 вершин 3 (4  $\mu$ 5 Проверьте правильность определения видимости пло- $B<sub>2</sub>$ 1. На фронтальной проекции видимость определена неправильно. 2. Видимость определена правильно 3 Видимость определена неправиль- $\sigma$ но на обеих проекциях. 4. На горизонтальной проекции видимость определена неправильно.  $D_1$ 

Примеры тестов по теме- способы преобразования комплексного

чертежа

1. Вокруг какой оси і нужно повернуть прямую общего попожения, чтобы она стапа фронтально?  $1: L \perp \Pi$  $2, i \perp n$  $3. i 11 \pi_3$  $4. i H \mathcal{F}$  $B'_2$  $\overline{\mathcal{H}}$ По отношению к какои плоскости проекций и до какого попожения произведено параппельное движе-HUE NAOCKOCMU  $\chi$  (ABC) ? 1.  $\Pi_2$ ;  $\partial \rho \gamma$  $11$   $\Pi_2$  3.  $\Pi_1$ ;  $\partial \rho \gamma \perp \Pi_2$ <br>2.  $\Pi_2$ ;  $\partial \rho \gamma \perp \Pi_1$  4.  $\Pi_1$ ;  $\partial \rho \gamma \perp \Pi_1$  $A^1 = C$ П. Какая из пинии при вращении вокругоси il П. может стать горизонтально-проектирующей npamoù 1: Прямоя общего попожения. 2: Фронтапь  $3:$ Горизонталь  $4.$ Профильная прямая.  $\overline{IV}$ PA3 Вокруг какой оси и до какого попожения по отношению к плоскостям проекций повернута  $B_i = L_i$ прямая АВ 1:  $\frac{i}{LT_1}$ ; do ABII $T_2$ <br>
2:  $\frac{i}{LT_2}$ ; do ABII $T_1$ <br>
4:  $\frac{j}{LT_3}$ ; do ABII $T_2$ V. Вокруг кокой пинии уровня и до кокого попожения по отношению к плоскостям проекций нужно повер нуть прямую АВ общего положения, чтобы опредепуть её истинную величину?<br>numb её истинную величину? 2 f, do AB II  $\Pi_3$ <br>3 P, do AB II  $\Pi_2$ <br>4 h, do AB II  $\Pi_1$ 

Примеры тестов по теме - аксонометрические проекции

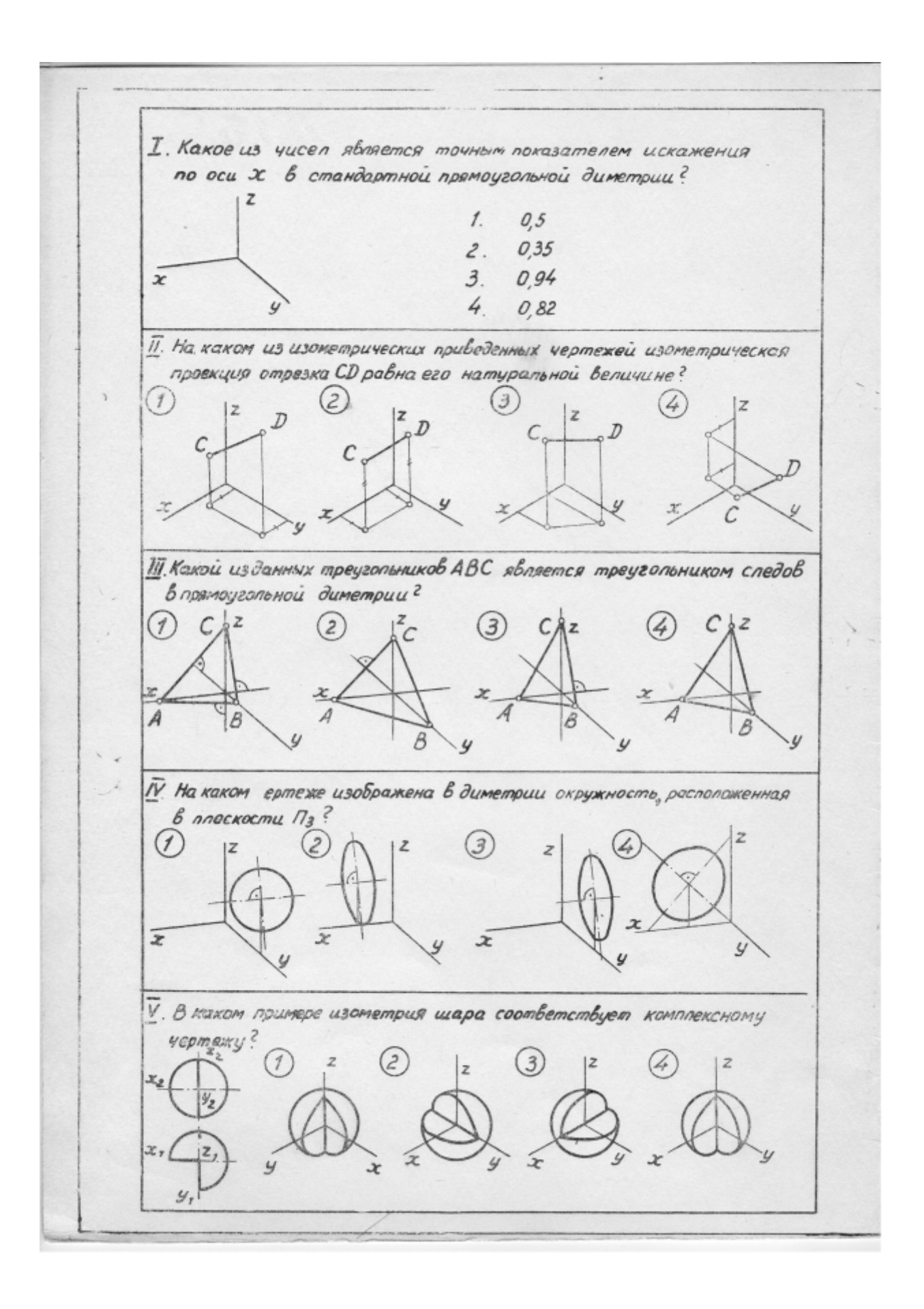

Задачи по разделу " Начертательная геометрия"

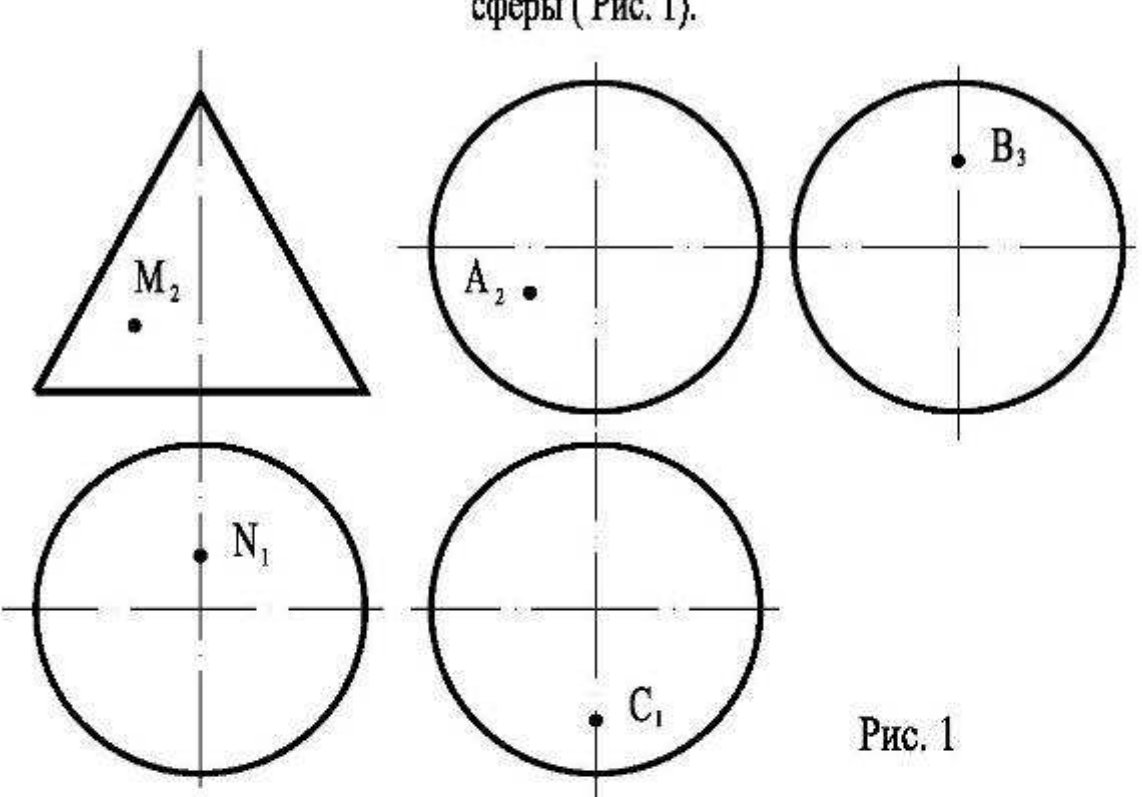

Задача 2 .Построить проекции точек ,лежащих на поверхностях сферы, пирамиды, конуса и глобоида на расстоянии Z (Табл.1) от горизонтальной плоскости проекций и Y от фронтальной плоскости проекций (Рис.2). Задача 3. Построить проекции линии ABCD, лежащей на поверхностях (Рис.2). Координаты фронтальных проекций точек(Х, Z) в Табл.1.

Таблица 1

| Варианты                                                                                                    | 1,16 2,17 3,18 4,19 5,20 6,21 7,22 8,23 9,24 10,25 11,26 12,27 13,28 14,29 15,30        |    |    |    |    |               |    |     |    |    |    |    |    |    |
|----------------------------------------------------------------------------------------------------|-----------------------------------------------------------------------------------------|----|----|----|----|---------------|----|-----|----|----|----|----|----|----|
| $A_2(X,Z)$                                                                                                  | 40,35 30,40 15,20 30,30 40,15 30,5 25,17 20,20 40,15 25,17 20,5 40,40 30,30 20,20 30,40 |    |    |    |    |               |    |     |    |    |    |    |    |    |
| B <sub>2</sub> (X, Z) 25,17 20,20 20,5 35,5 30,30 40,15 40,35 35,5 30,30 30,40 30,30 35,5 25,17 40,15 25,17 |                                                                                         |    |    |    |    |               |    |     |    |    |    |    |    |    |
| $C_2(X, Z)$ 30,5 30,5 45,25 25,17 30,40 20,20 20,5 15,20 20,5 15,20 40,15 30,40 15,20 20,5 15,20            |                                                                                         |    |    |    |    |               |    |     |    |    |    |    |    |    |
| $D_2(X,Z)$                                                                                                  | 45,25 38,40 40,40 40,35 20,5 35,5 45,25 40,35 45,25 40,10 30,40 20,5 40,15 30,30 35,5   |    |    |    |    |               |    |     |    |    |    |    |    |    |
|                                                                                                    |                                                                                         |    | 20 |    | 20 | 135           | 55 | 155 | 50 | 55 | 15 | 45 |    | 20 |
|                                                                                                    | 10                                                                                      | 45 | 40 | 20 |    | $\frac{1}{5}$ | 45 | 40  | 20 |    |    |    | 40 | 20 |

Задача 1. Построить проекции точек ,лежащих на поверхности конуса и сферы (Рис. 1).

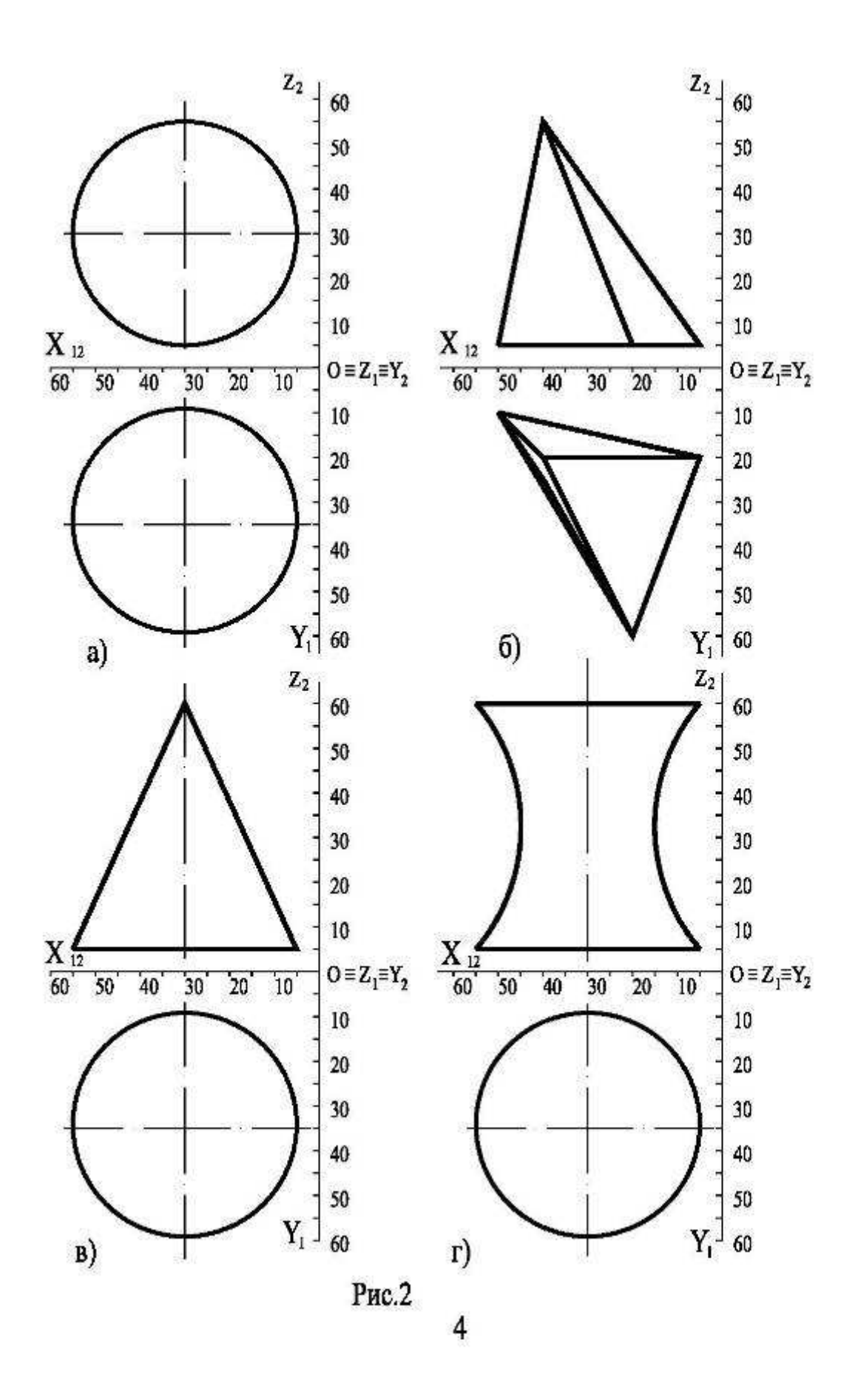

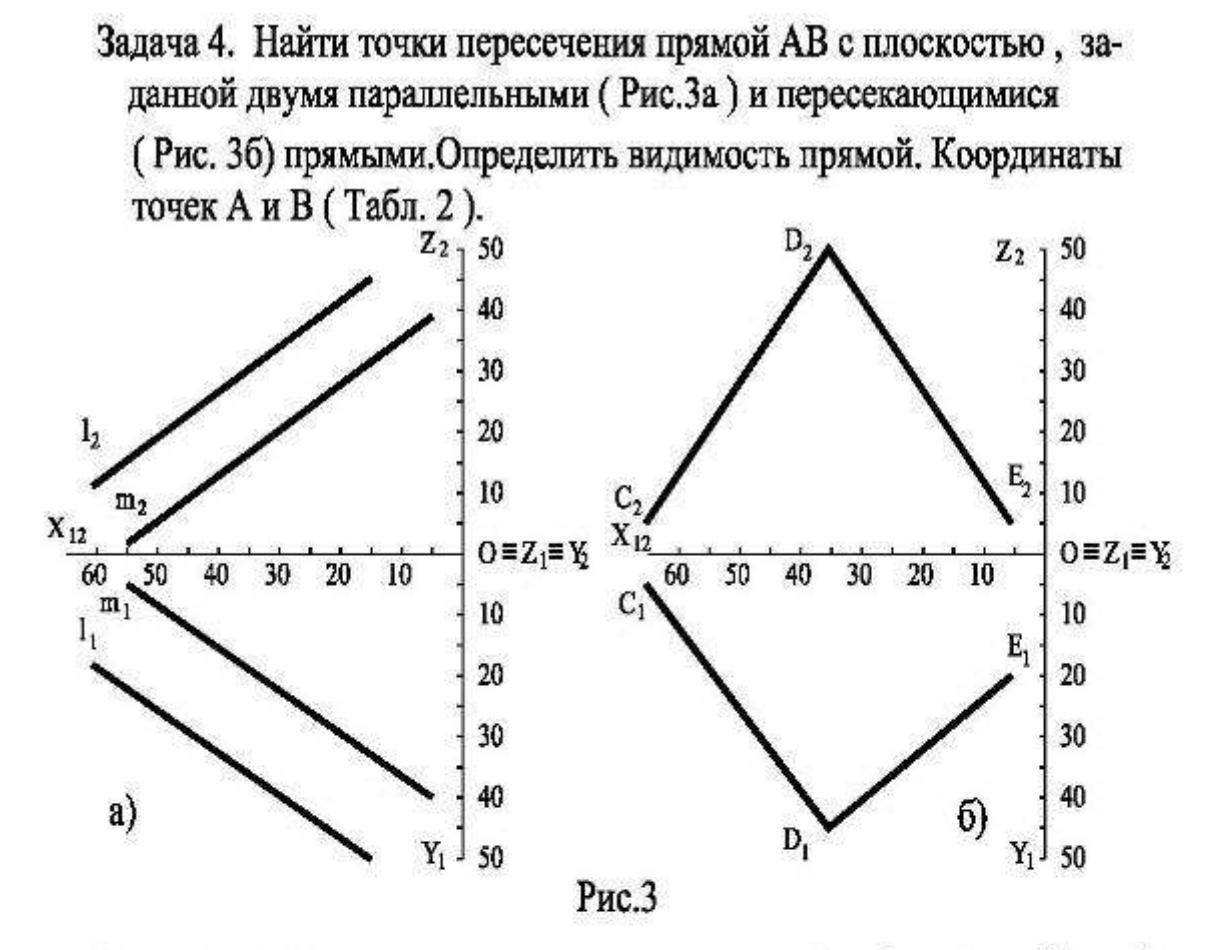

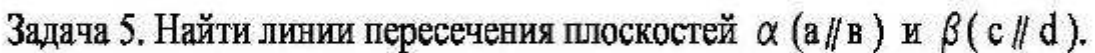

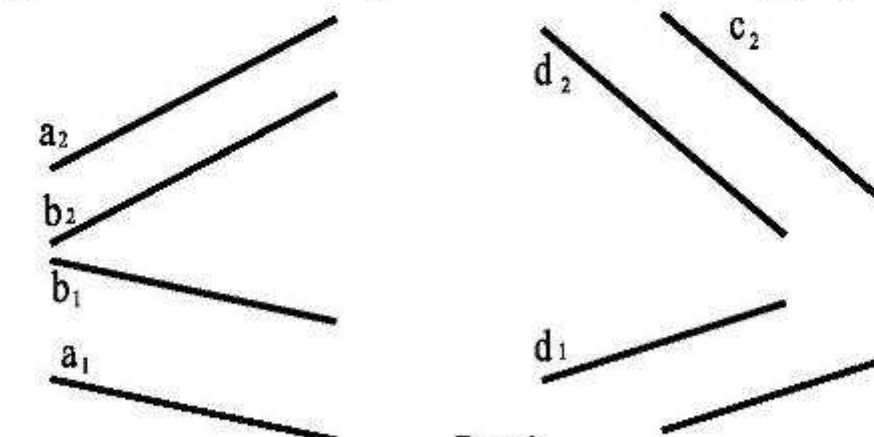

Рис.4

Таблица 2

 $\mathbf{c}_1$ 

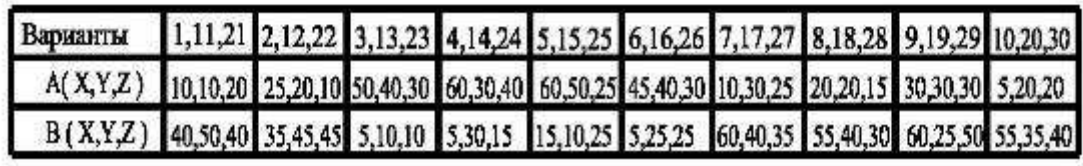

Задача 5. Построить прямоугольную приведенную изометрию и диметрию прямой АВ и треугольника DEF по координатам (Х, Ү, Z), приведенным в (Табл. 3). Таблица 3

| Варианты                                                                                         | 1,11,21 2,12,22 3,13,23 4,14,24 5,15,25 6,16,26 7,17,27 8,18,28 9,19,29 10,20,30 |  |  |  |  |  |  |  |
|--------------------------------------------------------------------------------------------------|----------------------------------------------------------------------------------|--|--|--|--|--|--|--|
| A (X,Y,Z) 45,15,30 5,5,15 15,15,5 45,50,10 10,10,20 50,25,15 10,15,15 50,15,15 10,20,15 60,40,35 |                                                                                  |  |  |  |  |  |  |  |
| B (X,Y,Z) 20,30,45 30,40,50 55,30,45 5,45,50 50,25,40 10,45,25 50,40,55 10,45,50 45,5,10 25,25,5 |                                                                                  |  |  |  |  |  |  |  |
| $C(X,Y,Z)$ 50,30,50 10,30,10 60,15,10 10,20,10 50,5,10 55,5,30 45,15,10 0,5,25 15,0,25 50,10,40  |                                                                                  |  |  |  |  |  |  |  |
| D(X,Y,Z) 10,40,35 35,5,15 35,50,55 50,10,5 15,25,5 35,55,60 35,50,55 20,55,5 35,50,55 15,45,15   |                                                                                  |  |  |  |  |  |  |  |
| E (X,Y,Z) 5,15,5 50,25,55 10,30,50 30,60,50 35,55,55 50,0,25 10,30,35 50,40,15 50,10,35 40,50,55 |                                                                                  |  |  |  |  |  |  |  |

Задача 7. Построить прямоугольную приведенную изометрию и диметрию пирамиды и конуса, указанных в задаче 3 (Рис. 2).

Задача 8. Построить прямоугольную приведенную изометрию и

диметрию гайки и уголка, заданных на Рис. 5.

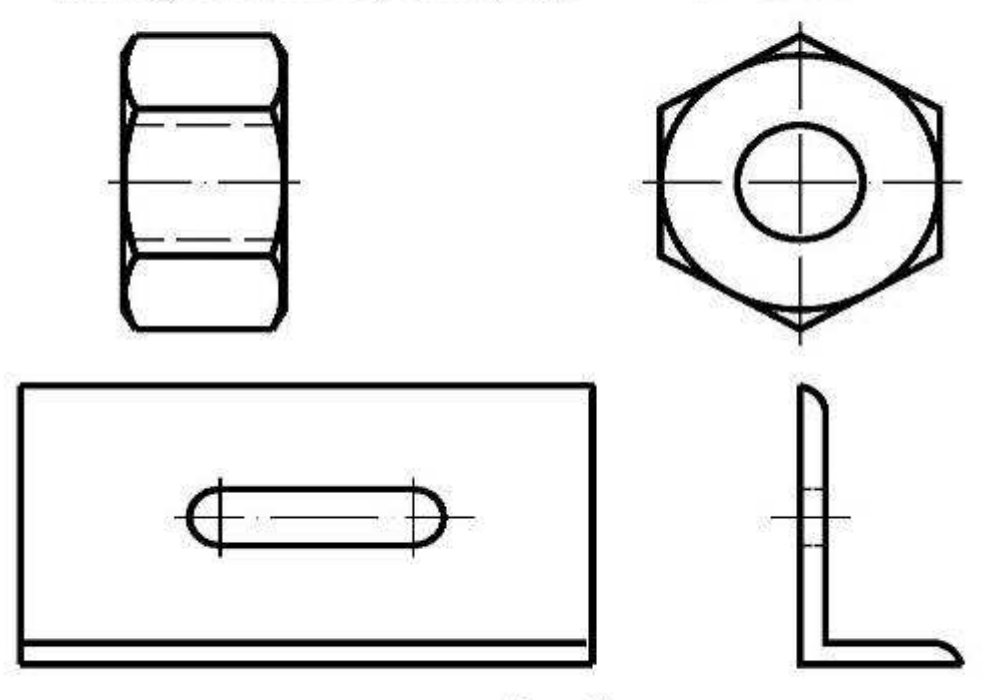

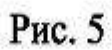

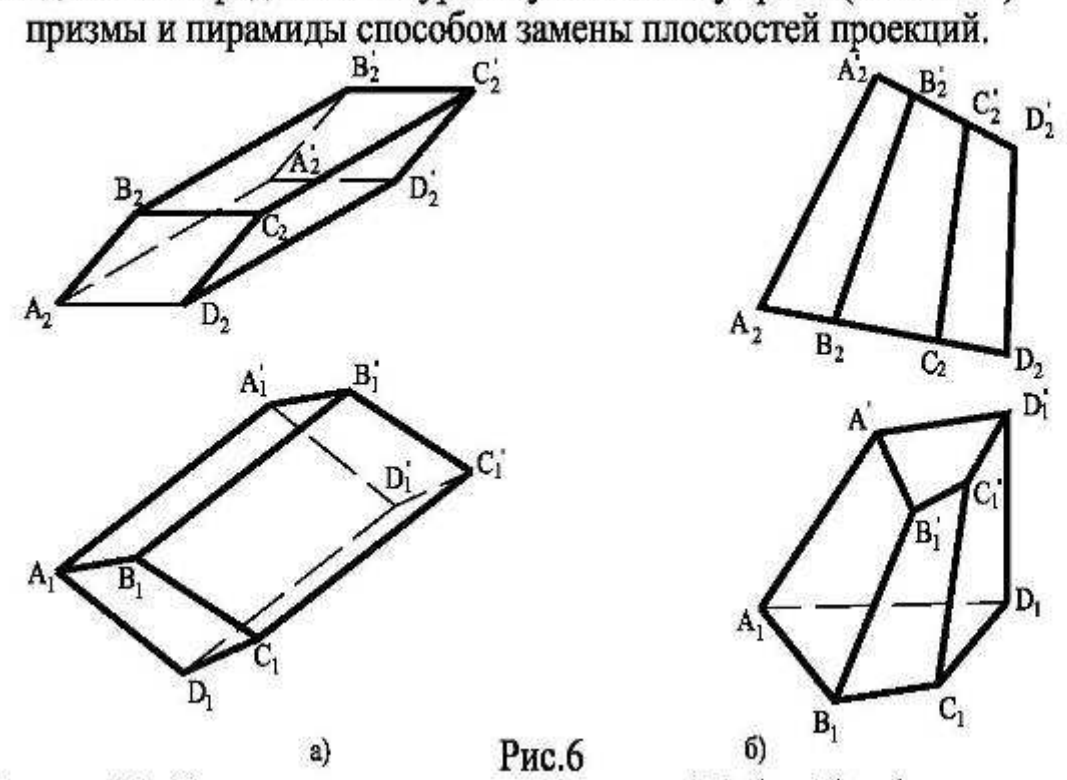

Задача 9 . Определить натуральную величину грани (Табл. 4)

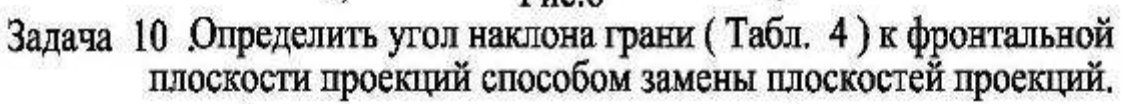

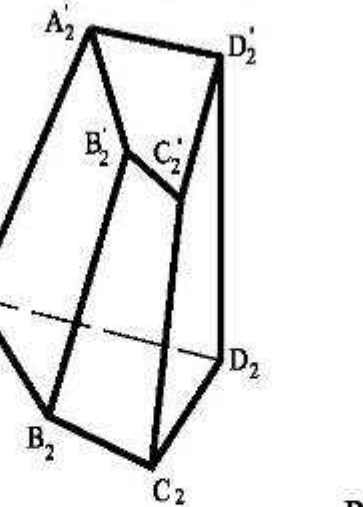

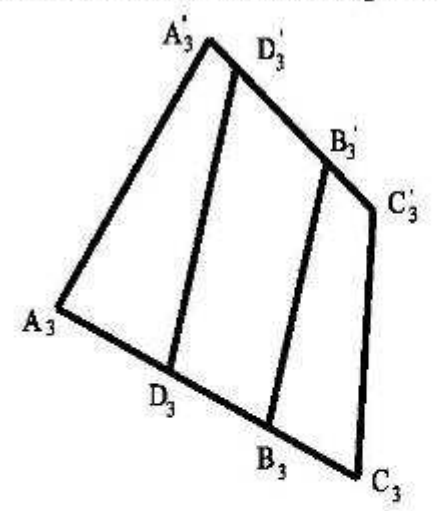

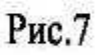

Таблица 4

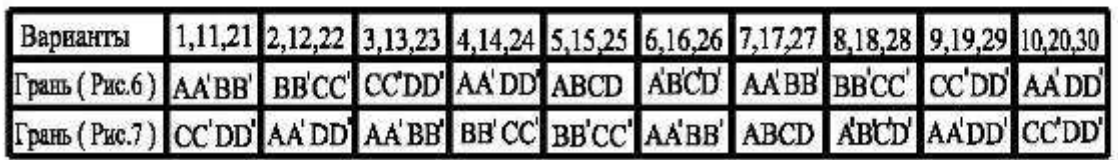

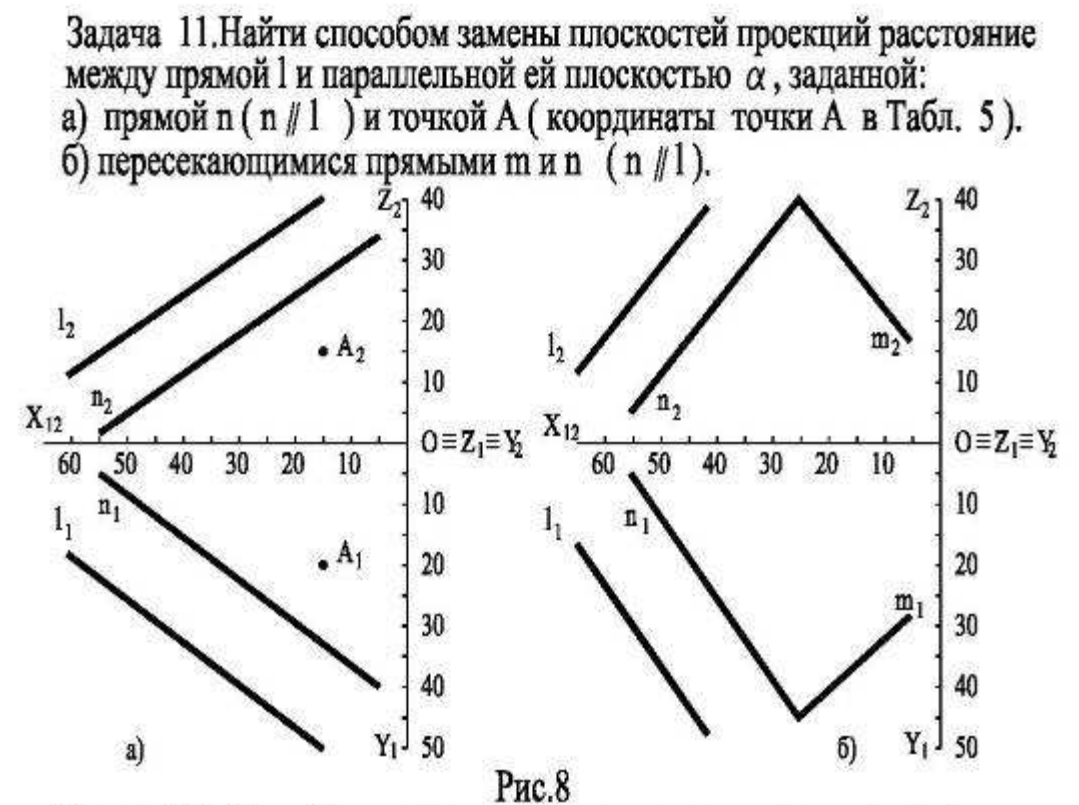

Задача 12. Способом плоско - параллельного движения определить длину отрезка ВС (Табл.5) и углы наклона его к плоскостям проекций (Рис. 9 а), а также натуральную величину треугольника АВС

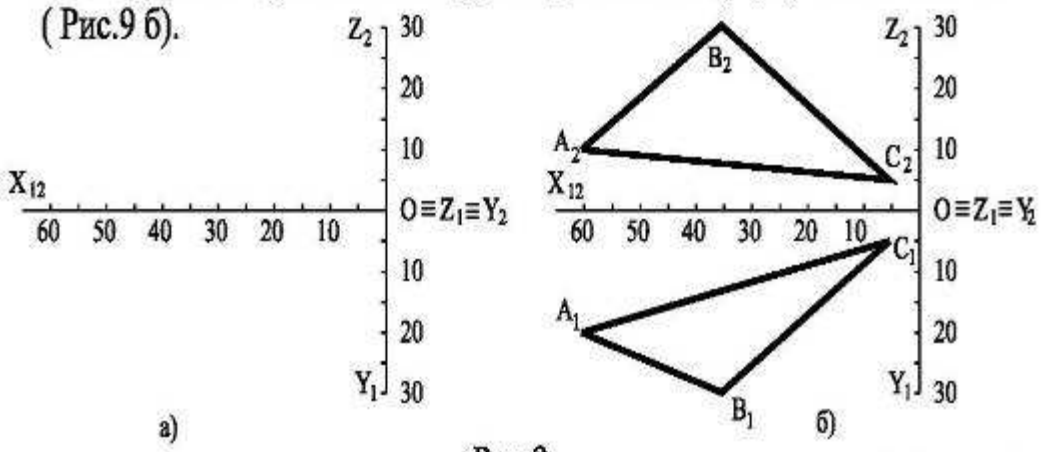

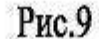

Таблица 5

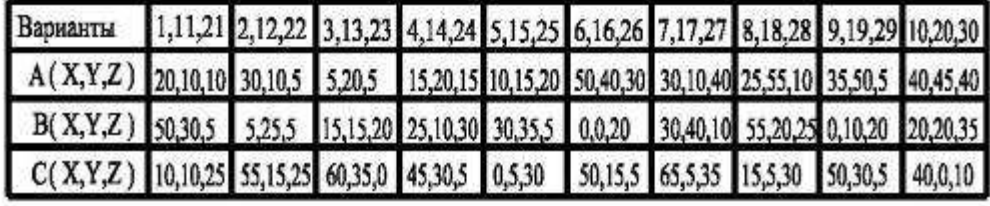

Задача 13. Преобразовать чертеж способом вращения вокруг проецирующей прямой так, чтобы общая плоскость симметрии стала:

а) Параллельна фронтальной плоскости проекций

б) Параллельна горизонтальной плоскости проекций

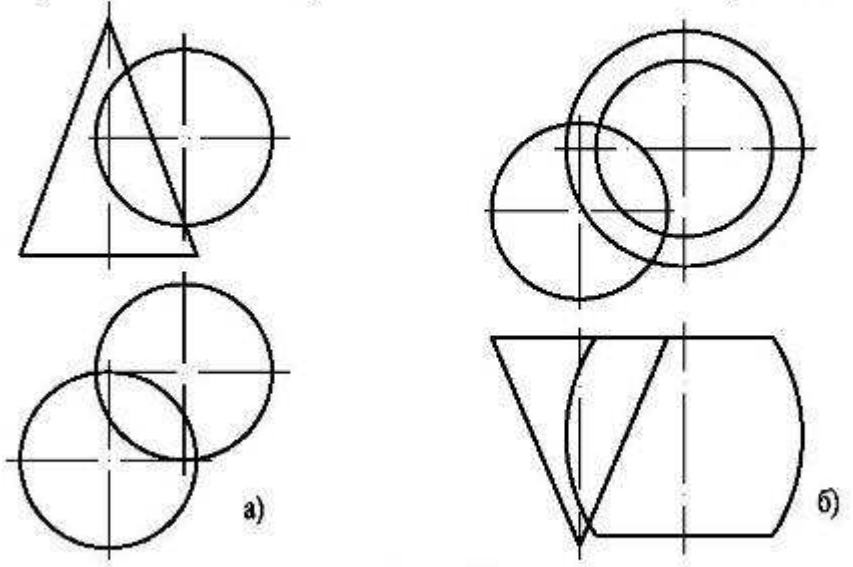

Рис.10

Задача 14. Способом вращения вокруг проецирующей прямой определить длину растяжки (Табл. 6) , удерживающей трубу (Рис. 11), если высота трубы 50 метров.

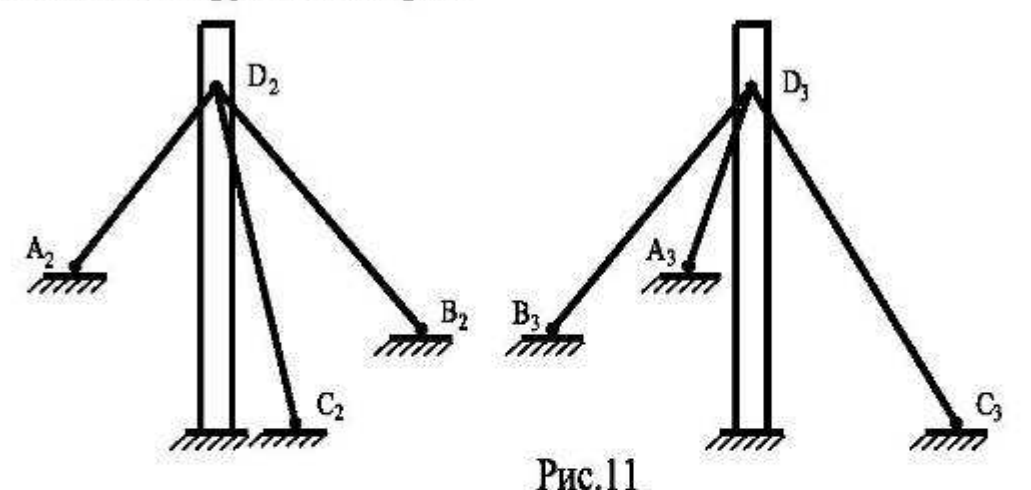

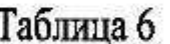

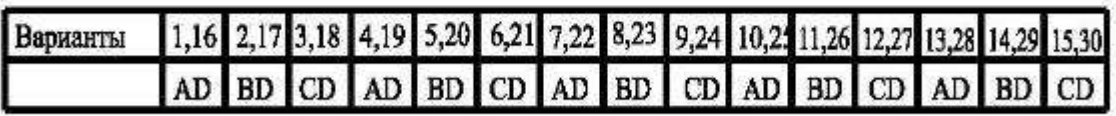

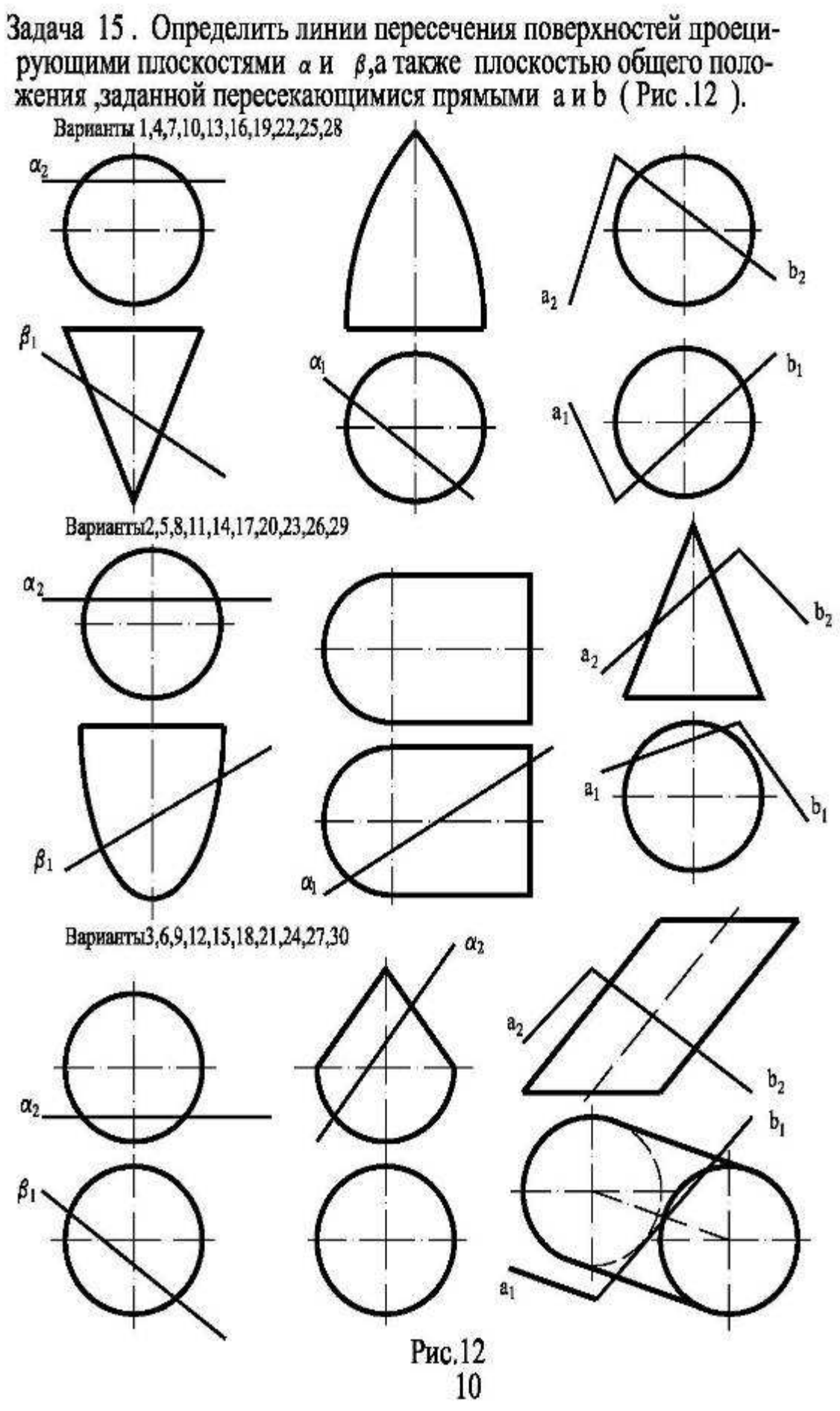

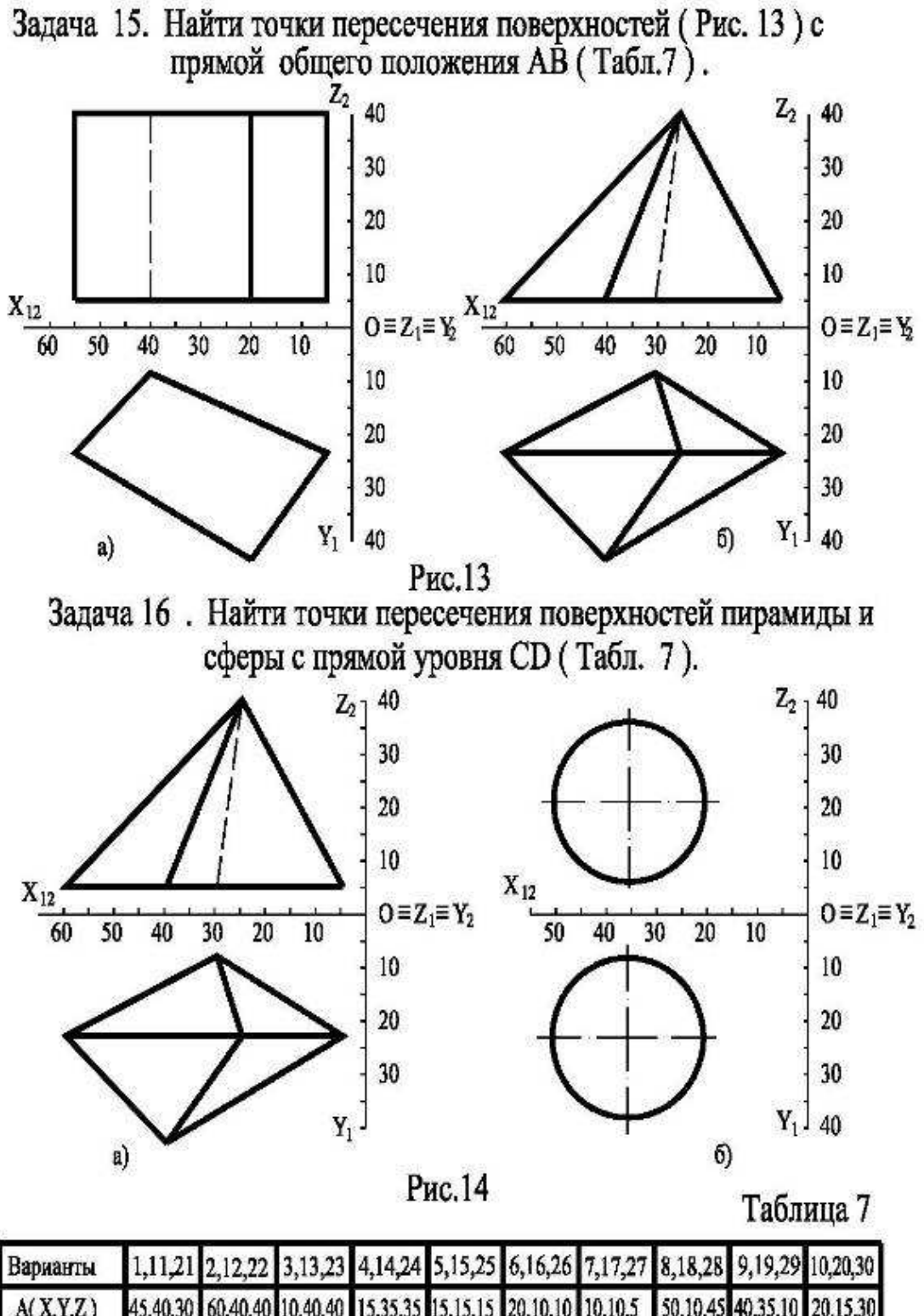

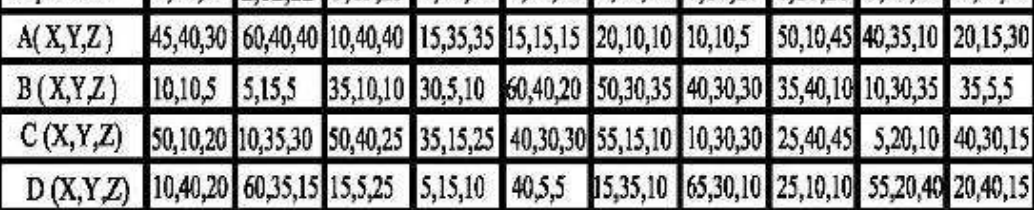

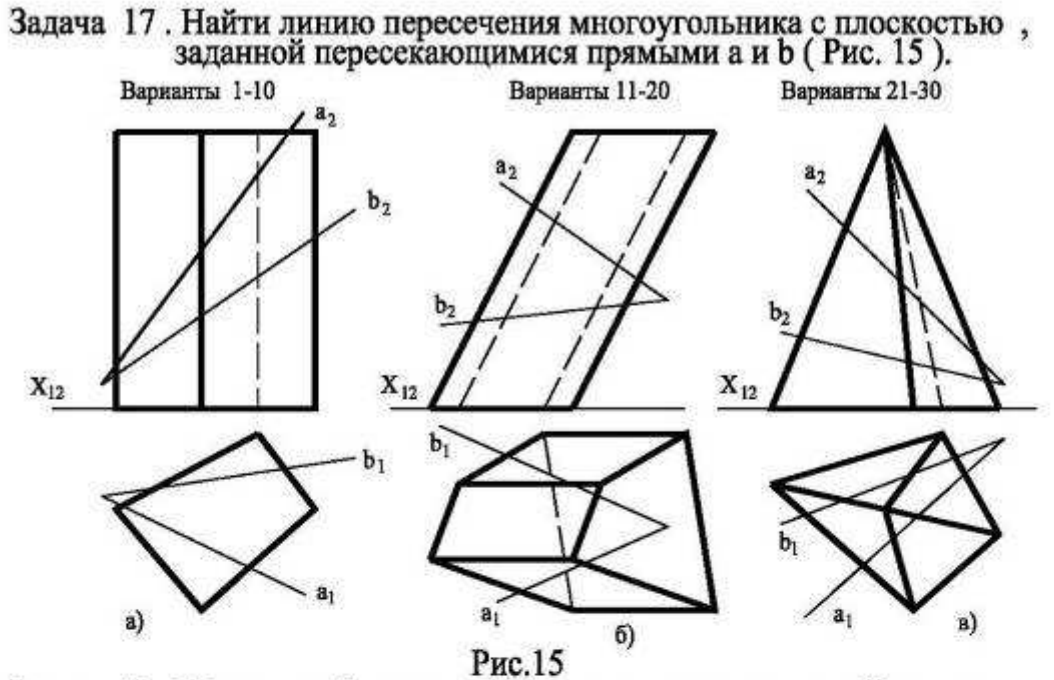

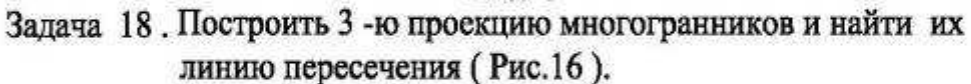

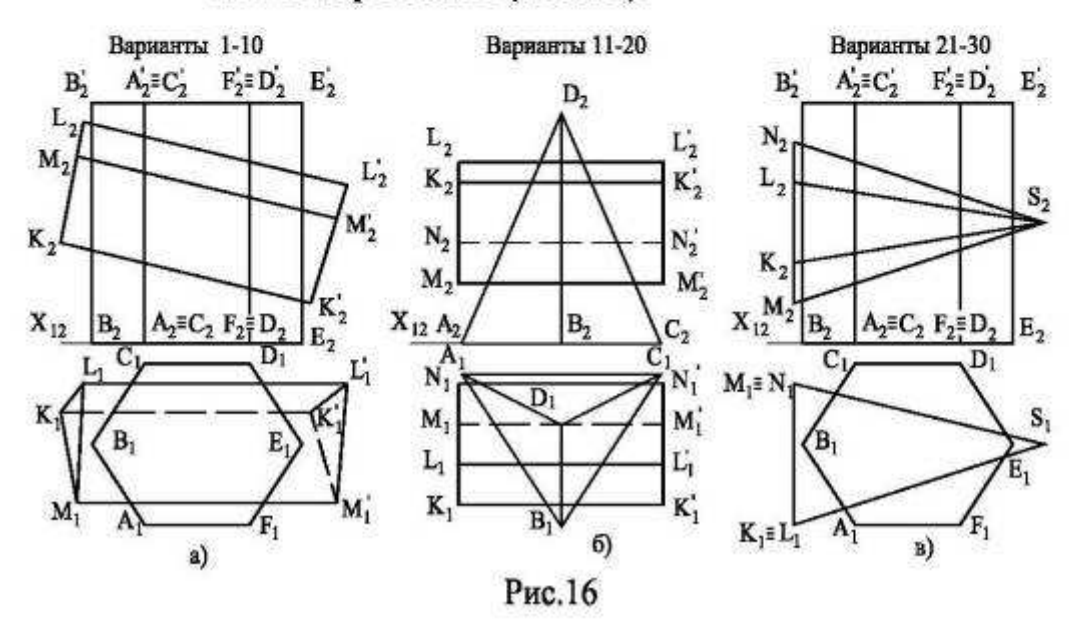

Задача 19 . Найти линию пересечения призмы и пирамиды с круговым цилиндром радиусом г, ось которого является горизонтальнопроедирующей прямой и проходит через т.А, лежащую на нижнем основании цилиндра и принадлежащую горизонтальной плоскости проекций. Координаты проекции точки А на горизонтальную плоскость указаны в Табл.8. Высота цилиндра 60 мм.

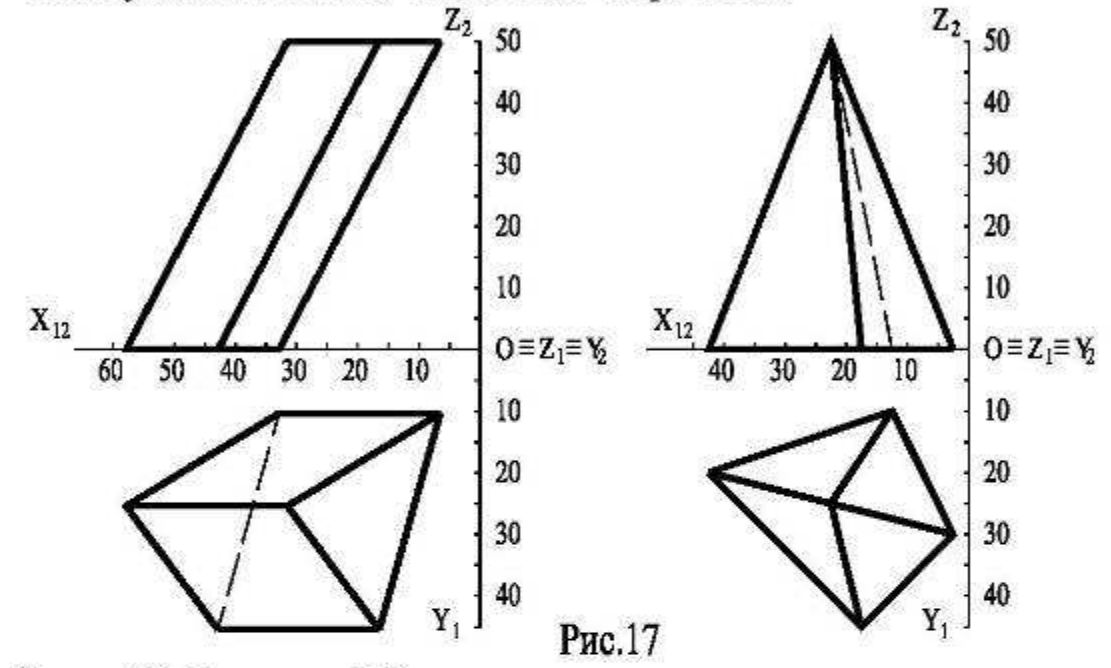

Задача 20. Конический бункер нужно плотно состыковать с цилиндрическим рукавом так, чтобы их оси были перпендикулярны и стык проходил по плоской кривой. Определить диаметр трубопровода и линию пересечения. Ось его проходит на расстоянии R (Табл.8) от вершины бункера. Диаметр основания бункера 60, высота 90.

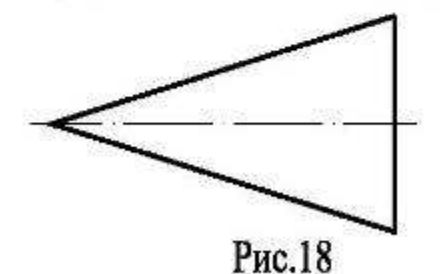

Таблица 8

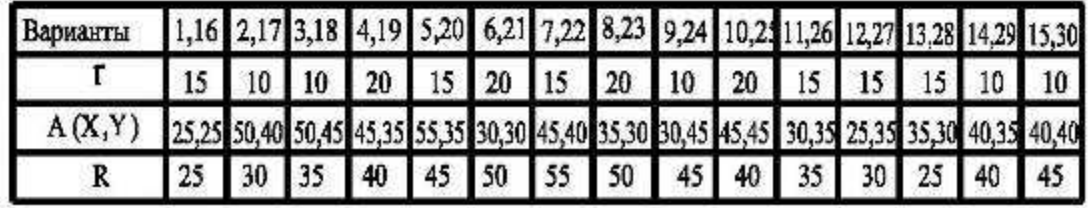
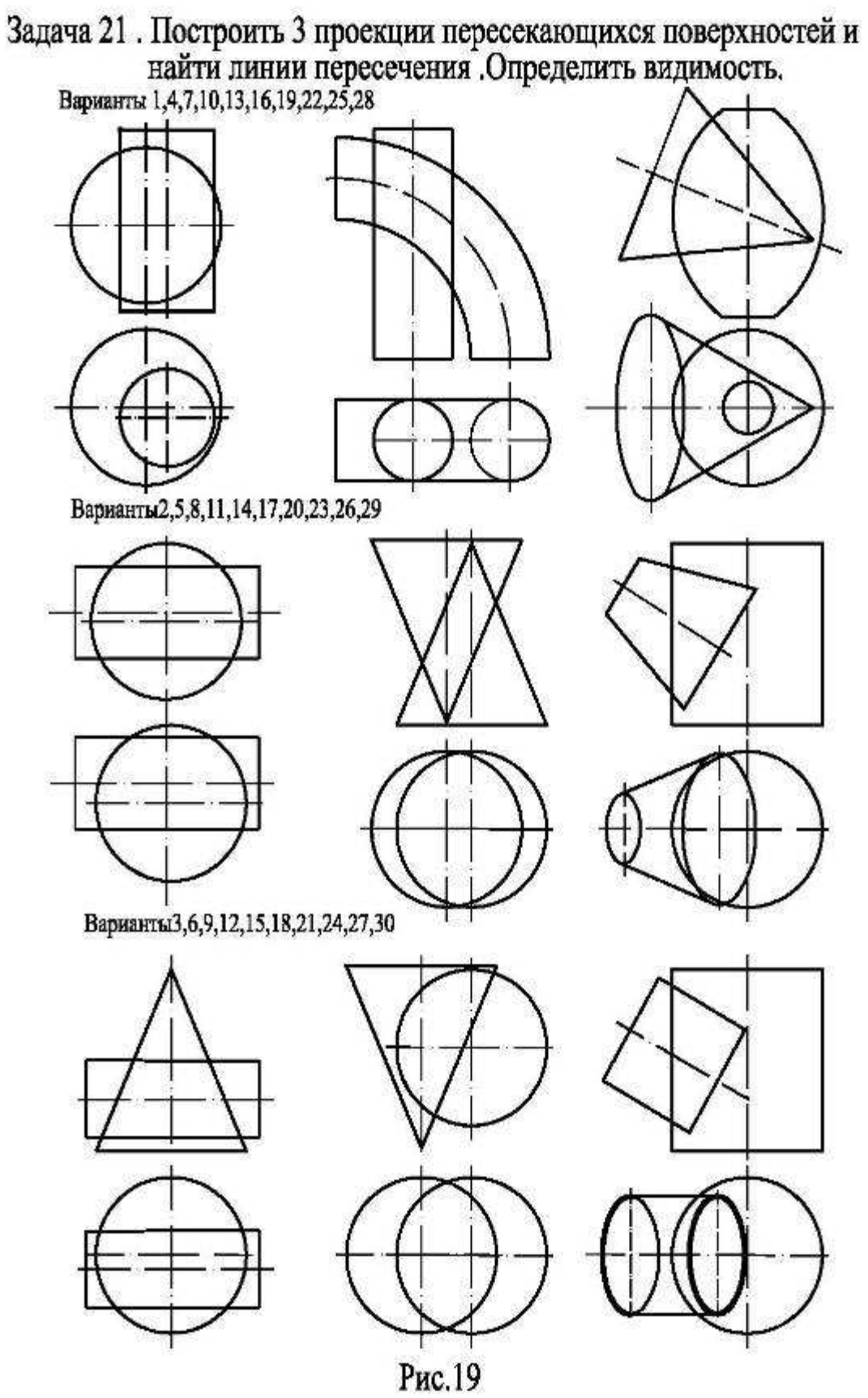

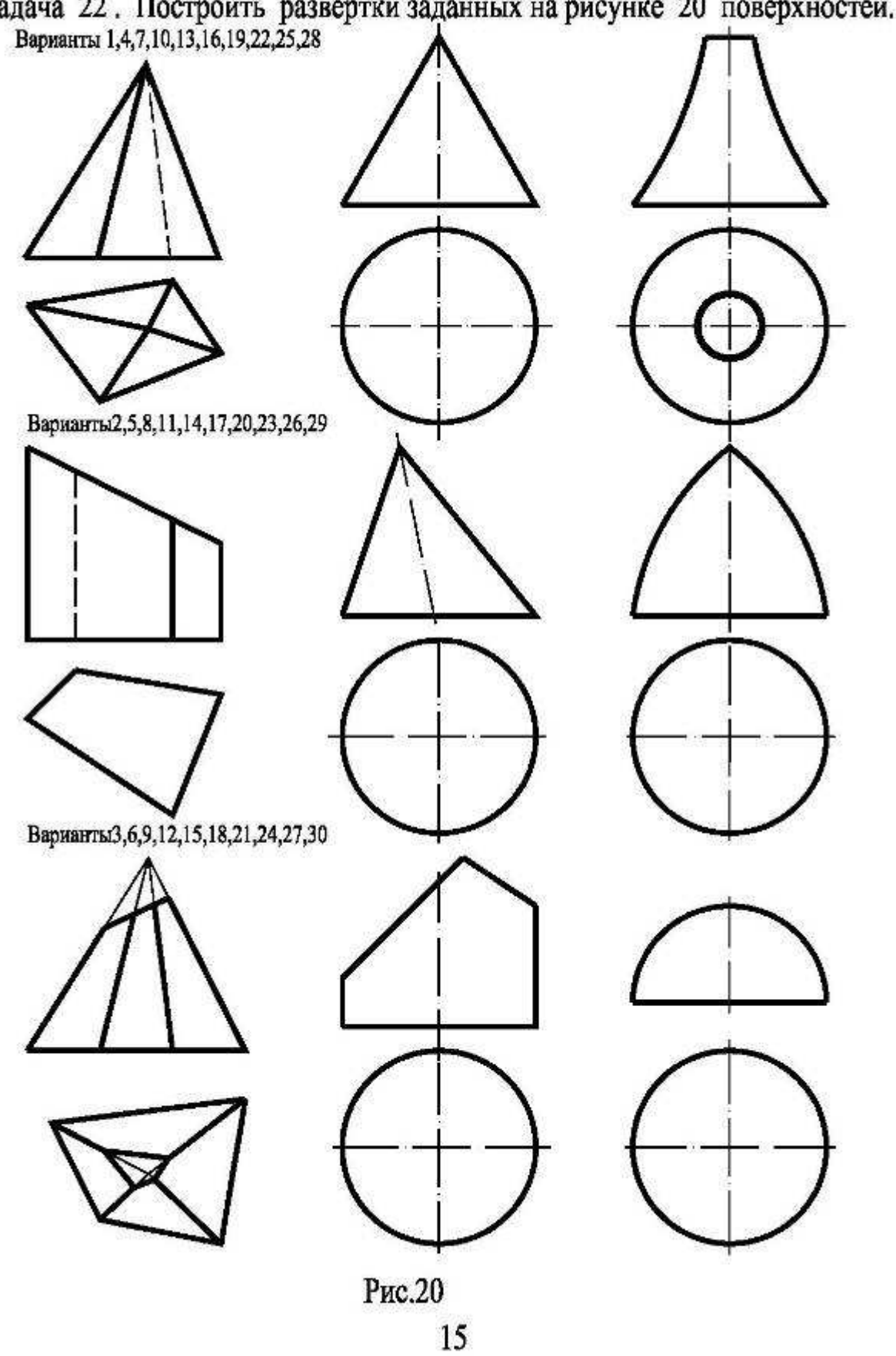

Задача 22. Построить развертки заданных на рисунке 20 поверхностей.<br>Варианты 1,4,7,10,13,16,19,22,25,28

Задания к графическим работам по модульной единице

« Начертательная геометрия

Пример задания по теме « Пересечение поверхности плоскостью "

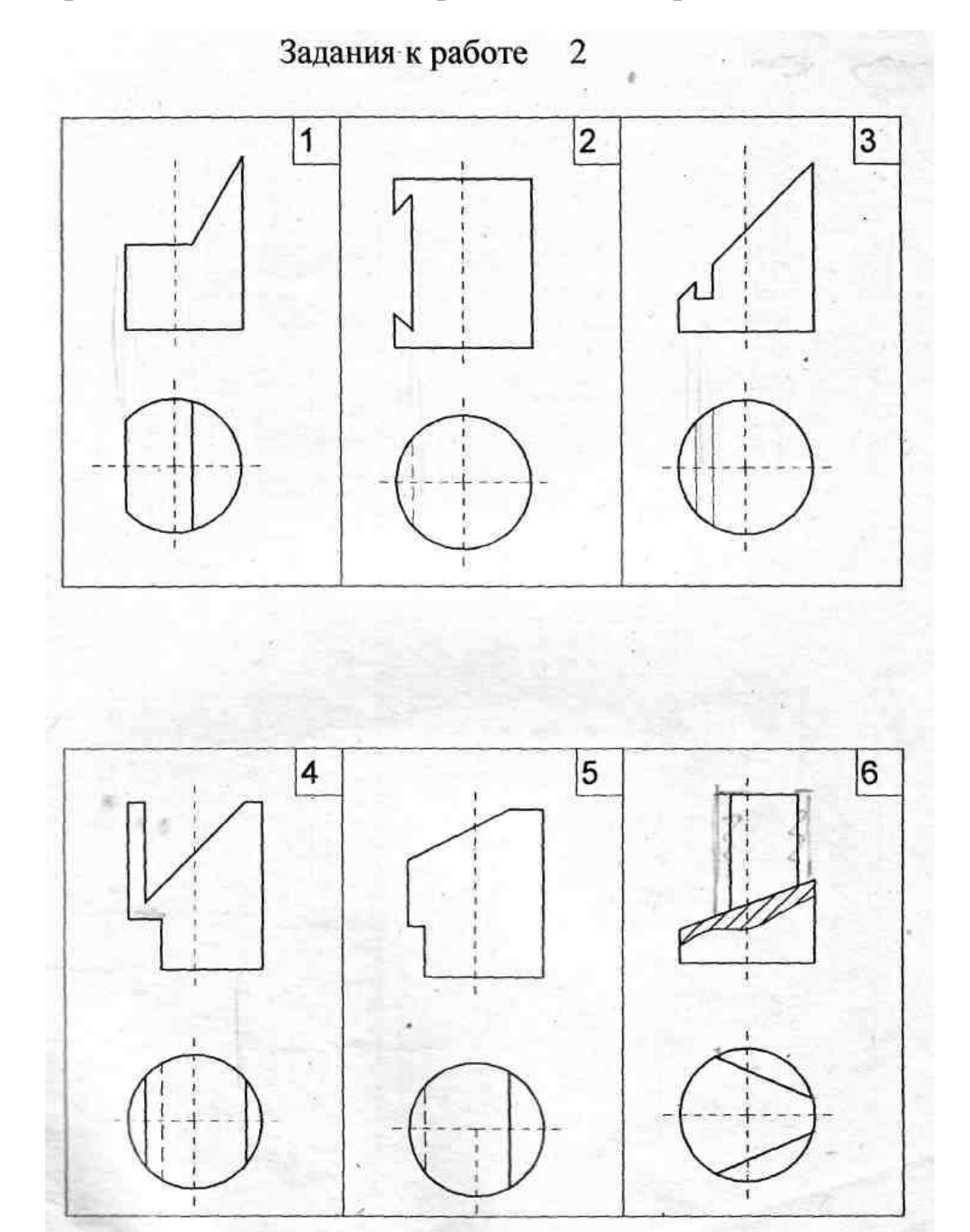

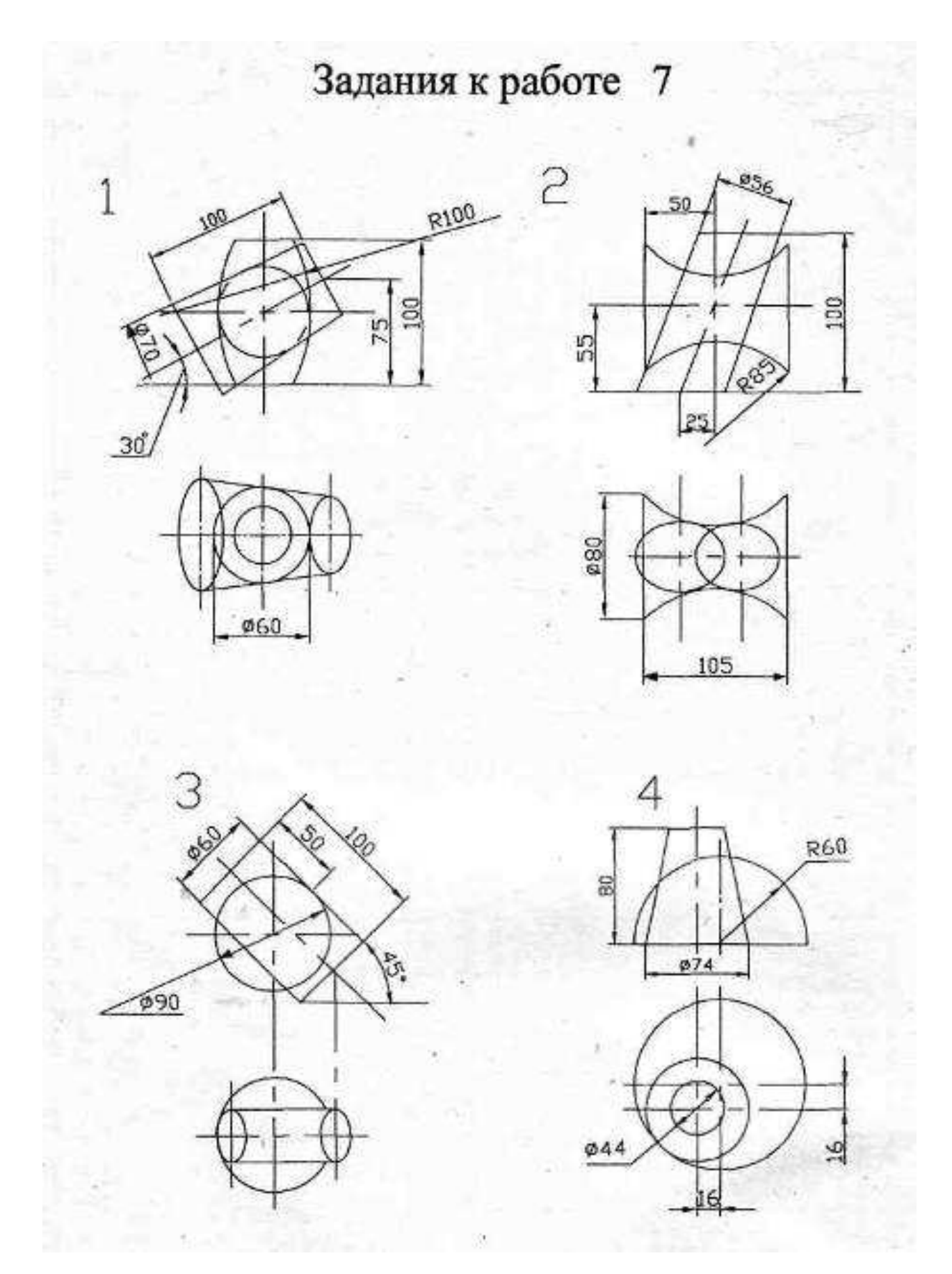

#### **7.5.2.2 Комплект оценочных материалов для промежуточной аттестации в 1 семестре**

Задачи, определяющие относительное положение объектов в пространстве по их изображению называются…

- *а) метрические*
- *б) линейные*
- *в) позиционные +*
- *г) пространственные*

2. Пересечение проецирующей прямой, проведенной через точку объекта, с плоскостью проекций дает…

- *а) точку б) проекцию точки + в) проекцию прямой г) прямую* 3. Центр проекций необходимо задать при…
	- *а) параллельном проецировании*
	- *б) ортогональном проецировании*
	- *в) центральном проецировании +*
	- *г) всех видах проецирования*

4. Сколько центров проецирования необходимо для определения действительного положения точки в пространстве?

*а) один б*) два + *в) три г) любое*

5. Проецируется отрезок АВ на плоскость проекций П`. Результатом какого проецирования является проекция отрезка А`B`?

*а) только центрального*

- *б) только параллельного*
- *в) только ортогонального*
- *в) любого +*

6. Ортогональное проецирование является частным случаем…

- *а) любого вида проецирования*
- *б) параллельного проецирования +*
- *в) центрального проецирования*
- *г) прямоугольного проецирования*

7. Выполнить центральное проецирование треугольника АВС

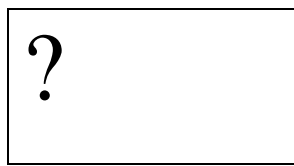

8. Сохраняется ли пропорциональность отрезков объекта при проецировании на плоскость проекций?

- *а) сохраняется +*
- *б) уменьшается*
- *в) не сохраняется*
- *г) увеличивается*
- 9. Конкурирующие точки…
	- *а) лежат в одной плоскости*
	- *б) лежат в двух смежных плоскостях*
	- *в) лежат на пересечении двух прямых*
	- *г) лежат на одной проецирующей прямой* +

10. При ортогональном проецировании прямой угол проецируется в прямой, когда…

*а) одна сторона угла перпендикулярна плоскости проекций, а вторая нет*

*б) одна сторона угла параллельна плоскости проекций, а вторая ей перпендикулярна*

*в) одна сторона угла перпендикулярна плоскости проекций, а вторая ей параллельна* 

*г) одна сторона угла параллельна плоскости проекций, а вторая нет +* 

11.  $\Pi_2$ -это...

*а) горизонтальная плоскость проекций*

*б) фронтальная плоскость проекций +* 

*в) профильная плоскость проекций*

*г) вертикальная плоскость проекций*

12.  $A_1$  – это...

*а) горизонтальная проекция точки А +* 

*б) фронтальная проекция точки А* 

*в) профильная проекция точки А* 

*г) аксонометрическая проекция точки А* 

13. Эпюра Монжа – это…

*а) горизонтальная плоскость проекций*

*б) комплексный чертеж +* 

*в) профильная плоскость проекций*

*г) чертеж общего вида*

14. Основное свойство ортогональных проекций:

*а) линии связи перпендикулярны друг другу*

*б) линии связи перпендикулярны осям X, Y, Z +* 

*в) проекции перпендикулярны друг другу*

*г) ортогональные проекции взаимодостаточны*

15. Двукартинный комплексный чертеж является обратимым, т.е. …

*а) для нахождения положения рассматриваемого объекта в пространстве необходимо знать положение системы координат X, Y, Z* 

*б) по двум проекциям точки можно определить ее положение в пространстве +* 

*в) для его получения необходимо горизонтальную плоскость проекций повернуть до совмещения с фронтальной плоскостью проекций*

*г) существует взаимосвязь между проекциями объекта*

16. Задать двухкартинный комплексный чертеж.

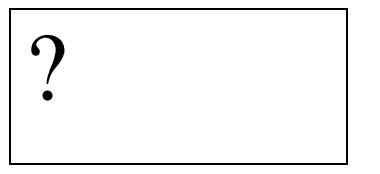

17. Найти недостающую проекцию точки А.

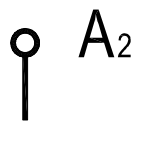

18. Прямую линию можно задать:

*а) двумя точками +* 

*б) точкой и направлением +* 

*в) двумя пересекающимися плоскостями +* 

*г) двумя параллельными плоскостями*

19.Точка пересечения прямой с горизонтальной плоскостью проекций называется…

*а) горизонтальная проекция прямой*

*б) фронтальный след прямой*

*в) фронтальная проекция прямой* 

*г) горизонтальный след прямой +* 

20. На комплексном чертеже изобразить и обозначить прямую общего положения.

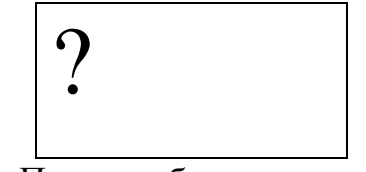

21. Прямая общего положения…

*а) не перпендикулярна к плоскостям проекций +* 

 *б) не параллельна к плоскостям проекций +* 

*в) не параллельна и не перпендикулярна ни к одной из плоскостей проекций* 

*+* 

*г) расположена под углом к плоскостям проекций*

22. Прямые частного положения. Привести примеры (изобразить).

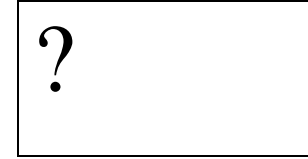

23. На комплексном чертеже изобразить и обозначить горизонталь.

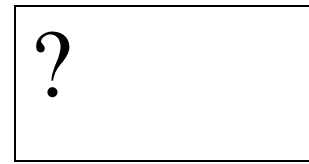

24.Прямая уровня…

*а) находится на некотором уровне в системе координат*

*б) располагается на комплексном чертеже*

*в) параллельна одной из плоскостей проекций +* 

*г) проецируется на одну из плоскостей проекций*

25. Изобразить и обозначить на комплексном чертеже фронталь.

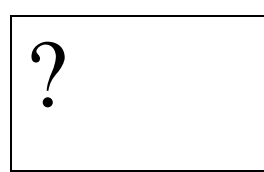

26. Изобразить и обозначить на комплексном чертеже профильную прямую.

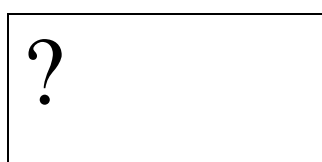

27. Все точки горизонтали удалены на одинаковое расстояние от …

*а) от профильной плоскости проекций* 

*б) от горизонтальной плоскости проекций +* 

*в) от горизонтальной и фронтальной плоскостей проекций* 

*г) от фронтальной плоскости проекций*

28. Фронтально проецирующая прямая …

*а) перпендикулярна горизонтальной плоскости проекций* 

 *б) перпендикулярна горизонтальной и фронтальной плоскостям проекций* 

*в) перпендикулярна фронтальной плоскости проекций +* 

*г) перпендикулярна профильной плоскости проекций*

29. Изобразить и обозначить на комплексном чертеже фронтально проецирующую прямую.

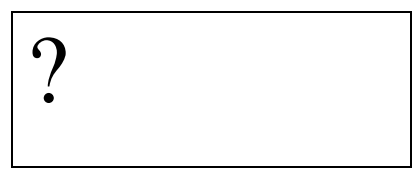

30. Изобразить и обозначить на комплексном чертеже горизонтально проецирующую прямую.

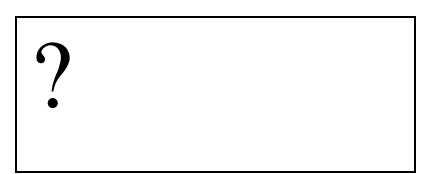

31. Изобразить и обозначить на комплексном чертеже профильно проецирующую прямую.

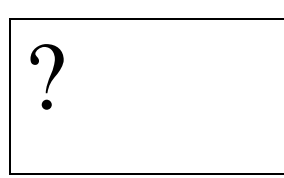

32. Изобразить и обозначить на комплексном чертеже прямую, принадлежащую фронтальной плоскости проекций.

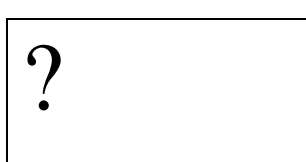

33. Изобразить и обозначить на комплексном чертеже прямую, принадлежащую горизонтальной плоскости проекций.

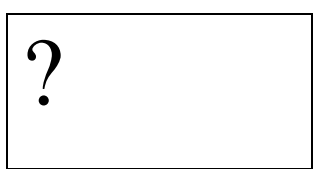

34. . Изобразить и обозначить на комплексном чертеже прямую, принадлежащую профильной плоскости проекций.

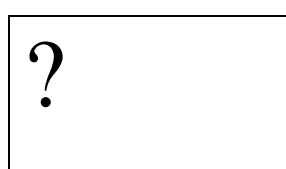

35. Положение плоскости в пространстве задается …

*а) своими следами +* 

*б) прямой и точкой +* 

*в) плоской фигурой +* 

*г) тремя точками, лежащими на одной прямой* 

36. Плоскость общего положения…

*а) не перпендикулярна ни к одной из плоскостей проекций +* 

*б) не параллельна ни одной из плоскостей проекций +* 

*в) перпендикулярна только к горизонтальной плоскости проекций*

*г) параллельна только фронтальной плоскости проекций* 

37. Профильный след плоскости …

*а) пересекается с профильной плоскостью проекций*

*б) параллелен профильной плоскости проекций*

*в) является линией пересечения плоскости с профильной плоскостью проекций +* 

*г) перпендикулярен профильной плоскости проекций*

38. Перечислить плоскости частного положения. На комплексном чертеже изобразить и обозначить фронтально проецирующую плоскость.

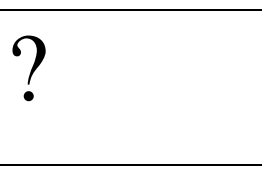

39. Перечислить плоскости частного положения. На комплексном чертеже изобразить и обозначить горизонтально проецирующую плоскость.

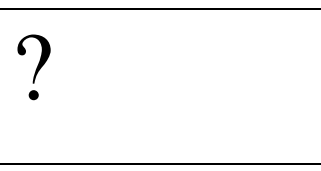

40. Изобразить, обозначить, дать определение фронтальной плоскости уровня.

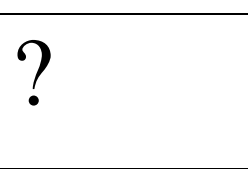

41. Изобразить, обозначить, дать определение горизонтальной плоскости уровня.

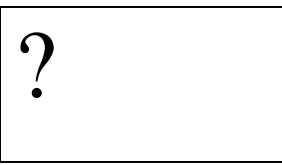

42. Изобразить, обозначить, дать определение профильной плоскости уровня.

43. Прямая АВ пересекается с прямой СD в точке К, следовательно:

*а) проекции прямых пересекаются на комплексном чертеже +* 

*б*) на комплексном чертеже точки  $K_1$  и  $K_2$  не лежат на одной линии связи

*в) это основное свойство ортогонального проецирования*

*г*) на комплексном чертеже точки  $K_1$  и  $K_2$  лежат на одной линии связи +

44. Изобразить и обозначить на комплексном чертеже скрещивающиеся прямые m и b.

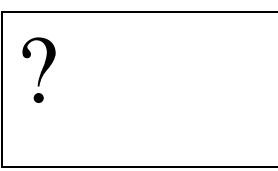

45. Изобразить и обозначить на комплексном чертеже пересекающиеся прямые n и t.

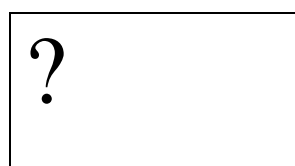

46. Прямая перпендикулярна плоскости, если…

*а) она перпендикулярна плоскости проекций*

*б) она перпендикулярна пересекающимся горизонтали и фронтали +* 

*в) она проходит через перпендикуляр к этой плоскости*

*г) она перпендикулярна любой прямой, лежащей в данной плоскости*

47.Две плоскости параллельны, если …

*а) параллельны две прямые, лежащие каждая в своей плоскости проекций*

*б) они параллельны П<sup>1</sup>*

 $\boldsymbol{\theta}$  $\boldsymbol{\theta}$   $\boldsymbol{\theta}$  *oни параллельны*  $\Pi$ <sub>2</sub>

*г) если две пересекающиеся прямые одной плоскости параллельны двум пересекающимся прямым второй плоскости +* 

48. Определить взаимное положение объектов.

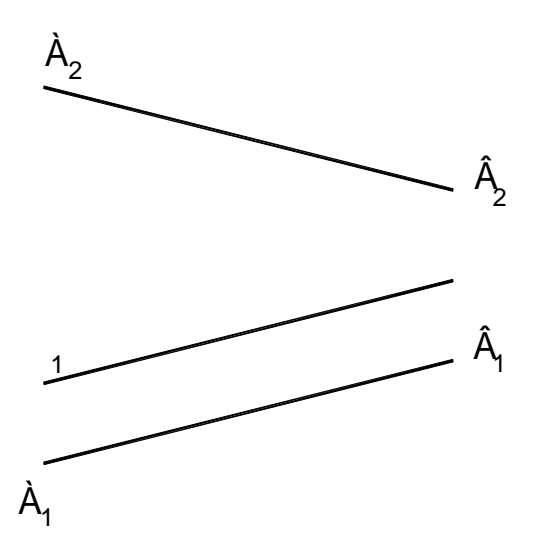

49. Определить взаимное положение объектов.

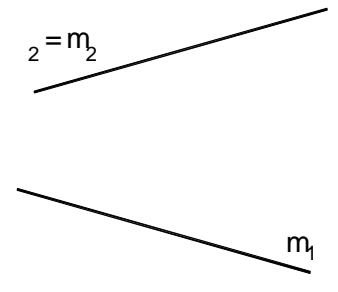

50. Определить взаимное положение объектов.

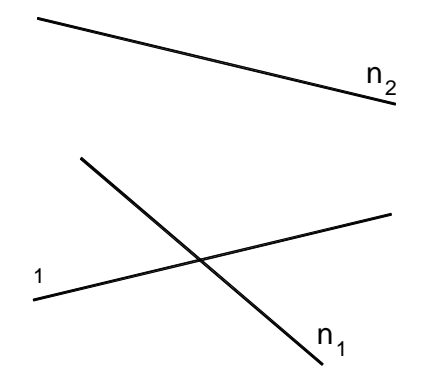

51. В 1-ой основной позиционной задаче прямая и плоскость занимают положение…

*а) прямая является горизонталью, плоскость – горизонтальная плоскость уровня*

*б) прямая занимает частное положение, плоскость – общее положение*

*в) прямая и плоскость занимают общее положение +* 

*г) прямая занимает общее положение, плоскость – частное положение*

52. Определить взаимное положение объектов.

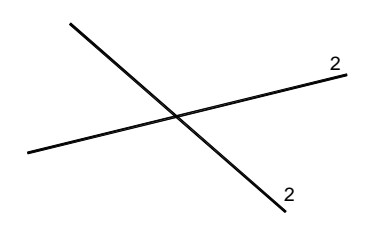

7

53. Определить взаимное положение объектов.

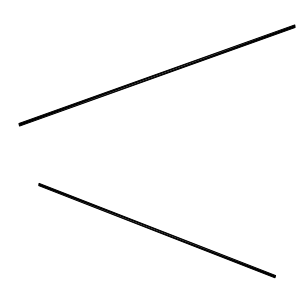

54. Определить взаимное положение объектов.

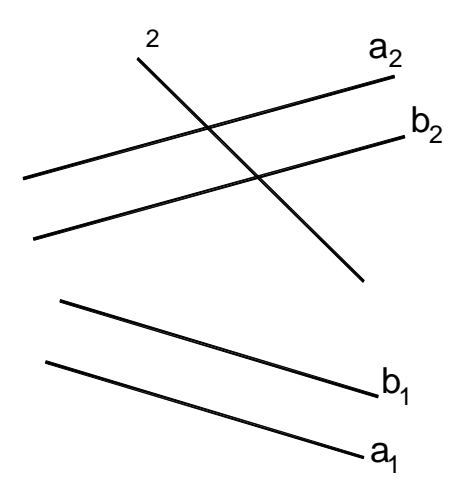

55. Во 2-ой основной позиционной задаче 2 плоскости занимают положение…

*а) первая плоскость – горизонтальная плоскость уровня, вторая – общего положения*

*б) первая плоскость занимает частное положение, вторая плоскость – общее положение*

*в) плоскости занимают общее положение +* 

*г) 2 плоскости занимают частное положение*

56. Решить 1-ю основную позиционную задачу.

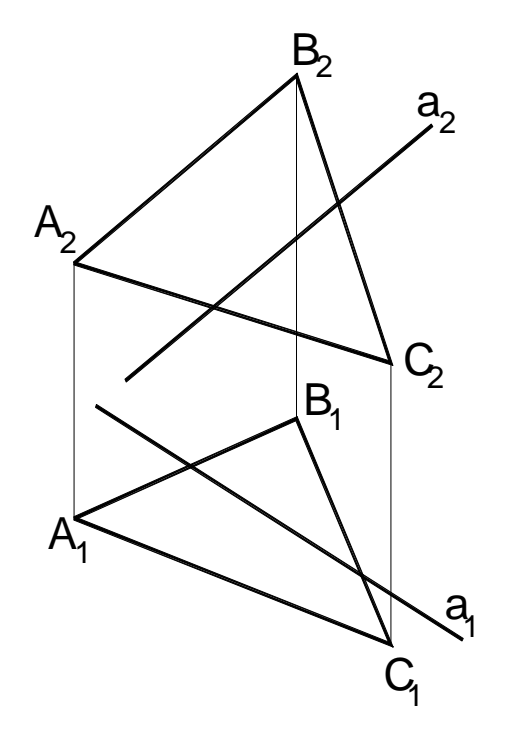

57. Решить 1-ю основную позиционную задачу.

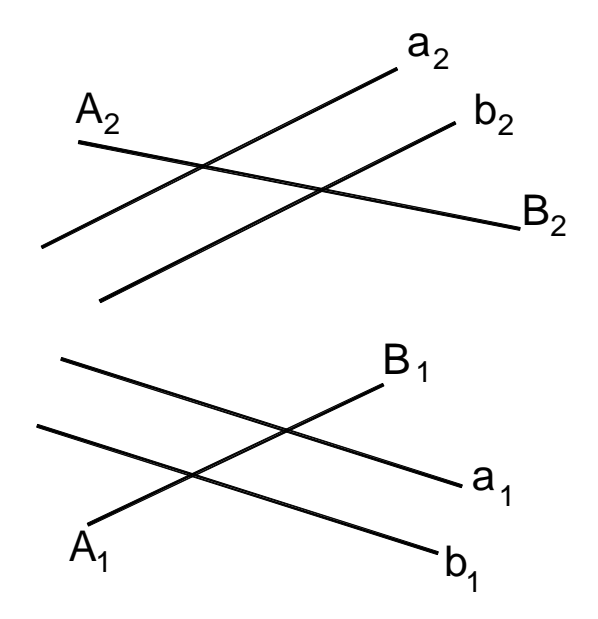

58. Коэффициент искажения в аксонометрии равен отношению…

*а) длины отрезка объекта с аксонометрической плоскости проекций к его истинной длине +* 

*б) длины отрезка объекта, взятой с комплексного чертежа к его истинной длине*

*в) длины отрезка объекта с аксонометрической плоскости проекций к его длине, взятой с комплексного чертежа*

*г) длины отрезка объекта с аксонометрической плоскости проекций к его номинальной длине +* 

59. Все коэффициенты искажения равны для:

*а) триметрических проекций*

*б) диметрических и изометрических проекций*

- *в) аксонометрических проекций*
- *г) изометрических проекций* +
- 60. Эта запись ( «u=w=v») верна для …
	- *а) триметрических проекций*
	- *б) диметрических проекций +*
	- *в) аксонометрических проекций*
	- *г) изометрических проекций*

61. Изобразить штриховку в данной системе осей аксонометрической проекции.

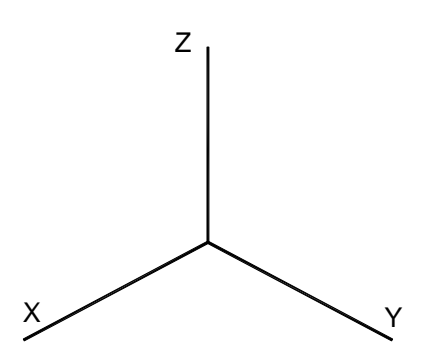

62. Изобразить штриховку в данной системе осей аксонометрической проекции.

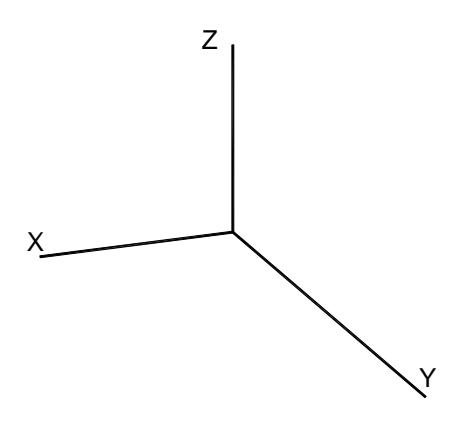

- 63. Чему равно значение длины большой оси эллипса в изометрии?
- 64. Чему равно значение длины малой оси эллипса в изометрии?

65. Через точку А провести горизонтально проецирующую плоскость.

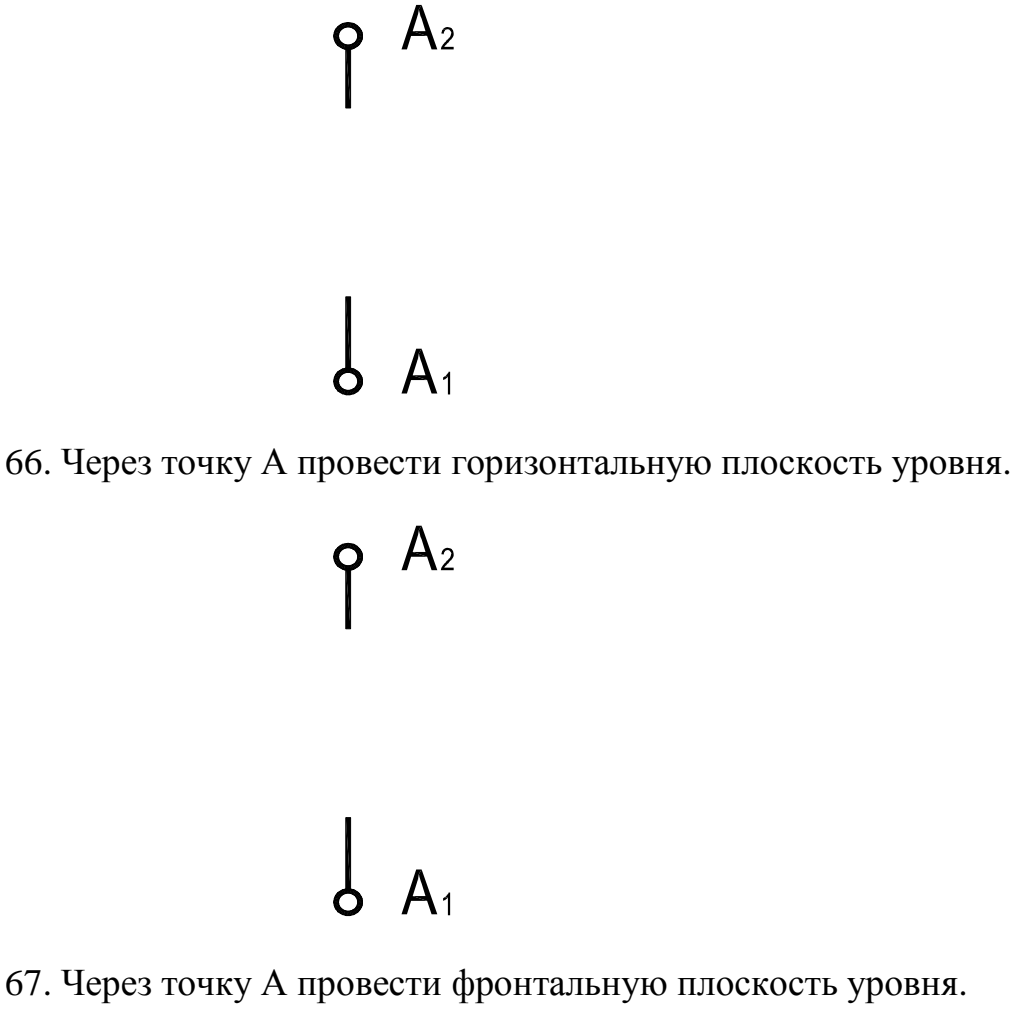

67. Через точку А провести фронтальную плоскость уровня.

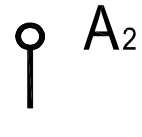

## $\int A_1$

68. Через точку А провести фронтально проецирующую плоскость.

# $\varphi$  A<sub>2</sub>  $\int A_1$

69. На комплексном чертеже даны точка М и фронталь f. Построить прямую s, параллельную f и проходящую через точку М.

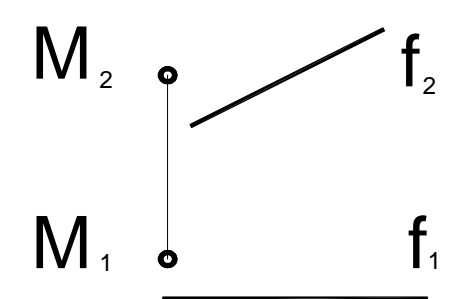

70. На комплексном чертеже даны точка М и фронталь f. Построить горизонталь h, проходящую через точку М.

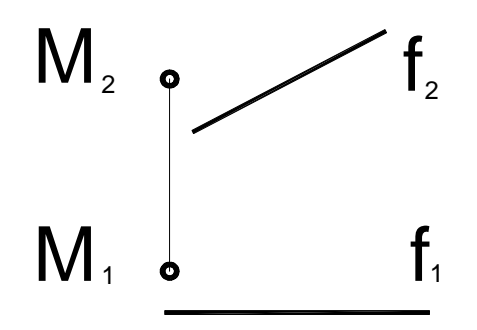

71. Поверхность можно представить в виде совокупности последовательных положений некоторой линии, перемещающейся в пространстве по определенному закону. Эта линия есть…

- *а) направляющая*
- *б) криволинейная*
- *в) образующая +*
- *г) поверхностная*
- 72. Пирамида имеет в основании…, а боковые грани …
	- *а) многоугольник, …четырехугольники*
	- *б) многоугольник, …треугольники +*
	- *в) треугольник, … тоже треугольники*
	- *г) четырехугольник, …многоугольники*
- 73. Способы построения сечения многогранника.
	- *а) граней +*
	- *б) секущих плоскостей*
	- *в) ребер +*
	- *г) вершин многогранника*

74. Построить сечение плоскостью.

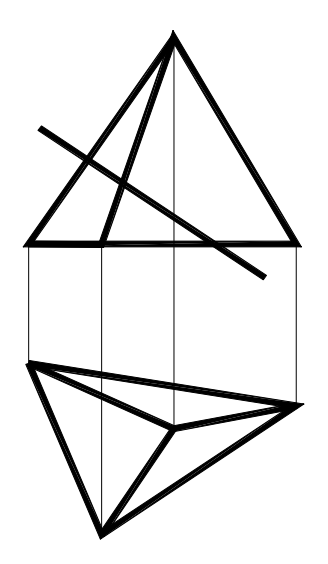

- 75. Как получить поверхность глобоида?
- 76. Как получить поверхность открытого тора?
- 77. Как получить поверхность параболоида?
- 78. Построить сечение плоскостью.

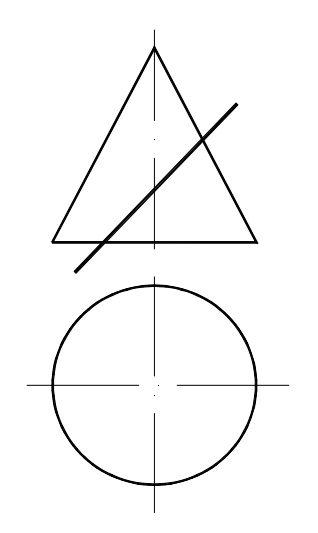

79. Аксонометрия называется косоугольной, если направление проецирования…

*а) не перпендикулярно плоскости проекций +* 

*б) перпендикулярно плоскости проекций* 

- *в) имеет угол 45<sup>0</sup> к плоскости проекций*
- *г) параллельно плоскости проекций*
- 80. Построить сечение плоскостью.

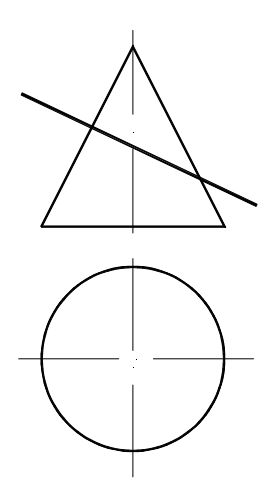

81.Найти проекции точек М, К и N на комплексном чертеже.

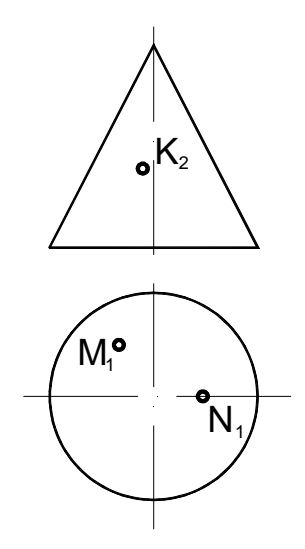

82. Для определения линии пересечения поверхностей используют…

- *а) секущие плоскости уровня +*
- *б) поверхности-посредники +*
- *в) сферы +*
- *г) плоскости проекций*
- 83. Найти недостающие проекции точек М, и N на комплексном чертеже.

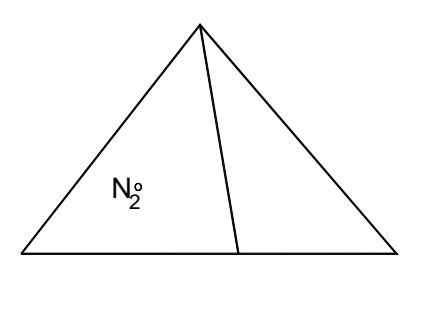

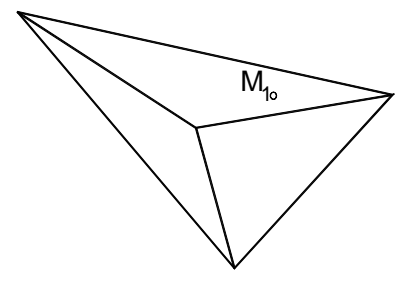

84. Перечислить способы определения линии пересечения поверхностей вращения.

85. Перечислить способы преобразования комплексного чертежа.

86. При определении линии пересечения поверхностей методом концентрических сфер минимальный радиус сферы равен…

*а) наибольшей длине нормали, проведенной из центра сферы к образующим поверхностей +* 

*б) наименьшей длине нормали, проведенной из центра сферы к образующим поверхностей* 

*в) наибольшей длине нормали, проведенной из центра сферы к основаниям поверхностей* 

*г)наименьшей длине нормали, проведенной из центра сферы к плоскостям проекций*

87. При определении линии пересечения поверхностей методом концентрических сфер максимальный радиус сферы равен…

*а) расстоянию от центра сферы до точки пересечения образующих, наиболее ближней*

*б) расстоянию от центра сферы до точки пересечения образующих, наиболее удаленной +* 

*в) расстоянию от центра сферы до любой точки пересечения образующих*

*г) расстоянию от центра сферы до точки пересечения образующих по нормали*

88. На комплексном чертеже найти положение отрезка АВ, если даны координаты точек А(-30,45,15) и В(10,-25,40).

89. На комплексном чертеже найти положение треугольника АВС, если даны координаты точек А(-40,45,25), В(15,-35,40), С(30, 20, -25).

90. Определить относительное положение (разницу координат) точек А и В.

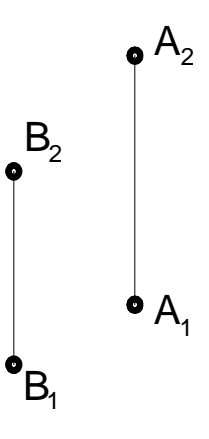

91. Изобразить горизонталь. На ней отложить отрезок АВ. Найти длину отрезка. 92. Изобразить фронталь. На ней отложить отрезок АВ. Найти длину отрезка.

93. Изобразить на комплексном чертеже профильную прямую. Показать угол наклона этой прямой к  $\Pi_1$ .

94. Найти точки пересечения прямой и сферы.

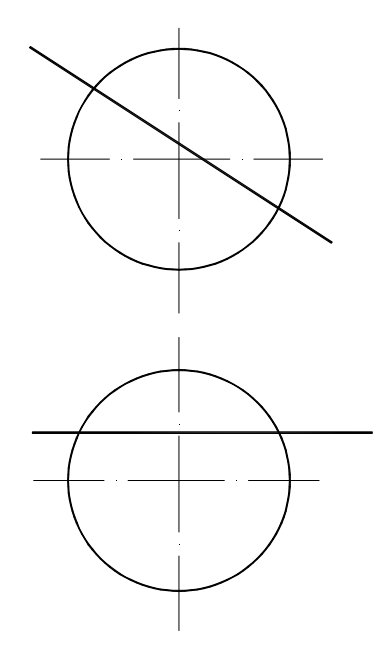

95. Плоскость, на которой получают изображение геометрического объекта, называют…

- *а) плоскостью чертежа*
- *б) плоскостью отображений*
- *в) плоскостью проекций +*
- *г )плоскостью изображений*

96. Построить линию пересечения поверхностей двух конусов. Определить видимость.

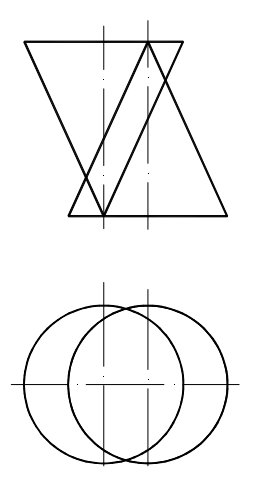

97. Построить линию пересечения поверхностей конуса и сферы. Определить видимость.

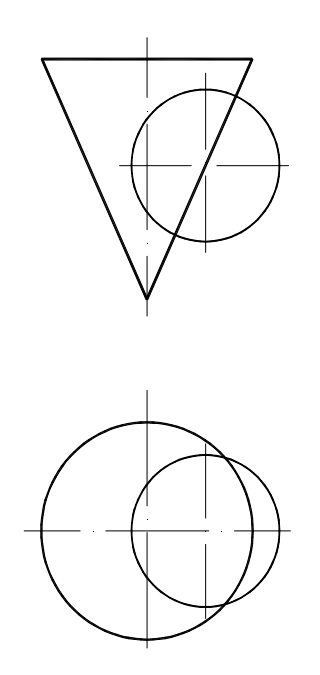

#### **7.5.2.3 Комплект оценочных материалов для текущей аттестации во 2 семестре**

Примеры тестовых заданий для проверки знаний по темам раздела « Инженерная графика »

Примеры тестов по теме – соединения деталей

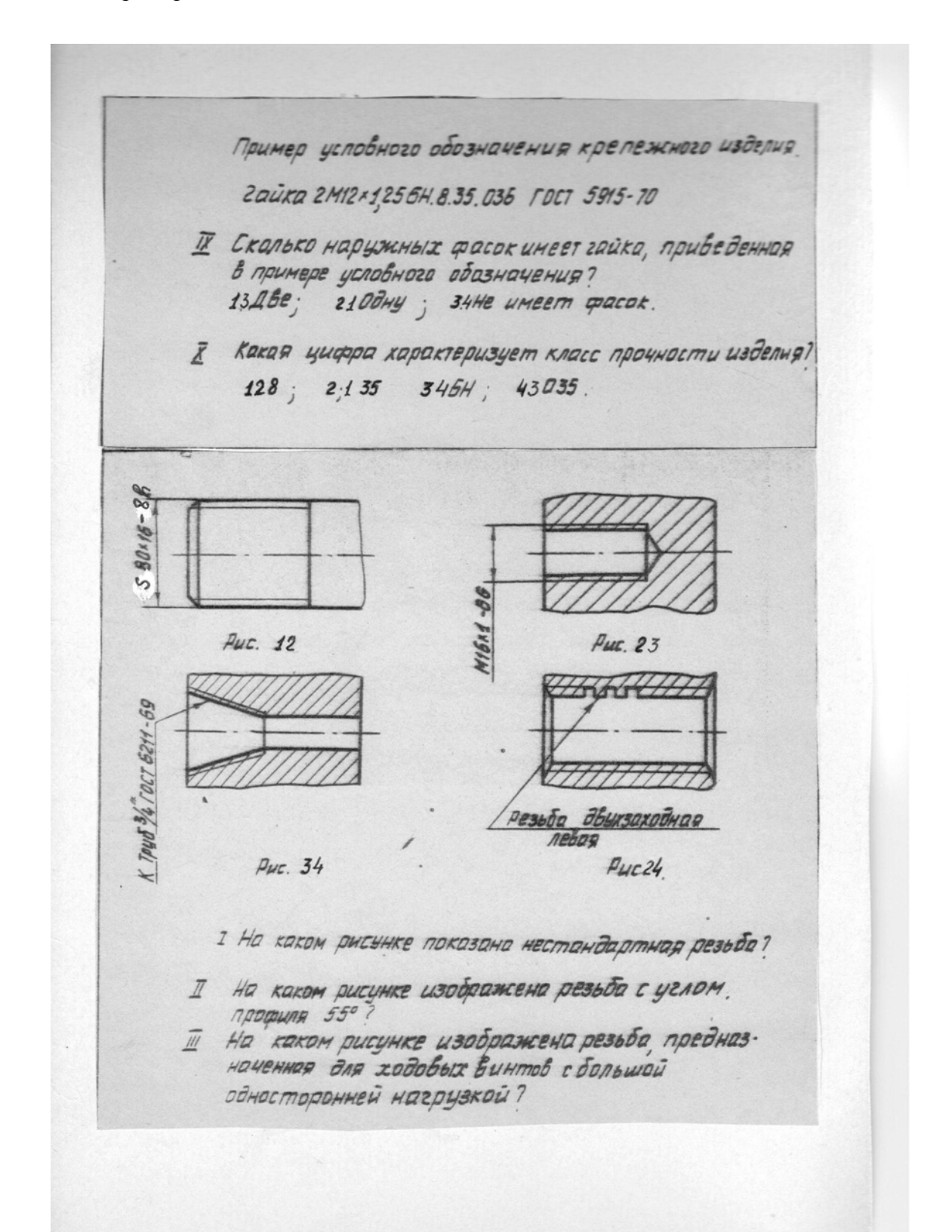

Примеры тестов по теме – основные правила оформления чертежей

 $74 - 01 - 01$ Каким номером обозначена линия, применяемоя для обозначения обрыва.  $31$  $23$ Какая линия применяется для былолнения штриховки: 12 Штрих-пунктирная тонкая 21 Штриховая<br>34 Сплошная тонкая 43 Wmpux-nywkmupHan ymonweHHan. Какая линия ограничивоет размер формата? 12 Внешняя рамка  $20$ OMKO 23 Pamka А ВНЕШНЯЯ РАМКА Чему равно расстояние меже у буквами  $\overline{y}$ На каком чертеже неправильно выполнено 42.  $23$ 

#### Примеры тестов по теме – нанесение размеров

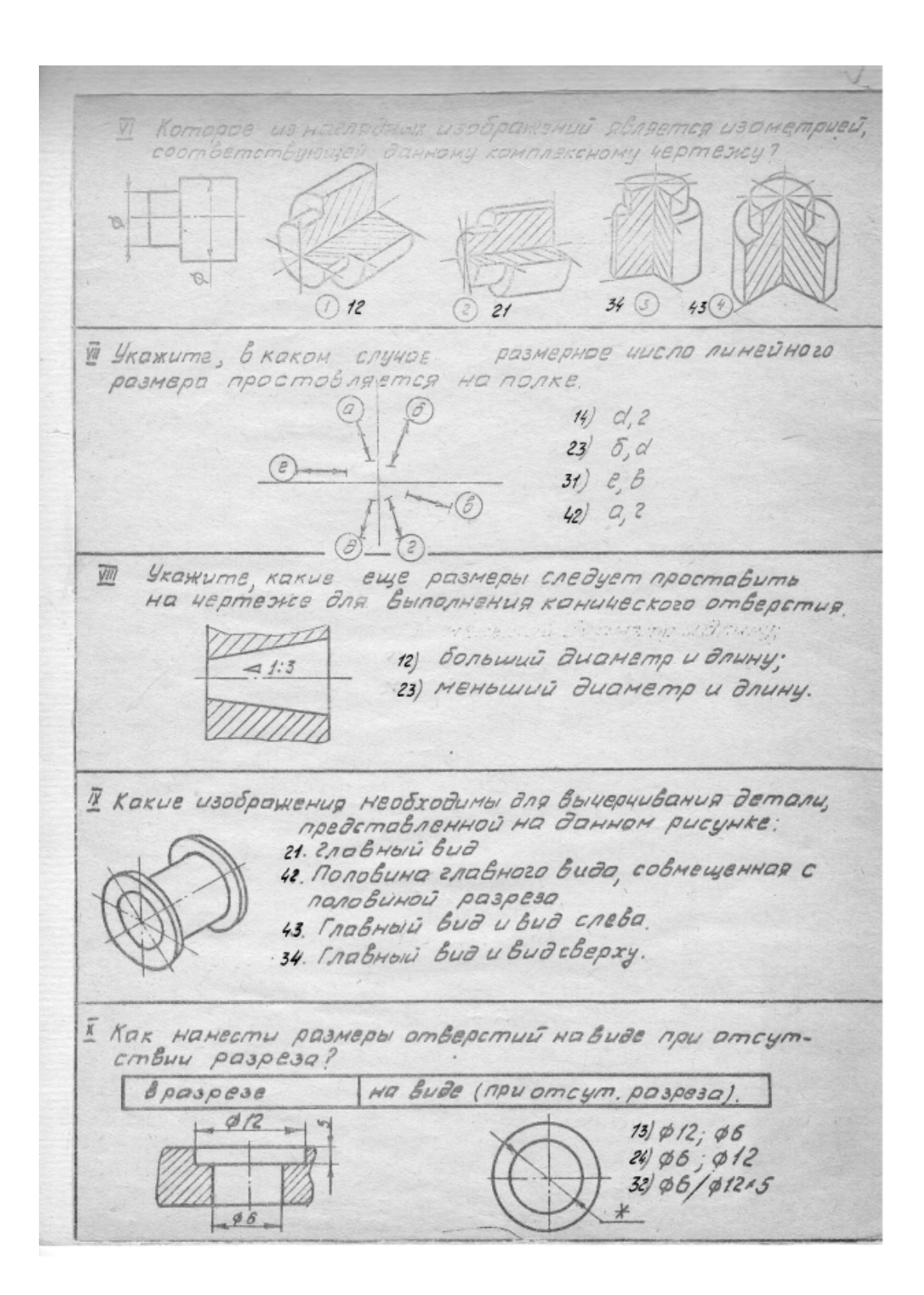

#### Примеры тестов по теме изображения ( виды, разрезы, сечения )

Контрольная работа Шифр Tema<sub>2</sub> Виды 1. Сколько треугольников Входит Всостав вида Выполненного по стрелке А? (рис. 1)  $1.3$  2.2  $3.1$  4.4 2. Какой цифрой отмечен вид, выполненный по  $cm$ penke  $B$ ? (puc. 2)  $Puc.1$  $1.3$  2.2 34 41 3. Сколько основных видов предусматривается ГОСТОМ?  $1.3$  $2.1$   $3.6$ 4. Укажите название вида, обозначенного цифрой 4 на рис. 3.  $PUC.2$ 1. Дополнительный вид. 2. Вид слева.  $\overline{\phantom{a}}$  s 3. Вид справа. 4. Местный вид  $\mathbf{z}$ 5. Какой быквой обозначена плоскость, на которой  $Puc.3$ Выполняется главный вид детали? (рис4)  $1. B 3. D$ r  $2. F$  $4A$  $D$ 6. Укажите название вида, выполненного по стрелке А и обозначенного цифрой I на рис. 5.  $\overline{A}$  $Puc.4$ 1. Вид сверху. 3. Местный вид. 2. Дополнительный вид. 7. Какую надпись следует выполнить над изображением обозначенным цифрой I на рыс. 5? 1. Вид сверху. 5. Дональцительный видА. 2.  $A = 4. \text{BudA (MECMHBTH)}.$ Puc. 5 8. Укажите, какими буквами обозначены плоскости, на которых выполняется дополнительный вид. (рис. 6)  $1.4$  , 6,  $3.4$  , 8.  $Puc.6$  $2.1$ ,  $6.8$ 9. Нужно ли укозывать стрелкой напровление Взгляда в случае, приведенном на рис. 77 1 да 2 нет 10. Укожите, кокая надтись делается над дополнительным выдом при его повороте. & BudAO 2 Дополнительный Вид А (повернуто).  $3 A<sub>O</sub>$ 

### Пример задания по теме « Нанесение размеров "

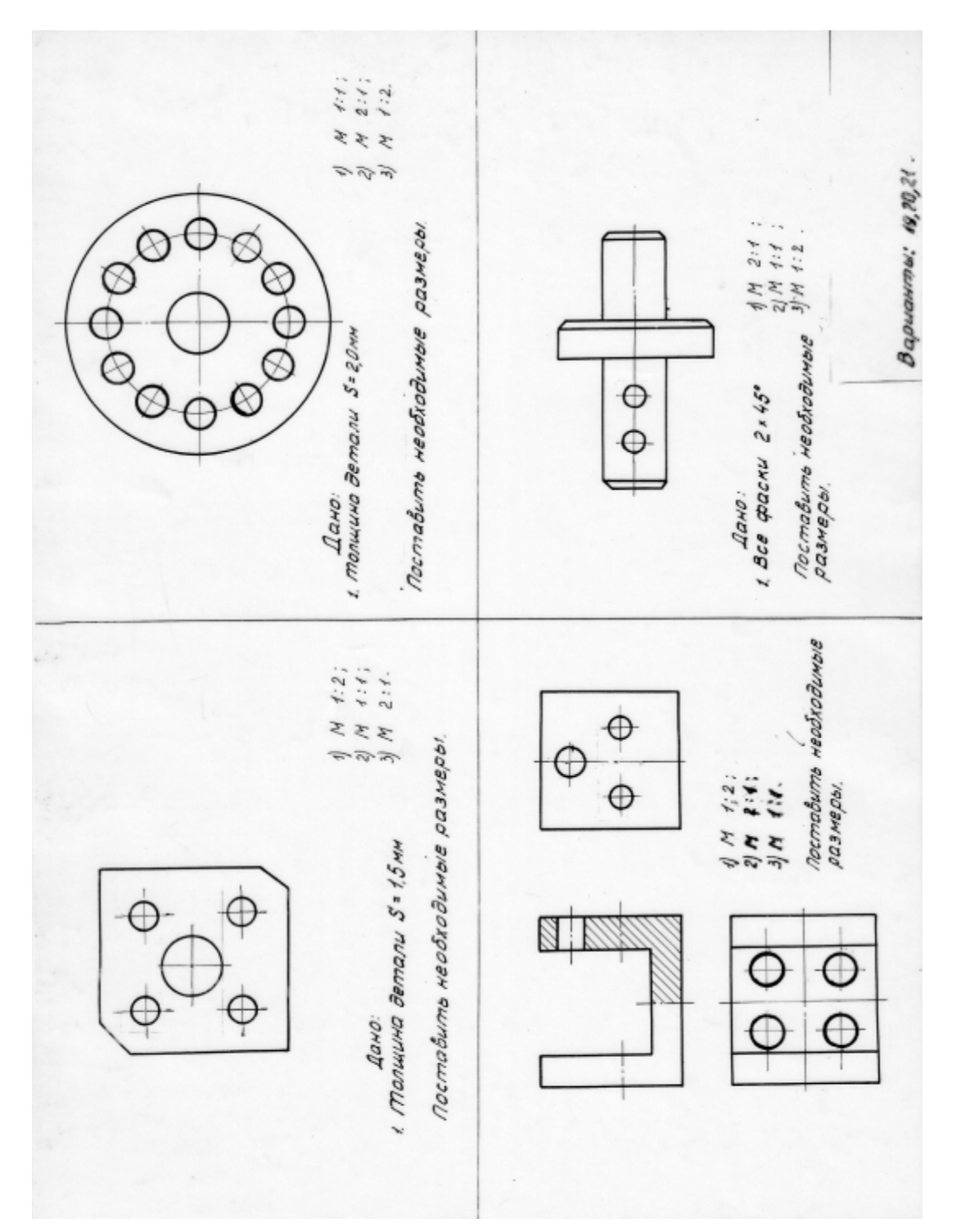

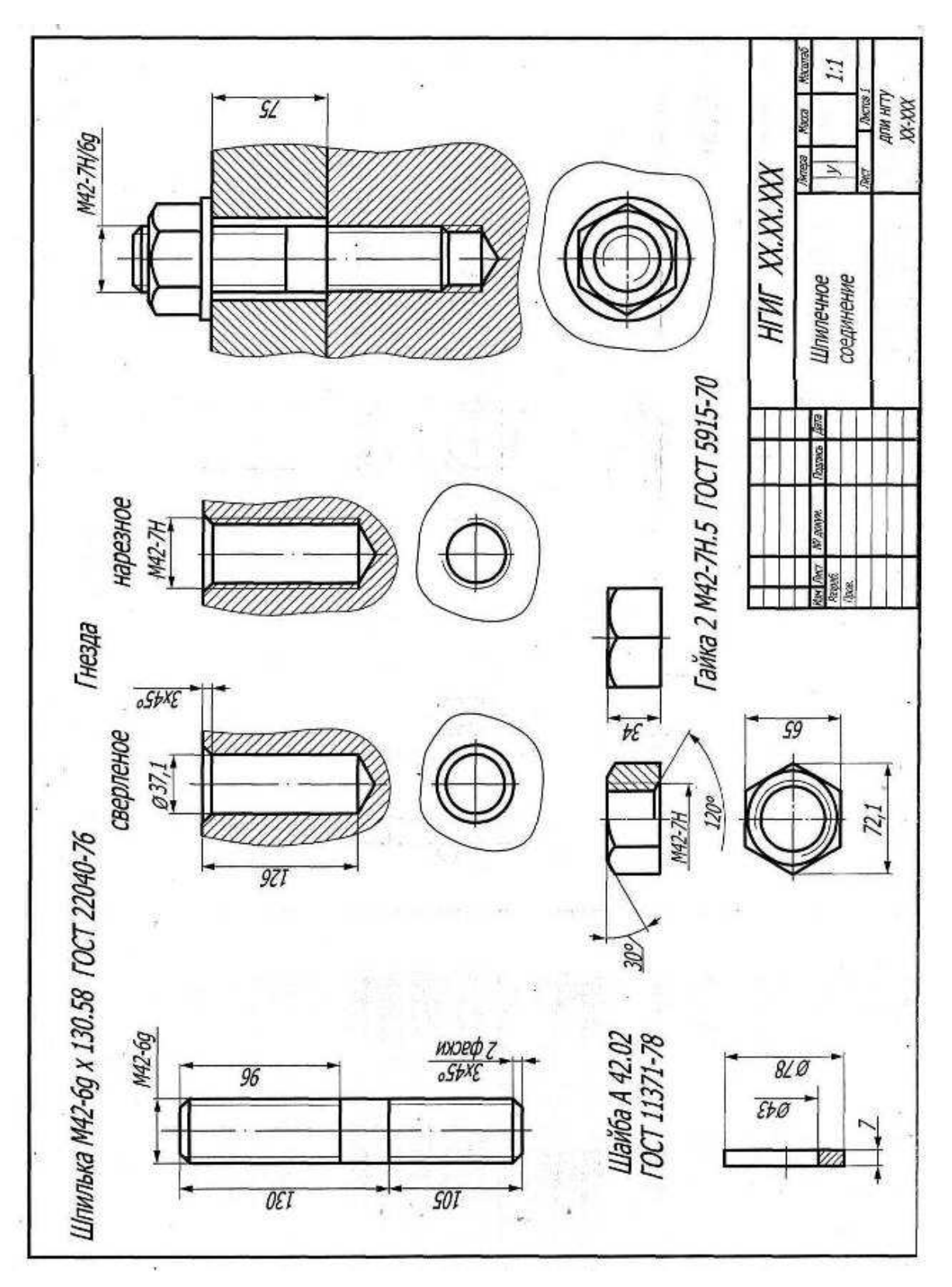

Пример работы по теме « Соединения »

В качестве задания по темам 2.6 – 2.8 используется реальная сборочная единица – запорная арматура различного типа.

По данным темам студенты выполняют от эскизы , рабочие чертежи, сборочный чертеж и спецификацию.

Пример запорной арматуры

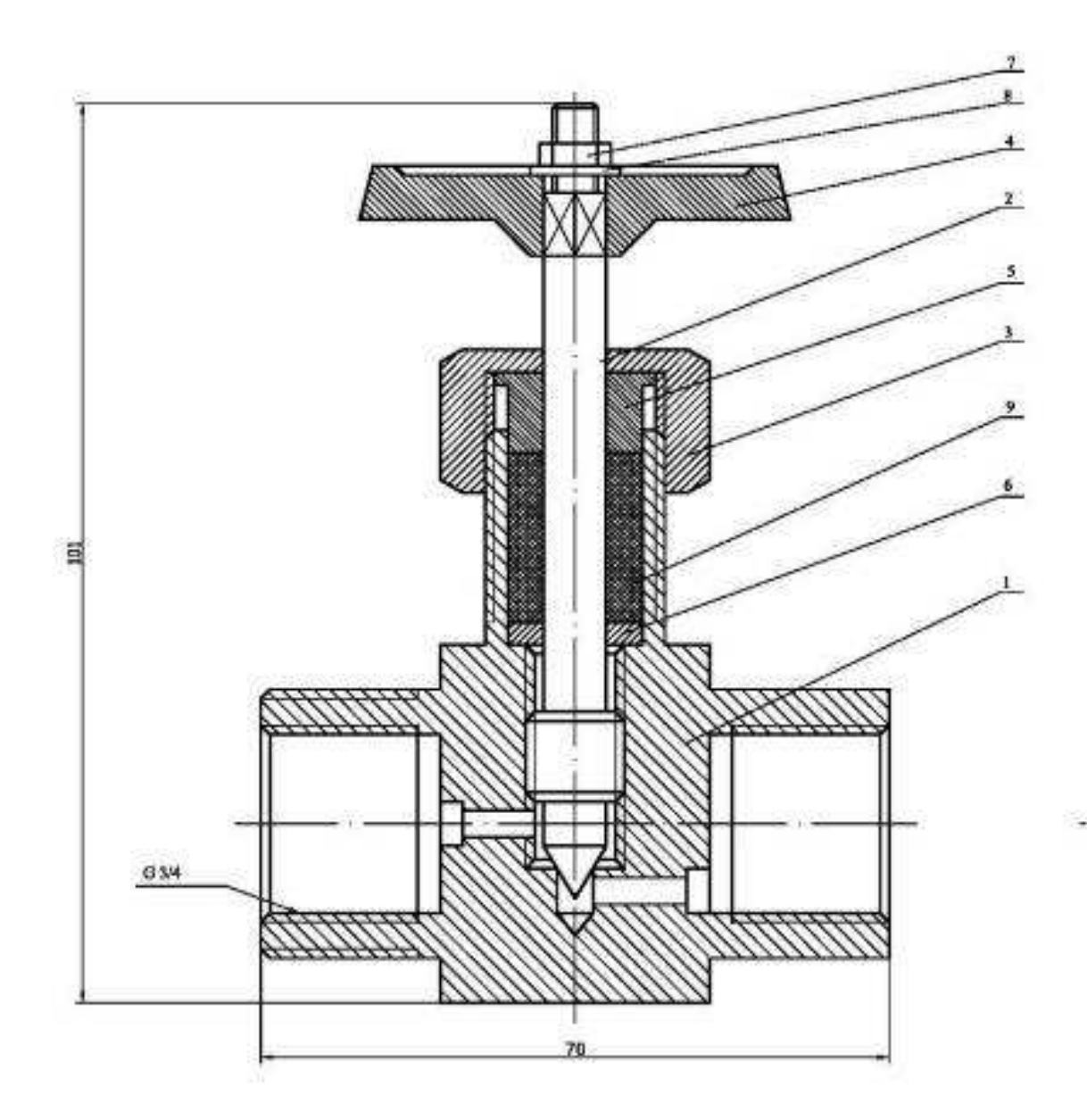
По теме « Деталирование чертежей общего вида " студенты выполняют 2 графических работы – рабочие чертежи деталей , входящих в состав сборочной единицы .

Пример задания для деталирования.

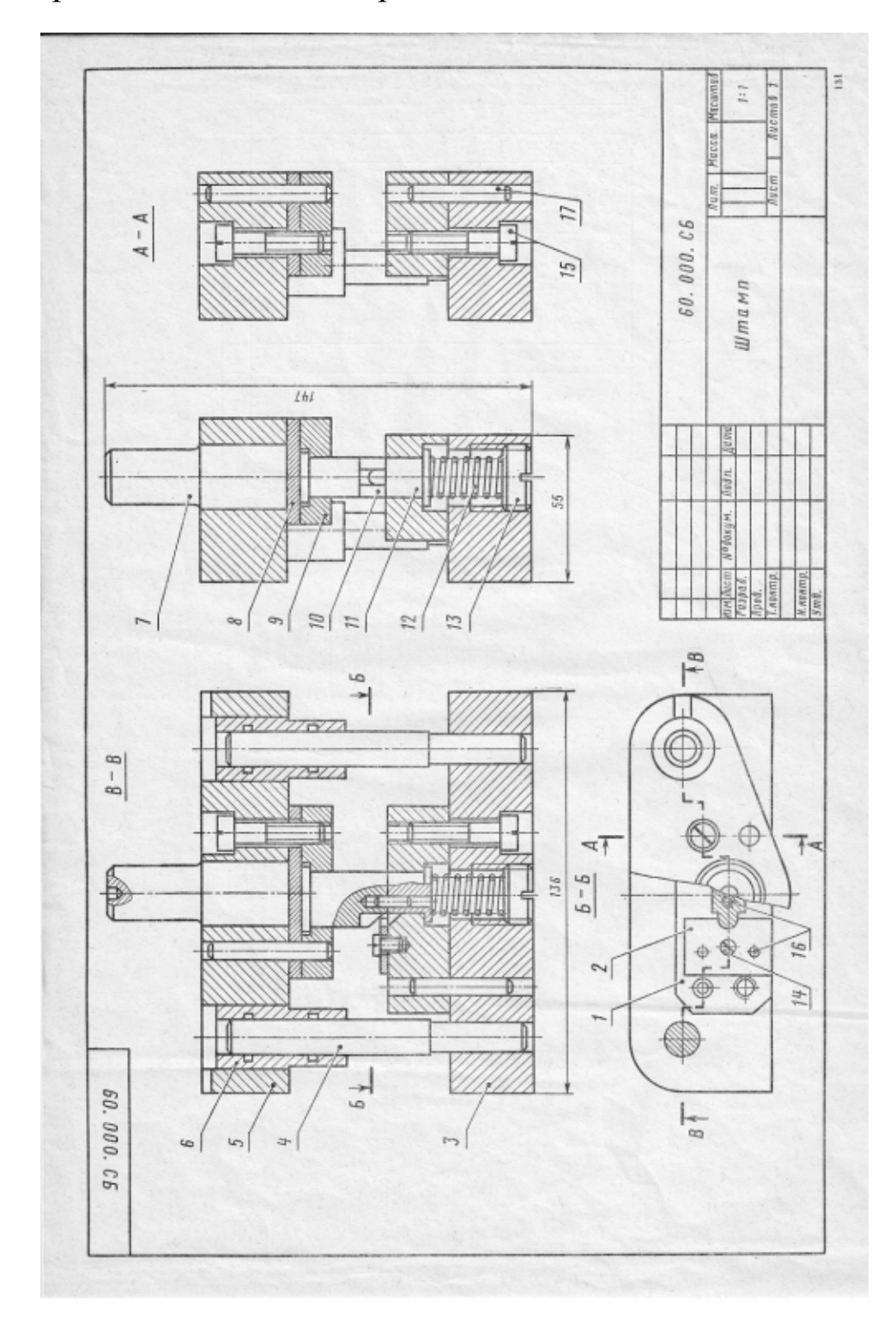

#### **7.5.2.3 Комплект оценочных материалов для текущей аттестации по разделу**

#### **« Инженерная графика »**

1. Форматы. ГОСТ 2.301–68. Масштабы. ГОСТ 2.302-68. Линии. ГОСТ 2.303-68

2. Шрифты. ГОСТ 2.304-81. Основная надпись. ГОСТ 2.104-2006

3. Геометрические построения. Сопряжения. Сопряжение прямых линий (пересекающихся, перпендикулярных, параллельных)

4. Геометрические построения. Сопряжения. Сопряжение окружности и прямой (внешнее, внутреннее)

5. Геометрические построения. Сопряжения. Сопряжение двух окружностей дугой заданного радиуса (внешнее, внутреннее)

6. Изображения на технических чертежах. ГОСТ 2.305-68. Виды (основные, дополнительные, местные)

7. Изображения на технических чертежах. ГОСТ 2.305-68. Разрезы (простые, сложные, местные)

8. Изображения на технических чертежах. ГОСТ 2.305-68. Сечения (вынесенные, наложенные, сечения в разрыве между частями детали)

9. Изображения на технических чертежах. ГОСТ 2.305-68. Условности и упрощения. Выносные элементы

10. Нанесение размеров на чертежах. ГОСТ 2.307-2011. Основные требования к нанесению размеров

11. Графические обозначения материалов на чертежах ГОСТ 2.306-68. Обозначения термической обработки и покрытий поверхностей

12. Правила нанесения на чертежах надписей, технических требований и таблиц. ГОСТ 2.316-68

13. Метрическая резьба. ГОСТ 24705-81. Профиль и основные параметры резьбы. Изображение резьбы на чертежах ГОСТ 2.311-68. Изображение резьбового соединения. Обозначение метрической резьбы

14. Трубная цилиндрическая резьба. ГОСТ6357-81. Профиль и основные параметры резьбы. Изображение резьбового соединения. Обозначение трубной цилиндрической резьбы

15. Элементы деталей (фаски, конусы, лыски, шестигранники, проточки, канавки, центровые отверстия). Их изображения и правила нанесения размеров

16. Изображения и обозначения стандартных деталей. Болты

17. Изображения и обозначения стандартных деталей. Винты

18. Изображения и обозначения стандартных деталей. Гайки

19. Изображения и обозначения стандартных деталей. Шайбы

20. Изображения и обозначения стандартных деталей. Шпильки

21. Изображения и обозначения стандартных деталей. Шпонки

22. Болтовое соединение. Конструктивные элементы и назначение болта, гайки, шайбы. Обозначения стандартных деталей. Упрощенное и условное изображение болтового соединения

23. Шпилечное соединение. Конструктивные элементы и назначение шпильки, гайки, шайбы**.** Обозначения стандартных деталей. Упрощенное и условное изображение шпилечного соединения

24. Шпоночное соединение. Конструктивные элементы и назначение шпонок. Обозначения шпонок. Изображение соединения призматической шпонкой

25. Соединение труб резьбовыми фитингами. Обозначения труб и фитингов. Изображение соединения трубы и фитинга

26. Сварное соединение. Виды сварных соединений. Подготовка кромок под сварку. Расположение и виды швов. Изображение и обозначение сварных швов

27. Соединение паяное. Изображение и обозначение паяных швов

28. Пружины. Виды. Изображение пружин

29. Трубопроводная арматура. Краны. Применение, конструктивные особенности. Уплотнительные устройства кранов

30. Трубопроводная арматура. Вентили. Разновидность. Конструктивные элементы. Применение. Уплотнительные устройства вентилей

31. Рабочие чертежи деталей. ГОСТ 2.109-73. Требования к рабочему чертежу. Последовательность выполнения и чтения рабочих чертежей

32. Сборочный чертеж. ГОСТ 2.109-73. Общие требования к сборочному чертежу. Последовательность работы при выполнении сборочного чертежа

33. Спецификация. ГОСТ 2.106-96. Общие требования к выполнению спецификации

34. Шероховатость поверхностей. Параметры и обозначение шероховатости. ГОСТ 2.309-73

35. Эскиз детали. Правила выполнения эскиза детали

#### **7.5.2.4 Комплект оценочных материалов для промежуточной аттестации во 2 семестре**

Министерство образования и науки Российской Федерации

Государственное образовательное учреждение высшего профессионального образования

Нижегородский государственный технический университет им. Р.Е. Алексеева

Дзержинский политехнический институт

Кафедра Автоматизация, транспортные и информационные системы

### Дисциплина : инженерная графика.

- 1. Ортогональное проецирование
- 2. Построение сопряжений
- 3. Построить диметрию и изометрию детали по её ортогональным проекциям

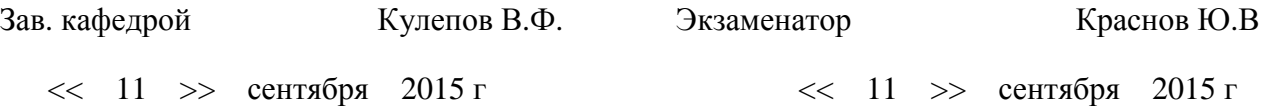

Государственное образовательное учреждение высшего профессионального образования

Нижегородский государственный технический университет им. Р.Е. Алексеева

Дзержинский политехнический институт

Кафедра Автоматизация, транспортные и информационные системы

# Дисциплина : Инженерная графика.

Экзаменационный билет № 2

- 1. Свойства ортогонального проецирования
- 2. Форматы

3. Построить диметрию и изометрию детали по её ортогональным проекциям

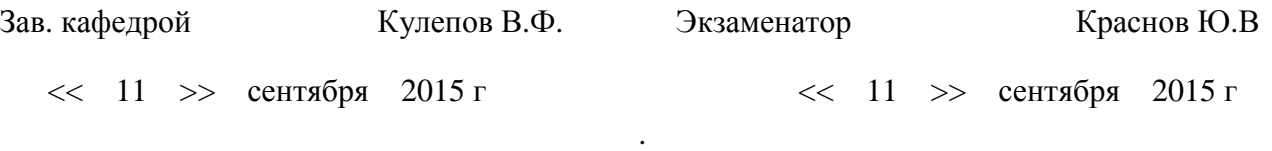

Министерство образования и науки Российской Федерации

Государственное образовательное учреждение высшего профессионального образования

Нижегородский государственный технический университет им. Р.Е. Алексеева

Дзержинский политехнический институт

Кафедра Автоматизация, транспортные и информационные системы

## Дисциплина Инженерная графика.

Экзаменационный билет № 3

- 1. Образование комплексного чертежа
- 2. Масштабы

3. Построить диметрию и изометрию детали по её ортогональным проекциям

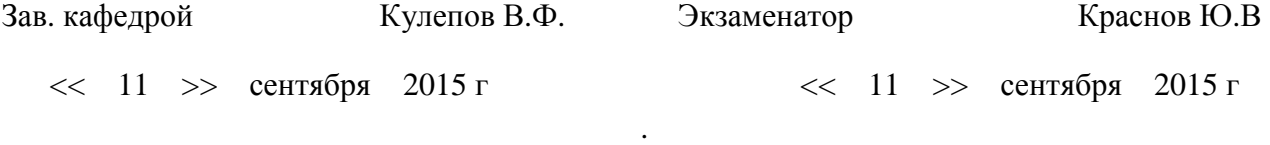

Государственное образовательное учреждение высшего профессионального образования

Нижегородский государственный технический университет им. Р.Е. Алексеева

Дзержинский политехнический институт

Кафедра Автоматизация, транспортные и информационные системы

# Дисциплина : Инженерная графика.

Экзаменационный билет № 4

1. Точка и прямая на комплексном чертеже

- 2. Линии
- 3. Построить диметрию и изометрию детали по её ортогональным проекциям

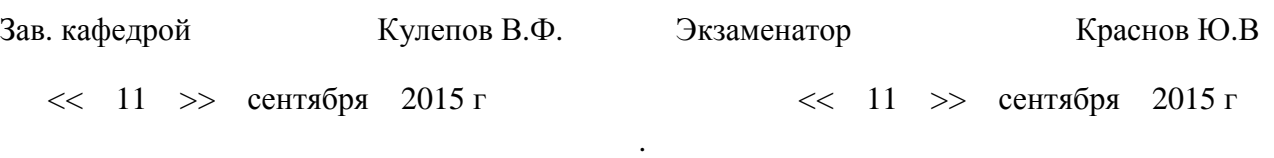

Министерство образования и науки Российской Федерации

Государственное образовательное учреждение высшего профессионального образования

Нижегородский государственный технический университет им. Р.Е. Алексеева

Дзержинский политехнический институт

Кафедра Автоматизация, транспортные и информационные системы

### Дисциплина : Инженерная графика.

Экзаменационный билет № 5

1 Прямые частного положения

2 Шрифты

3 Построить диметрию и изометрию детали по её ортогональным проекциям

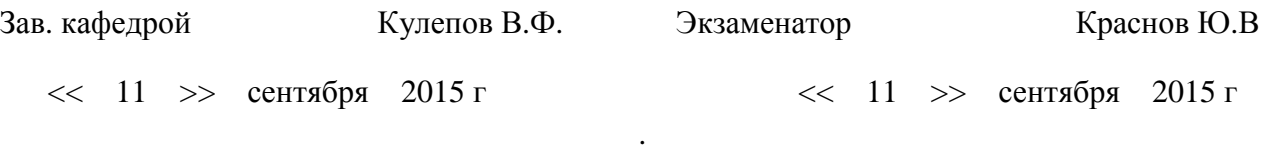

Государственное образовательное учреждение высшего профессионального образования

Нижегородский государственный технический университет им. Р.Е. Алексеева

Дзержинский политехнический институт

Кафедра Автоматизация, транспортные и информационные системы

# Дисциплина : Инженерная графика.

Экзаменационный билет № 6

- 1. Плоскость на комплексном чертеже
- 2 Штриховка
- 3 Построить диметрию и изометрию детали по её ортогональным проекциям

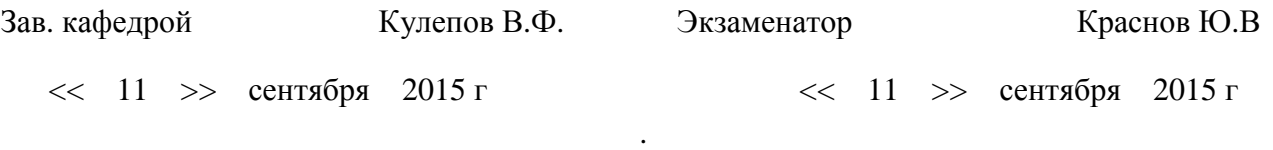

Министерство образования и науки Российской Федерации

Государственное образовательное учреждение высшего профессионального образования

Нижегородский государственный технический университет им. Р.Е. Алексеева

Дзержинский политехнический институт

Кафедра Автоматизация, транспортные и информационные системы

## Дисциплина : Инженерная графика.

- 1. Плоскости частного положения
- 2 Виды и их обозначения на чертеже
- 3 Построить диметрию и изометрию детали по её ортогональным проекциям

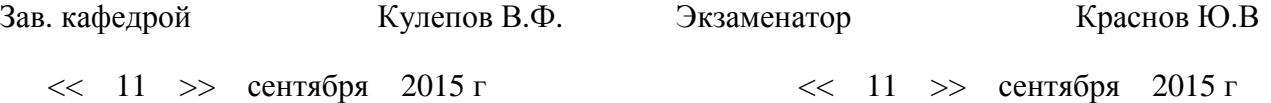

Государственное образовательное учреждение высшего профессионального образования

Нижегородский государственный технический университет им. Р.Е. Алексеева

Дзержинский политехнический институт

Кафедра Автоматизация, транспортные и информационные системы

## Дисциплина : Инженерная графика.

Экзаменационный билет № 8

1 Взаимное расположение точки, прямой, плоскости

2 Разрезы и их обозначение на чертеже

3 Построить диметрию и изометрию детали по её ортогональным проекциям

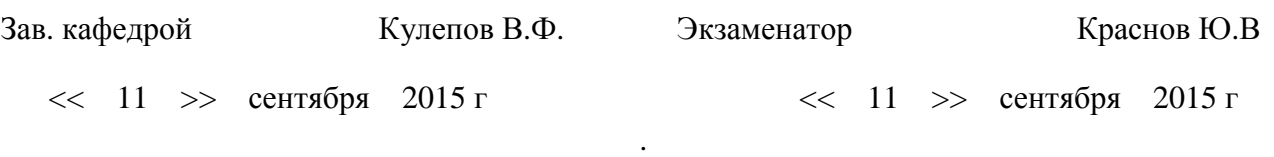

Министерство образования и науки Российской Федерации

Государственное образовательное учреждение высшего профессионального образования

Нижегородский государственный технический университет им. Р.Е. Алексеева

Дзержинский политехнический институт

Кафедра Автоматизация, транспортные и информационные системы

### Дисциплина : Инженерная графика.

- 1 Пересечение прямой и плоскости
- 2 Сечения и их обозначение на чертеже
- 3 Построить диметрию и изометрию детали по её ортогональным проекциям

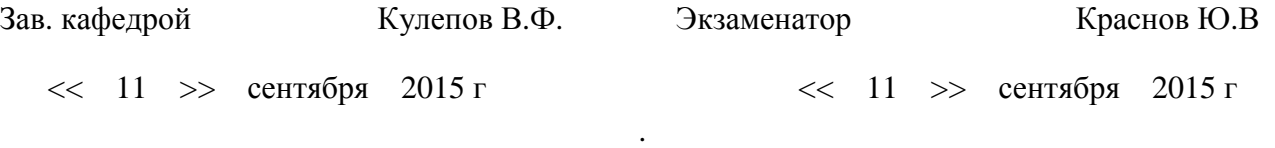

Государственное образовательное учреждение высшего профессионального образования

Нижегородский государственный технический университет им. Р.Е. Алексеева

Дзержинский политехнический институт

Кафедра Автоматизация, транспортные и информационные системы

# Дисциплина : Инженерная графика.

Экзаменационный билет № 10

1 Первая основная позиционная задача

2 Выносные элементы. Условности и упрощения.

3 Построить диметрию и изометрию детали по её ортогональным проекциям

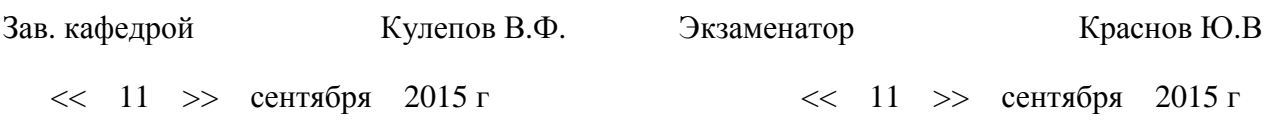

#### Министерство образования и науки Российской Федерации

Государственное образовательное учреждение высшего профессионального образования

Нижегородский государственный технический университет им. Р.Е. Алексеева

Дзержинский политехнический институт

Кафедра Автоматизация, транспортные и информационные системы

### Дисциплина : Инженерная графика.

- 1. Вторая основная позиционная задача
- 2. Нанесение размеров. Общие требования
- 3. Построить диметрию и изометрию детали по её ортогональным проекциям

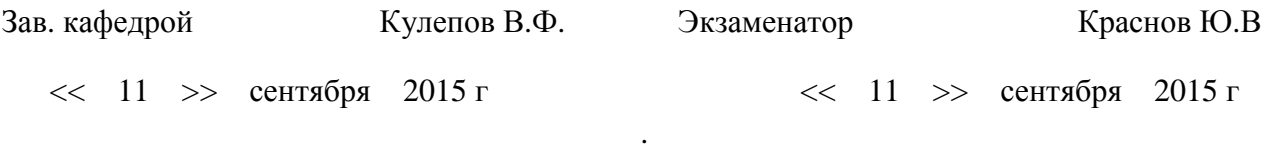

Государственное образовательное учреждение высшего профессионального образования

Нижегородский государственный технический университет им. Р.Е. Алексеева

Дзержинский политехнический институт

Кафедра Автоматизация, транспортные и информационные системы

## Дисциплина : Инженерная графика.

Экзаменационный билет № 12

- 1. Поверхности
- 2. Простановка размеров
- 3. Построить диметрию и изометрию детали по её ортогональным проекциям

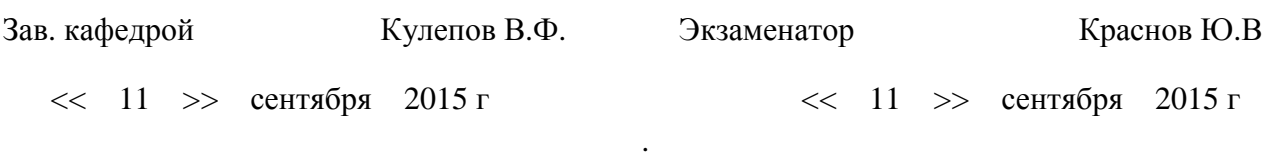

Министерство образования и науки Российской Федерации

Государственное образовательное учреждение высшего профессионального образования

Нижегородский государственный технический университет им. Р.Е. Алексеева

Дзержинский политехнический институт

Кафедра Автоматизация, транспортные и информационные системы

## Дисциплина : Инженерная графика.

Экзаменационный билет № 13

1. Определение положения точки на поверхности

2. Простановка размеров отверстий

3. Построить диметрию и изометрию детали по её ортогональным проекциям

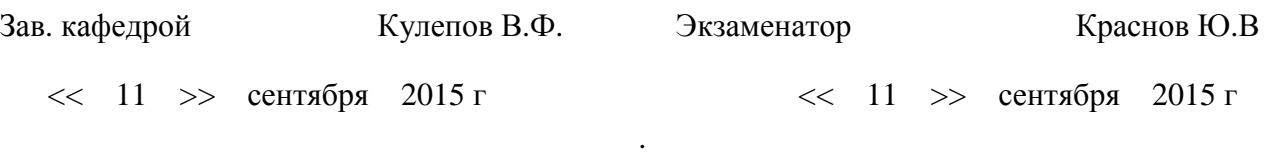

Государственное образовательное учреждение высшего профессионального образования

Нижегородский государственный технический университет им. Р.Е. Алексеева

Дзержинский политехнический институт

Кафедра Автоматизация, транспортные и информационные системы

## Дисциплина : Инженерная графика.

Экзаменационный билет № 14

1. Сечение плоскостью поверхности

2. Простановка размеров фасок, конусов и уклонов

3. Построить диметрию и изометрию детали по её ортогональным проекциям

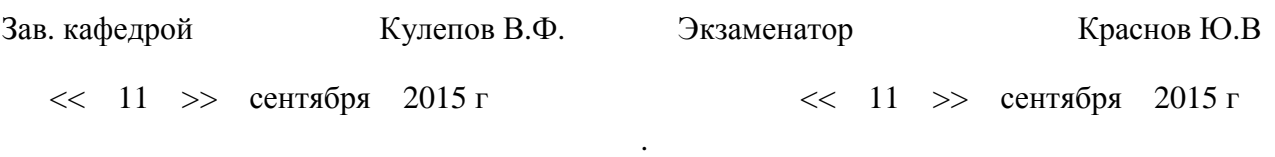

Министерство образования и науки Российской Федерации

Государственное образовательное учреждение высшего профессионального образования

Нижегородский государственный технический университет им. Р.Е. Алексеева

Дзержинский политехнический институт

Кафедра Автоматизация, транспортные и информационные системы

### Дисциплина : Инженерная графика.

- 1. Пересечение поверхностей (общий случай)
- 2. Винтовая линия. Образование резьбы.
- 3. Построить диметрию и изометрию детали по её ортогональным проекциям

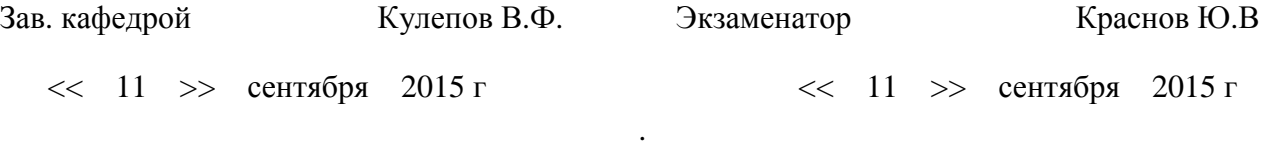

Государственное образовательное учреждение высшего профессионального образования

Нижегородский государственный технический университет им. Р.Е. Алексеева

Дзержинский политехнический институт

Кафедра Автоматизация, транспортные и информационные системы

### Дисциплина : Инженерная графика.

Экзаменационный билет № 16

- 1. Способ плоскостей уровня
- 2. Виды резьб. Профили, назначения
- 3. Построить диметрию и изометрию детали по её ортогональным проекциям

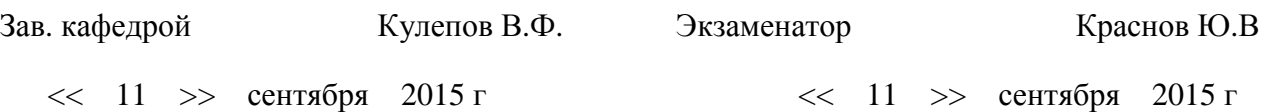

Министерство образования и науки Российской Федерации

.

Государственное образовательное учреждение высшего профессионального образования

Нижегородский государственный технический университет им. Р.Е. Алексеева

Дзержинский политехнический институт

Кафедра Автоматизация, транспортные и информационные системы

### Дисциплина : Инженерная графика.

- 1. Способ концентрических сфер
- 2. Обозначение резьб на чертеже
- 3. Построить диметрию и изометрию детали по её ортогональным проекциям

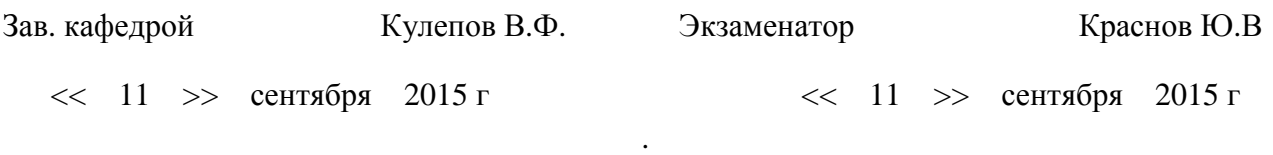

Государственное образовательное учреждение высшего профессионального образования

Нижегородский государственный технический университет им. Р.Е. Алексеева

Дзержинский политехнический институт

Кафедра Автоматизация, транспортные и информационные системы

# Дисциплина : Инженерная графика.

Экзаменационный билет № 18

- 1. Способ эксцентрических сфер
- 2. Метрическая резьба
- 3. Построить диметрию и изометрию детали по её ортогональным проекциям

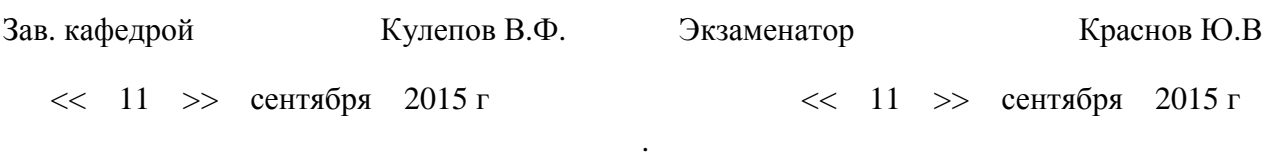

Министерство образования и науки Российской Федерации

Государственное образовательное учреждение высшего профессионального образования

Нижегородский государственный технический университет им. Р.Е. Алексеева

Дзержинский политехнический институт

Кафедра Автоматизация, транспортные и информационные системы

### Дисциплина : Инженерная графика.

- 1. Частные случаи пересечения поверхностей вращения
- 2. Трубные резьбы
- 3. Построить диметрию и изометрию детали по её ортогональным проекциям

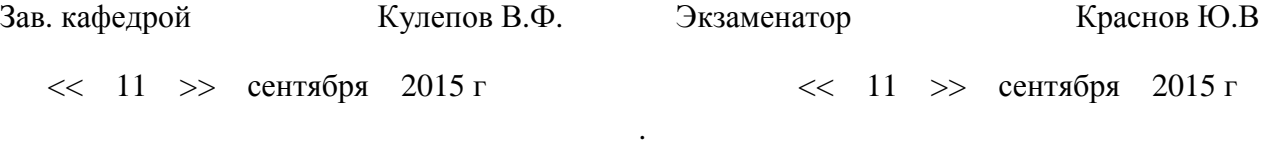

Государственное образовательное учреждение высшего профессионального образования

Нижегородский государственный технический университет им. Р.Е. Алексеева

Дзержинский политехнический институт

Кафедра Автоматизация, транспортные и информационные системы

## Дисциплина Инженерная графика.

Экзаменационный билет № 20

1 Способы преобразования комплексного чертежа

- 2 Кинематические резьбы
- 3 Построить диметрию и изометрию детали по её ортогональным проекциям

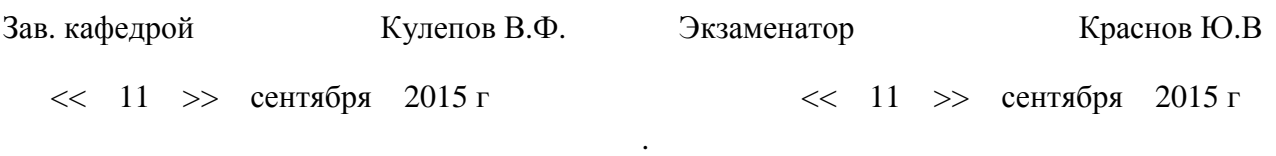

Министерство образования и науки Российской Федерации

Государственное образовательное учреждение высшего профессионального образования

Нижегородский государственный технический университет им. Р.Е. Алексеева

Дзержинский политехнический институт

Кафедра Автоматизация, транспортные и информационные системы

### Дисциплина : Инженерная графика.

- 1. Способ замены плоскостей проекций
- 2. Обозначение резьб на чертеже
- 3. Построить диметрию и изометрию детали по её ортогональным проекциям

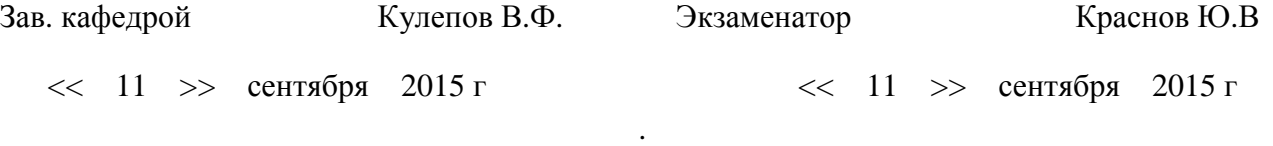

Государственное образовательное учреждение высшего профессионального образования

Нижегородский государственный технический университет им. Р.Е. Алексеева

Дзержинский политехнический институт

Кафедра Автоматизация, транспортные и информационные системы

# Дисциплина : Инженерная графика.

Экзаменационный билет № 22

- 1. Способ плоско-параллельного движения
- 2. Виды соединений деталей
- 3. Построить диметрию и изометрию детали по её ортогональным проекциям

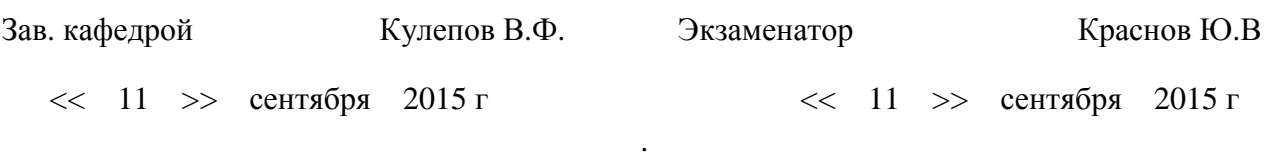

Министерство образования и науки Российской Федерации

Государственное образовательное учреждение высшего профессионального образования

Нижегородский государственный технический университет им. Р.Е. Алексеева

Дзержинский политехнический институт

Кафедра Автоматизация, транспортные и информационные системы

### Дисциплина : Инженерная графика.

Экзаменационный билет № 23

- 1. Способ вращения вокруг проецируемой прямой
- 2. Болтовое соединение
- 3. Построить диметрию и изометрию детали по её ортогональным проекциям

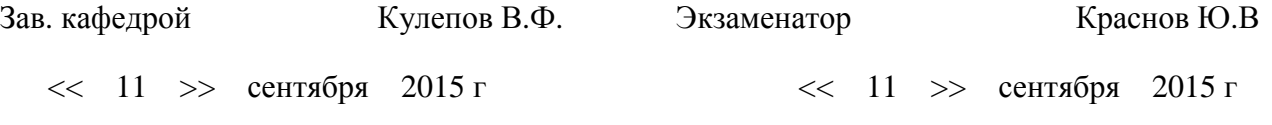

.

Государственное образовательное учреждение высшего профессионального образования

Нижегородский государственный технический университет им. Р.Е. Алексеева

Дзержинский политехнический институт

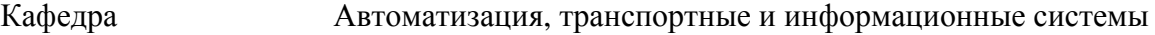

## Дисциплина : Начертательная геометрия и инженерная графика.

Экзаменационный билет № 24

- 1. Определение натуральной величины прямой
- 2. Шпилечное соединение
- 3. Построить диметрию и изометрию детали по её ортогональным проекциям

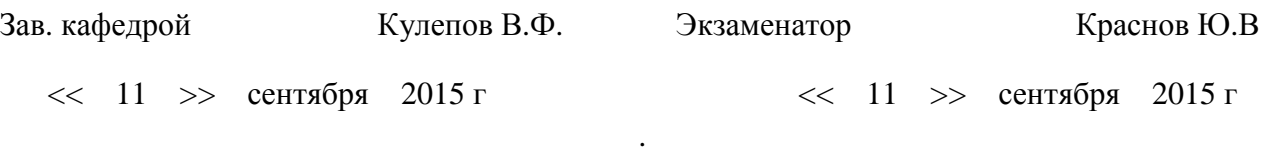

Министерство образования и науки Российской Федерации

Государственное образовательное учреждение высшего профессионального образования

Нижегородский государственный технический университет им. Р.Е. Алексеева

Дзержинский политехнический институт

Кафедра Автоматизация, транспортные и информационные системы

### Дисциплина : Начертательная геометрия и инженерная графика.

Экзаменационный билет № 25

1. Определение натуральной величины плоской фигуры

- 2. Соединение труб фитингами
- 3. Построить диметрию и изометрию детали по её ортогональным проекциям

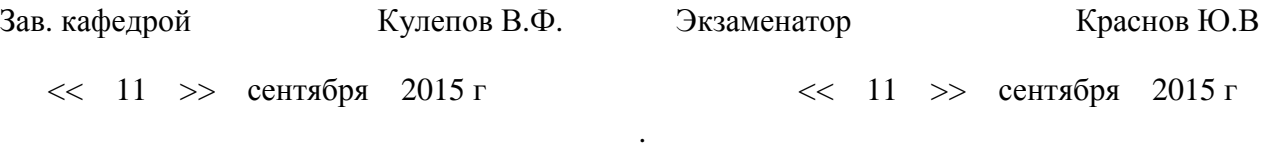

Государственное образовательное учреждение высшего профессионального образования

Нижегородский государственный технический университет им. Р.Е. Алексеева

Дзержинский политехнический институт

Кафедра Автоматизация, транспортные и информационные системы

## Дисциплина : Начертательная геометрия и инженерная графика.

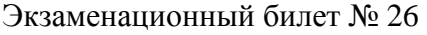

- 1. Образование аксонометрической проекции
- 2. Сварное соединение
- 3. Построить диметрию и изометрию детали по её ортогональным проекциям

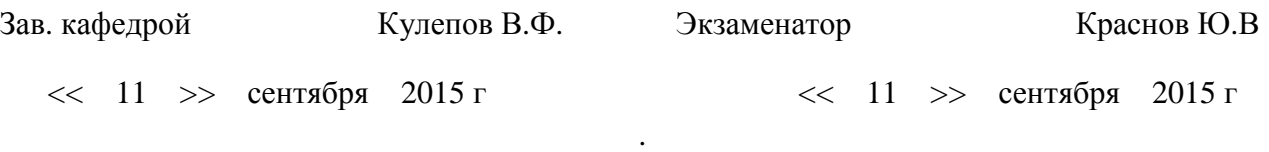

Министерство образования и науки Российской Федерации

Государственное образовательное учреждение высшего профессионального образования

Нижегородский государственный технический университет им. Р.Е. Алексеева

Дзержинский политехнический институт

Кафедра Автоматизация, транспортные и информационные системы

### Дисциплина : Начертательная геометрия и инженерная графика.

- 1. Стандартные аксонометрические проекции
- 2. Условные обозначения крепежных деталей
- 3. Построить диметрию и изометрию детали по её ортогональным проекциям

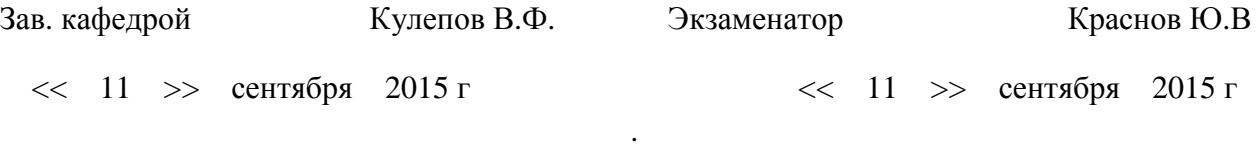

Государственное образовательное учреждение высшего профессионального образования

Нижегородский государственный технический университет им. Р.Е. Алексеева

Дзержинский политехнический институт

Кафедра Автоматизация, транспортные и информационные системы

### Дисциплина : Инженерная графика.

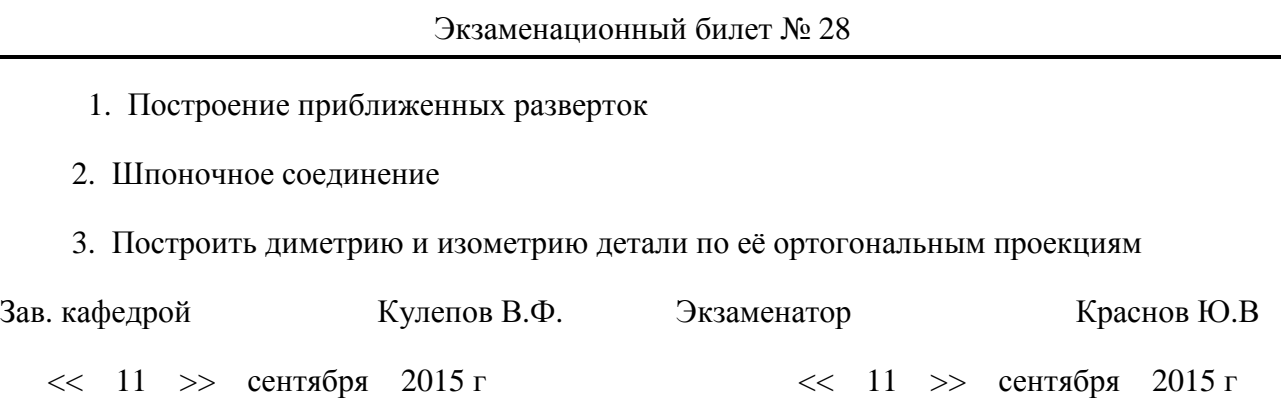

Министерство образования и науки Российской Федерации

.

Государственное образовательное учреждение высшего профессионального образования

Нижегородский государственный технический университет им. Р.Е. Алексеева

Дзержинский политехнический институт

Кафедра Автоматизация, транспортные и информационные системы

## Дисциплина : Инженерная графика.

- 1. Построение условных разверток
- 2. Рабочие чертежи
- 3. Построить диметрию и изометрию детали по её ортогональным проекциям

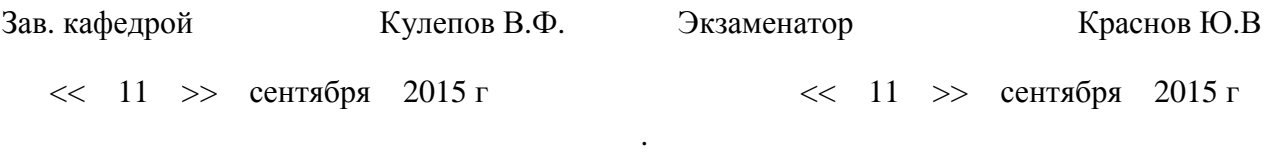

Государственное образовательное учреждение высшего профессионального образования

Нижегородский государственный технический университет им. Р.Е. Алексеева

Дзержинский политехнический институт

Кафедра Автоматизация, транспортные и информационные системы

# Дисциплина : Инженерная графика.

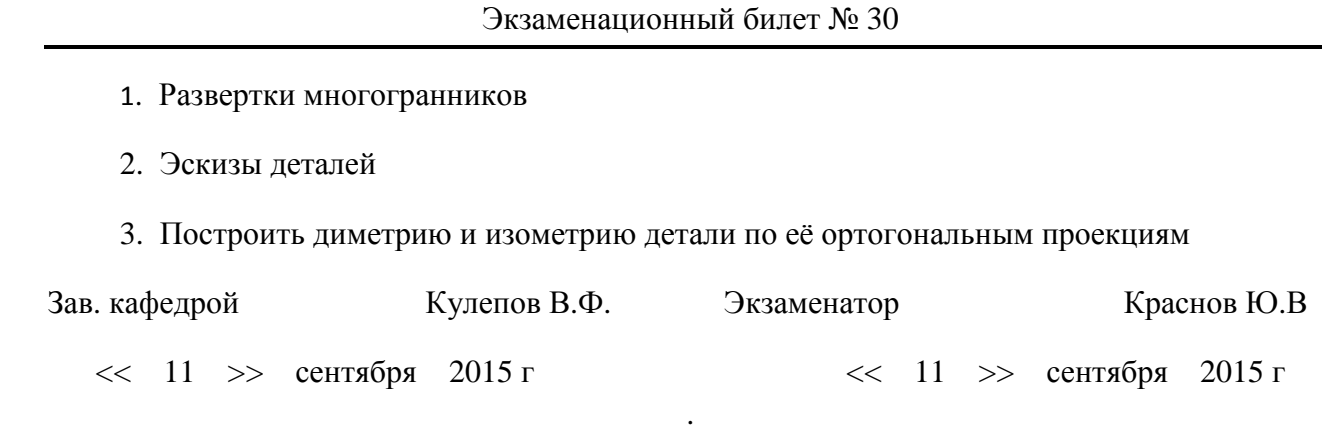

**7.6. Методические материалы, определяющие процедуры оценивания знаний, умений, навыков и (или) опыта деятельности, характеризующих этапы формирования компетенций.** 

Положение о фонде оценочных средств для установления уровня сформированности компетенций обучающихся и выпускников на соответствие требованиям ФГОС ВО от 5 декабря 2014г.http://www.nntu.ru/RUS/otd\_sl/ymy/norm\_dokym\_ngty/polog\_o\_fonde\_ocen\_sredstv.pdf

Положение о текущем контроле успеваемости и промежуточной аттестации обучающихся НГТУ

http://www.nntu.ru/RUS/otd\_sl/ymy/norm\_dokym\_ngty/polog\_kontrol\_yspev.pdf

#### **8 Перечень основной и дополнительной учебной литературы, необходимой для освоения дисциплины**

#### **Карта обеспеченности дисциплины учебно-методической литературой**

Код по учебному плану Б1.Б.11 Инженерная графика

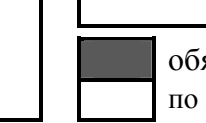

К какой части Б1 относится дисциплина

обязательная базовая часть цикла по выбору студента вариативная часть цикла

(*полное название дисциплины*)

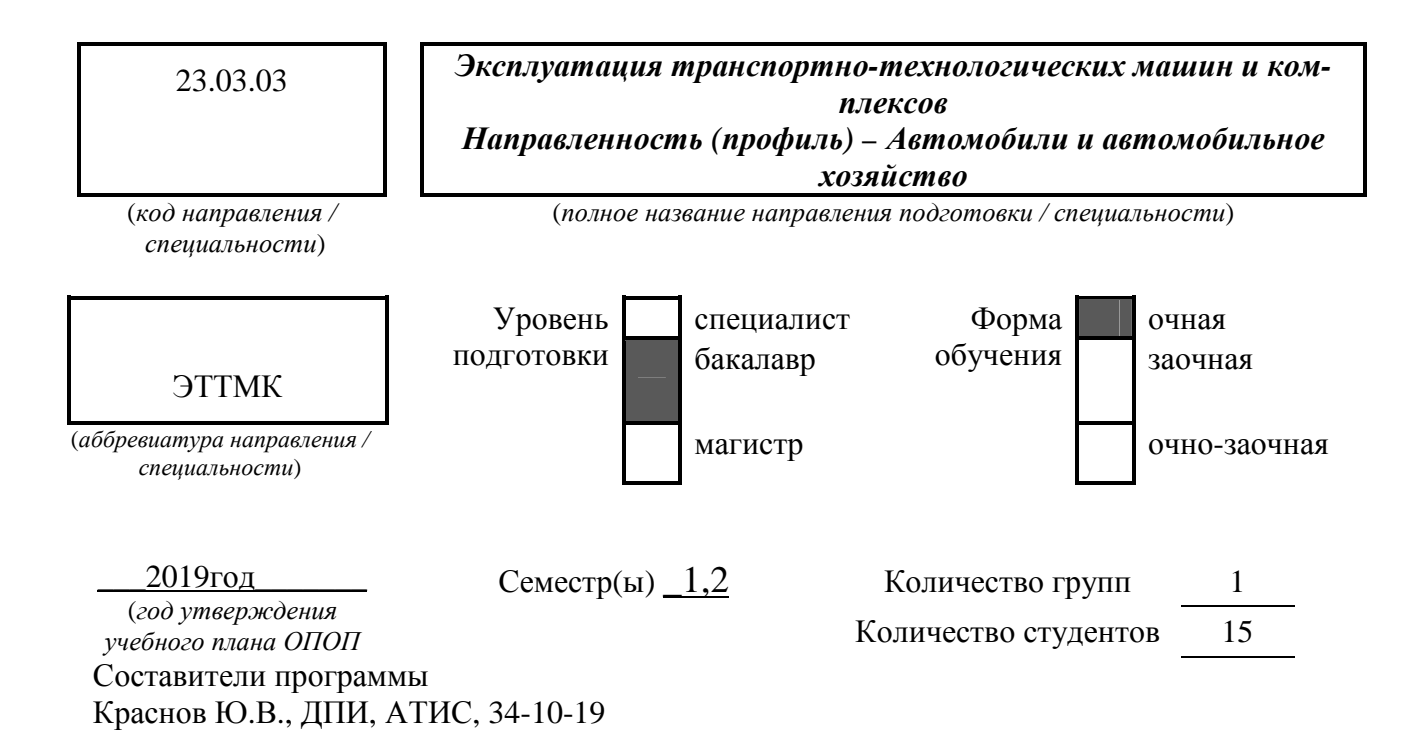

### СПИСОК ИЗДАНИЙ

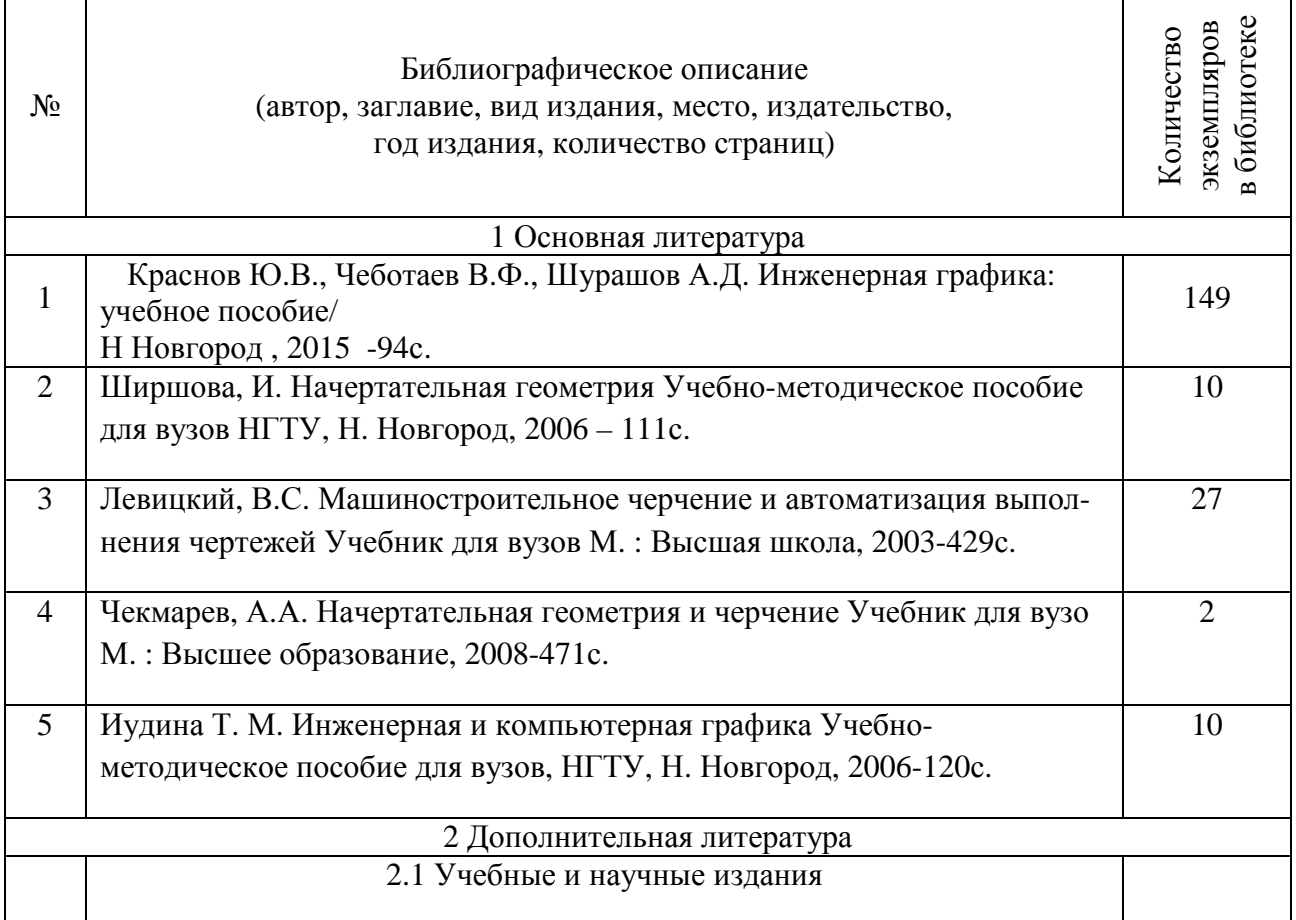

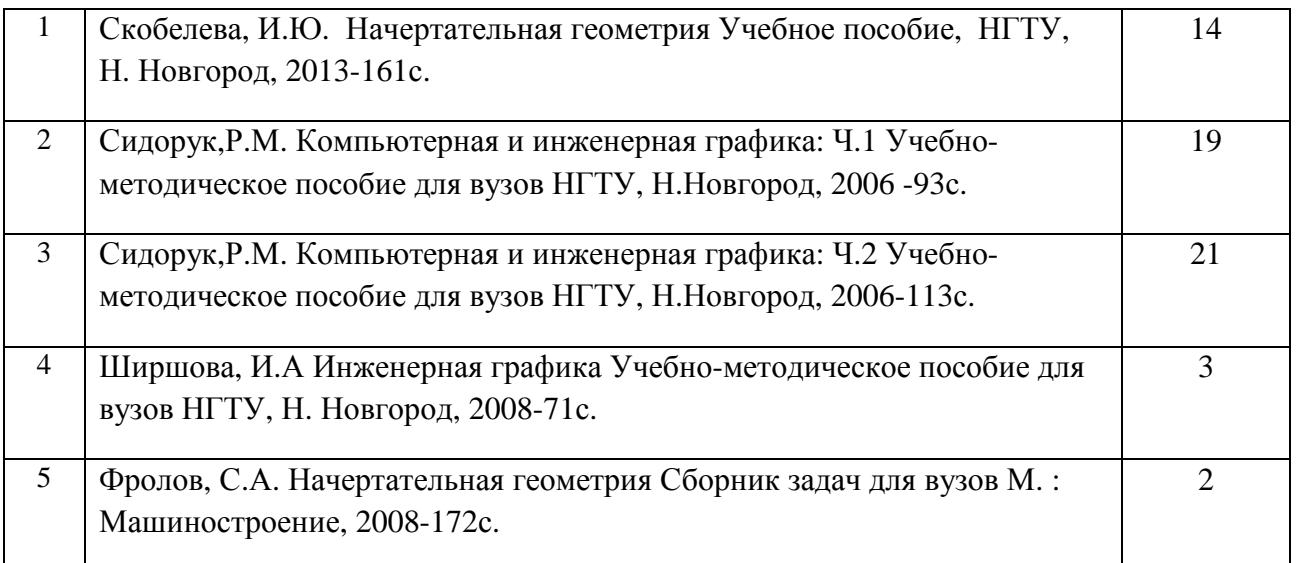

### **9. Перечень ресурсов информационно-телекоммуникационной сети «Интернет», необходимых для освоения дисциплины**

### **9.1. Ресурсы системы федеральных образовательных порталов:**

- 1. Федеральный портал. Российское образование. http://www.edu.ru/
- 2. Российский образовательный портал. http://www.school.edu.ru/default.asp
- 3. Естественный научно-образовательный портал. http://www.en.edu.ru/
- 4. Федеральный правовой портал. Юридическая Россия. http://www.law.edu.ru/
- 5. Информационно-коммуникационные технологии в образовании. http://www.ict.edu.ru/

6. Федеральный образовательный портал. Социально-гуманитарное и политическое образование. http://www.humanities.edu.ru/

- 7. Российский портал открытого образования. http://www.openet.edu.ru/
- 8. Федеральный образовательный портал. Инженерное образование. http://www.techno.edu.ru/
- 9. Федеральный образовательный портал. Здоровье и образование. http://www.valeo.edu.ru/

10. Федеральный образовательный портал. Международное образование. http://www.international.edu.ru/

11. Федеральный образовательный портал. Непрерывная подготовка преподавателей. http://www.neo.edu.ru/wps/portal

12. Государственное учреждение «Центр исследований и статистики науки» ЦИСН. Официальный сайт: http://www.csrs.ru/about/default.htm.

13. Официальный сайт Федеральной службы государственной статистики РФ. Электронный ресурс: http://www.gks.ru.

- Зарубежные сетевые ресурсы

14. Архив научных журналов издательства http://iopscience.iop.org/и т.д.

### **9.2. Научно-техническая библиотека НГТУ им. Р.Е Алексеева http://www.nntu.ru/RUS/biblioteka/bibl.html**

### **9.2.1. Электронные библиотечные системы**

Электронно-библиотечная система ООО «Издательство Лань»:

*Электронный каталог книг http://library.nntu.nnov.ru/* 

*Электронный каталог периодических изданий http://library.nntu.nnov.ru/* 

*Информационная система доступа к каталогам библиотек сферы образования и науки ЭКБСОН http://www.vlibrary.ru/* 

Электронная библиотечная система «Университетская библиотека ONLINE НГТУ» http://biblioclub.ru/index.php?page=main\_ub

Электронная библиотека "Айбукс" **http://ibooks.ru/** 

Реферативные наукометрические базы

*WebofSciencehttp://apps.webofknowledge.com/UA\_GeneralSearch\_input.do* 

*Scopus http://www.scopus.com/* 

Реферативные журналы **http://www.nntu.ru/RUS/biblioteka/resyrs/ref\_gyrnal\_14.htm** 

Госты Нормы, правила, стандарты и законодательство России

**http://www.nntu.ru/RUS/biblioteka/resyrs/norma.htm** 

База данных гостов РосИнформ Вологодского ЦНТИ

**http://www.nntu.ru/RUS/biblioteka/resyrs/baza\_gost.htm** 

Бюллетени новых поступлений литературы в библиотеку

**http://www.nntu.ru/RUS/biblioteka/index.htm** 

Ресурсы Интернет **http://www.nntu.ru/RUS/biblioteka/index.htm** 

Персональные библиографические указатели ученых НГТУ

http://www.nntu.ru/RUS/biblioteka/bibl\_ych.html

*Доступ онлайн*

Научные журналы НЭИКОН

ЭБС BOOK.ru.

База данных зарубежных диссертаций "ProQuestDissertation&ThesesGlobal"

ЭБС ZNANIUM.COM

ЭБС издательства "Лань"

ЭБС"Айбукс"

База данных Scopus издательства Elsevier; База данных WebofScienceCoreCollection База данных Polpred.com Обзор СМИ

Электронная библиотека eLIBRARY.RU **http://www.nntu.ru/RUS/biblioteka/news.html**

 **9.3. Центр дистанционных образовательных технологий НГТУ им. Р.Е. Алексеева** Электронная библиотека http://cdot-nntu.ru/?page\_id=312 *Другое,* что вы используете в качестве ресурсов сети «Интернет».

#### **9.4 Научно-техническая библиотека ДПИ НГТУ http://http://www.dpi-ngtu.ru/ 9.4.1. Электронные библиотечные системы**

Электронно-библиотечная система ООО «Издательство Лань»: *http://e.lanbook.com/* Электронно-библиотечная система издательства «ЮРАЙТ» http://biblio-online.at/home?1 Информационная система «Единое окно доступа к информационным ресурсам» http://window.edu. ru/catalog/

Госты Нормы, правила, стандарты и законодательство России **http://gost-rf.ru/** Электронная библиотека eLIBRARY.RU http://elibrary.ru/defaultx.asp

#### **9.4.2. Информационные ресурсы библиотеки ДПИ НГТУ**

Электронный каталог - локально

Электронная библиотека - локально

База выполненных запросов - локально

**Реферативные журналы Falcon 2.0** - локально

Справочно-поисковая система «КонсультантПлюс» - локально

Виртуальная выставка трудов преподавателей ДПИ НГТУ http: //www.dpi-

ngtu.ru/aboutlibrary/1115—2015

Виртуальная выставка трудов преподавателей ДПИ НГТУ (Архив) http://www.dpingtu.ru/aboutlibrary/862-virtvistavkaprepoddpingtu

Библиографические указатели преподавателей ДПИ НГТУ http://www.dpingtu.ru/aboutlibrary/798-

biblukazateliprepodovdpi

Бюллетень новых поступлений http://dpi-ngtu.ru/doc\_for\_load/novie\_postuplenia.pdf Периодические издания: «Периодические издания ДПИ НГТУ»; «Сводный список журналов»;

«Журналы в интернете» http://www.dpi-ngtu.ru/aboutlibrary/periodizdaniya

Виртуальные выставки http://www.dpi-ngtu.ru/aboutlibrary/virtvistavki

Научно-техническая библиотека НГТУ им. РЕ. Алексеева

http://www.nntu.rii/RUS/biblioteka/bilt.html

### **9.4.3. Интернет-ресурсы http://www.dpi-ngtu.ru/aboutlibrary/resourses**

Официальные сайты

Образовательные ресурсы

Библиотеки в интернете

Патенты и стандарты

Информационные центры

Энциклопедии, справочники, словари

 **9.4.4. Материалы в помощь студентам: http://www.dpi-ngtu.ru/aboutlibrary/resourses**

### **. Методические рекомендации НГТУ им. Р.Е.Алексеева:**

 Методические рекомендации по организации аудиторной работы. Приняты Учебнометодическим советом НГТУ им. Р.Е. Алексеева, протокол № 2 от 22 апреля 2013 г. Электронный адрес:

http://www.nntu.ru/RUS/otd\_sl/ymy/metod\_dokym\_obraz/met\_rekom\_aydit\_rab.pdf?20. Дата обращения 23.09.2015.

 Методические рекомендации по организации и планированию самостоятельной работы студентов по дисциплине. Приняты Учебно-методическим советом НГТУ им. Р.Е. Алексеева, протокол № 2 от 22 апреля 2013 г. Электронный адрес: http://www.nntu.ru/RUS/otd\_sl

/ymy/metod\_dokym\_obraz/met\_rekom\_organiz\_samoct\_rab.pdf?20. Учебное пособие «Проведение занятий с применением интерактивных форм и методов обучения», Ермакова Т.И., Ивашкин Е.Г., 2013 г. Электронный адрес: http://www.nntu.ru/RUS/otd\_sl/ymy/metod\_dokym\_obraz/provedenie-zanyatij-sprimeneniem-interakt.pdf.

 Учебное пособие «Организация аудиторной работы в образовательных организациях высшего образования», Ивашкин Е.Г., Жукова Л.П., 2014 г. Электронный адрес: http://www.nntu.ru/RUS/otd\_sl/ymy/metod\_dokym\_obraz/organizaciya-auditornojraboty.pdf.

### **10 Методические указания для обучающихся по освоению дисциплины**

10.1. Методические рекомендации разработанные преподавателями кафедры:

 Задачи по начертательной геометрии и инженерной графике. Методические указания к практическим занятиям по дисциплинам « Инженерная графика» сост.: Ю.В. Краснов-Н. Новгород, 2018.- 15с

 Задания к графическим работам по инженерной графике. Методические указания к практическим занятиям по дисциплине « Инженерная графика» сост.: Ю.В. Краснов, А.Д. Шурашов.- Н. Новгород, 2018.- 22 с.

Справочные материалы по общетехническим дисциплинам Сост.: Краснов Ю.В., Малыгин А.Л., Суровегина Т.Ю. – Н.Новгород, 2013г. 15 с.

Соединение деталей: метод. указания к графическим работам по дисциплинам «Начертательная геометрия. Инженерная графика», «Инженерная графика » сост.: Л.В. Кабаева, Ю.В. Краснов, В.Ф. Чеботаев, А.Д. Шурашов.- Н. Новгород, 2014.- 40 с.

Начертательная геометрия: метод. указания сост. Л.В.Кабаева. – Н.Новгород, 2013. – 28 с.

Построение простых изображений и их редактирование: метод. указания по дисциплине « Компьютерная графика » сост.: Ю.В. Краснов.- Н. Новгород, 2015.- 12 с

Построение сложных тел. Методические указания по дисциплине "Компьютерная графика"; Сост.: Ю.В. Краснов, А.Д. Шурашов, Н.Новгород, 2013-10 с.

Инженерная графика: Методические указания . сост.;. Ю.В. Краснов, А.Д. Шурашов.- Н. Новгород, 2018.- 25 с.

### **11 Перечень информационных технологий, используемых при осуществлении образовательного процесса по дисциплине, включая перечень программного обеспечения и информационных справочных систем (при необходимости)**

Дисциплина, относится к группе дисциплин, в рамках которых предполагается использование информационных технологий как вспомогательного инструмента для выполнения задач.

*Информационные технологии – это совокупность методов, способов, приемов и средств обработки документированной информации, включая прикладные программные средства и регламент порядка их применения. Под информационными технологиями понимается использование компьютерной техники и систем связи для создания, сбора, передачи, хранения и обработки информации для всех сфер общественной жизни.* 

При осуществлении образовательного процесса студентами и профессорскопреподавательским составом используется следующее программное обеспечение:

Федеральное интернет – тестирование:

-использование специализированного программного обеспечения для компьютерного моделирования,

- использование специализированных справочных систем (электронных учебников и спра-

вочников

; - использование в самостоятельной работе электронных курсов лекций, видеоаудио- материалов (через Интернет)

#### **12 Описание материально-технической базы, необходимой для осуществления образовательного процесса по дисциплине**

При изучении разделов « Начертательная геометрия » и « Инженерная графика «» занятия проводятся в специализированной аудитории 1338 оснащенной учебно-наглядных пособиями , обеспечивающими иллюстрацию соответствующих тем дисциплины.